# **Dell EMC PowerEdge R6525**

Guía técnica

**Modelo reglamentario: Regulatory Model: E67S Tipo reglamentario: Regulatory Type: E67S001 Junio de 2021 Rev. A06**

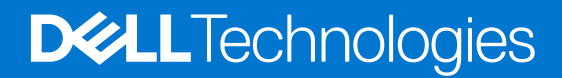

### Notas, precauciones y advertencias

**NOTA:** Una NOTA indica información importante que le ayuda a hacer un mejor uso de su producto.

**PRECAUCIÓN: Una PRECAUCIÓN indica la posibilidad de daños en el hardware o la pérdida de datos, y le explica cómo evitar el problema.**

**AVISO: Un mensaje de AVISO indica el riesgo de daños materiales, lesiones corporales o incluso la muerte.**

© 2019 - 2020 Dell Inc. o sus subsidiarias. Todos los derechos reservados. Dell, EMC y otras marcas comerciales son marcas comerciales de Dell Inc. o sus filiales. Es posible que otras marcas comerciales sean marcas comerciales de sus respectivos propietarios.

# Tabla de contenido

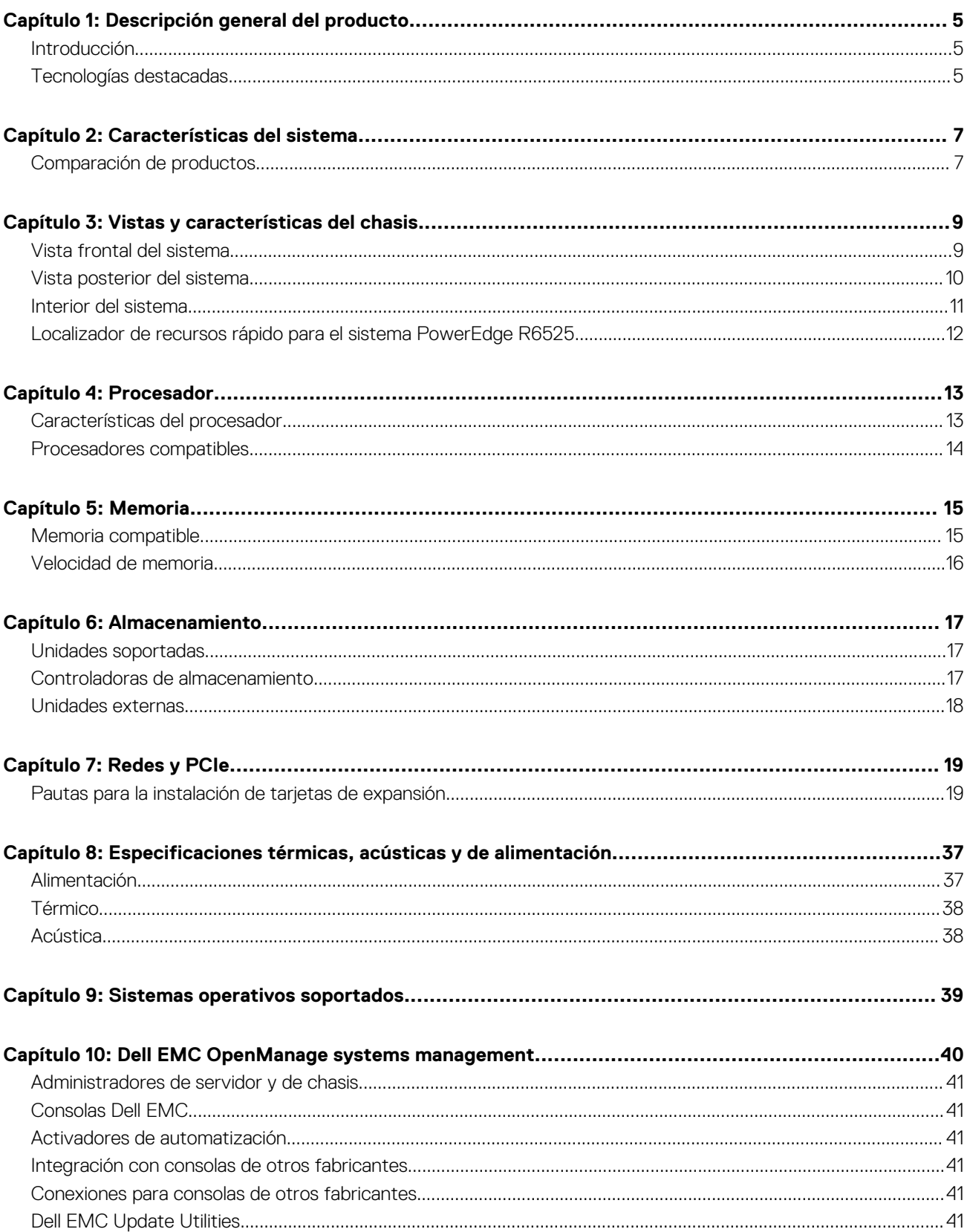

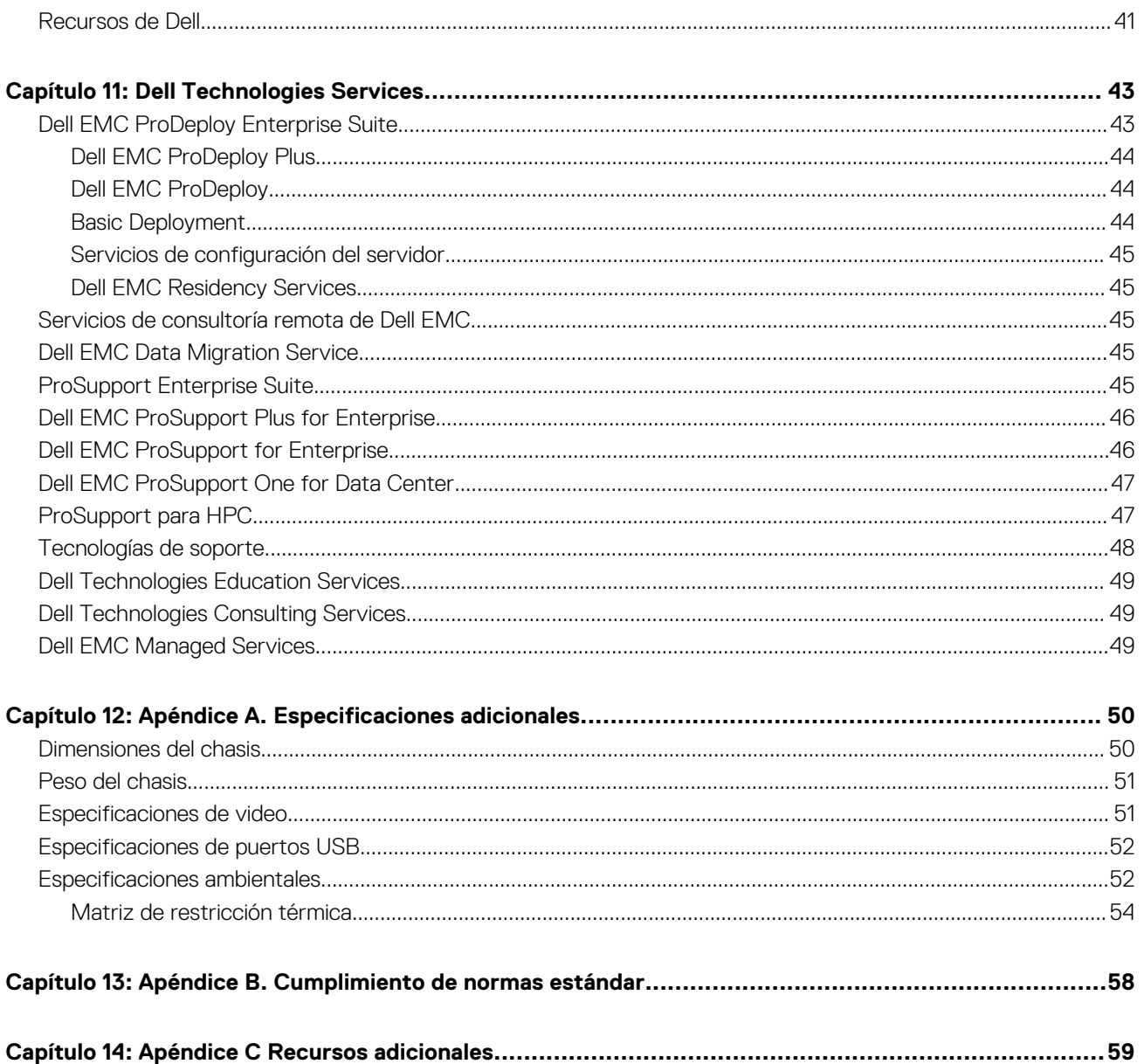

# **Descripción general del producto**

#### <span id="page-4-0"></span>**Temas:**

- **Introducción**
- Tecnologías destacadas

## **Introducción**

El sistema Dell EMC PowerEdge R6525 es el más nuevo servidor en rack de doble conector y 1U diseñado para ejecutar cargas de trabajo complejas mediante opciones de red, I/O y memoria altamente escalable. PowerEdge R6525 incluye procesadores AMD® EPYC de 2.ª y 3.ª generación, admite hasta 32 DIMM, ranuras de expansión habilitadas PCI Express (PCIe) de 4.ª generación y una opción de tecnologías de interfaz de red para cubrir las opciones de red.

PowerEdge R6525 es una plataforma para propósitos generales, capaz de manejar aplicaciones y cargas de trabajo demandantes, como data warehouses, eCommerce, bases de datos y computación de alto rendimiento (HPC).

## **Tecnologías destacadas**

En la tabla a continuación, se enumeran las nuevas tecnologías para PowerEdge R6525:

#### **Tabla 1. Nuevas tecnologías**

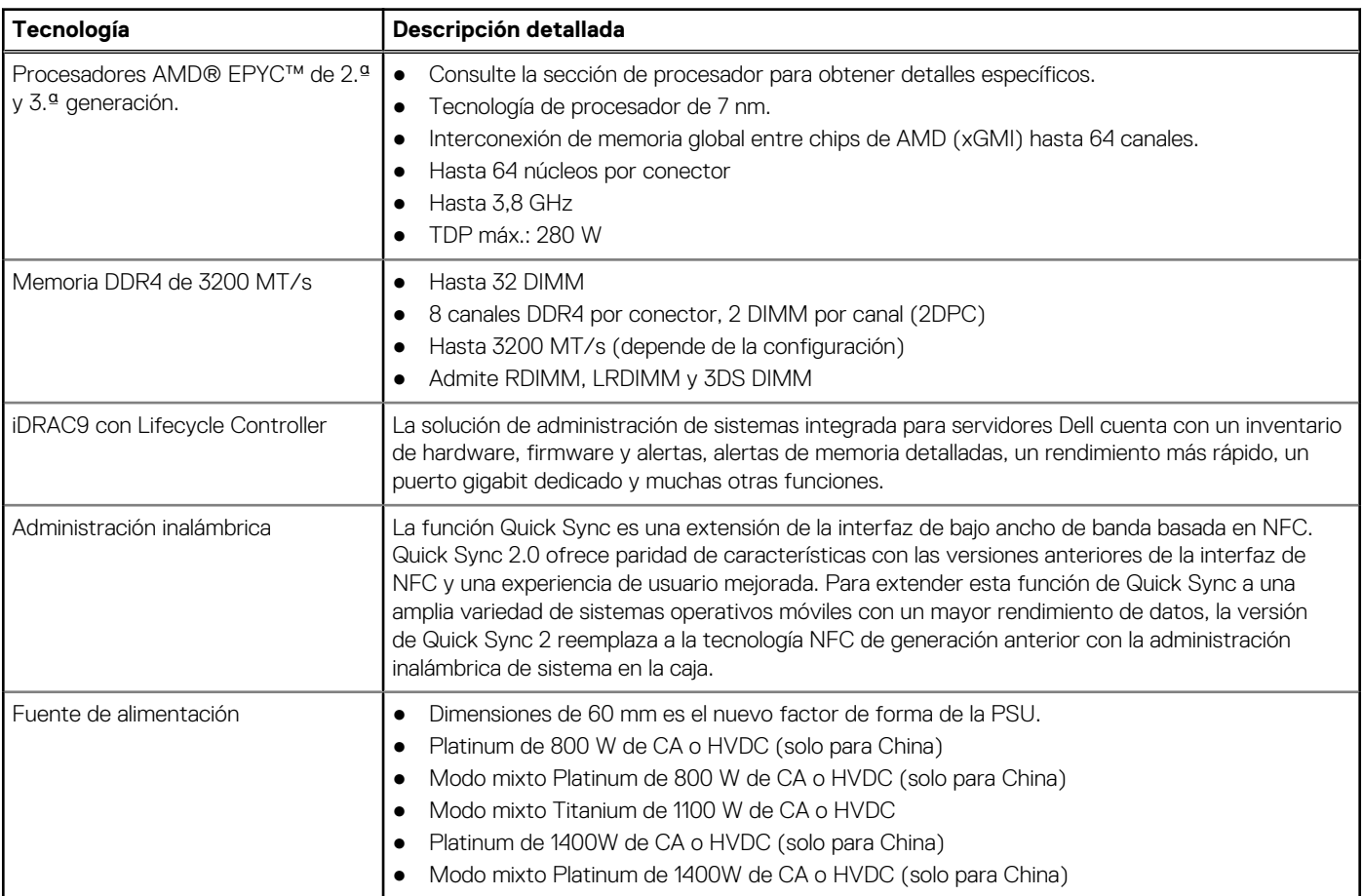

#### **Tabla 1. Nuevas tecnologías (continuación)**

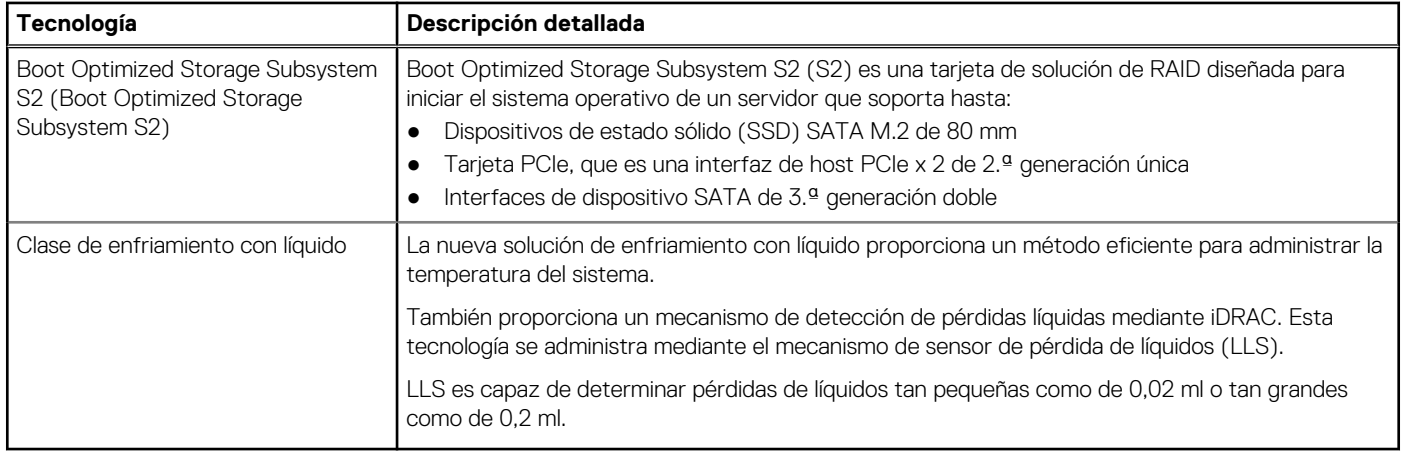

# **Características del sistema**

### <span id="page-6-0"></span>**Temas:**

• Comparación de productos

## **Comparación de productos**

### **Tabla 2. Comparación de productos**

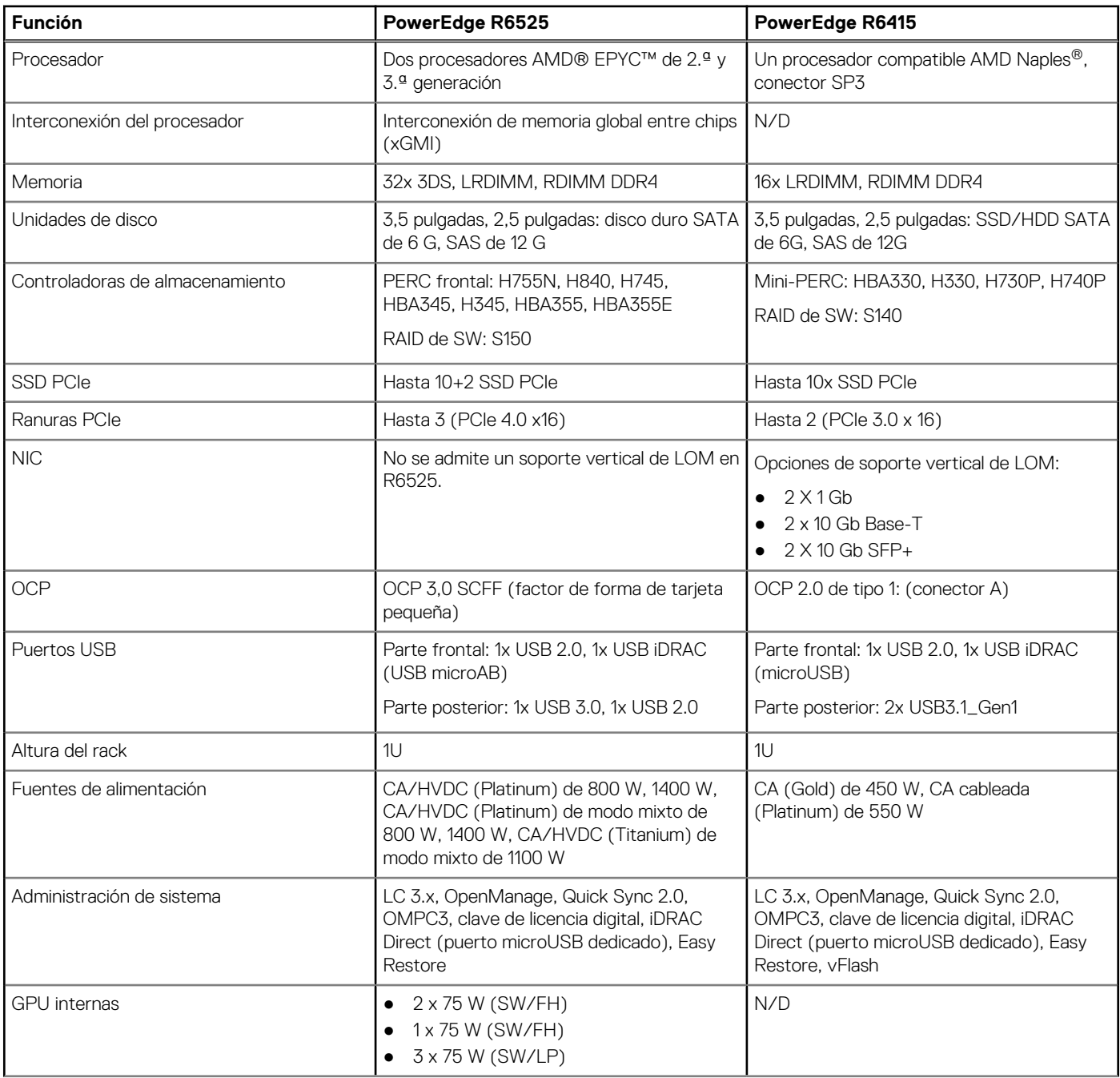

#### **Tabla 2. Comparación de productos (continuación)**

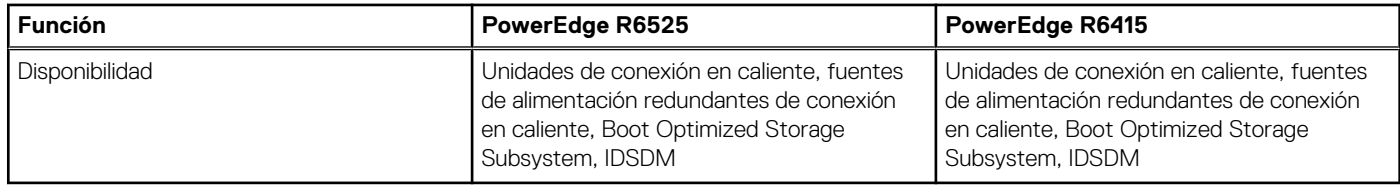

# **Vistas y características del chasis**

#### <span id="page-8-0"></span>**Temas:**

- Vista frontal del sistema
- [Vista posterior del sistema](#page-9-0)
- [Interior del sistema](#page-10-0)
- [Localizador de recursos rápido para el sistema PowerEdge R6525](#page-11-0)

## **Vista frontal del sistema**

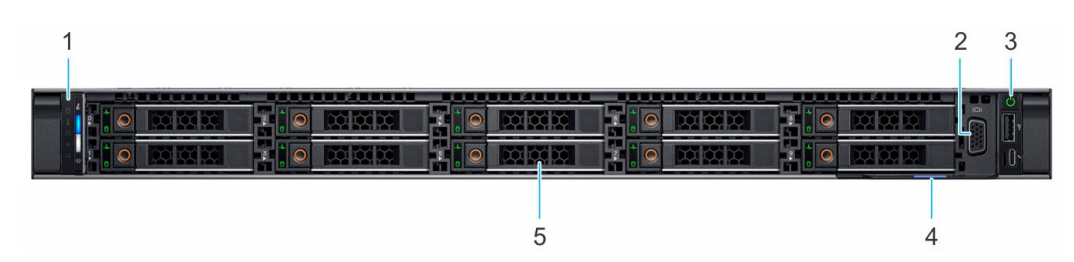

#### **Ilustración 1. Vista frontal del sistema de unidad de 10 x 2,5 pulgadas**

- 1. Panel de control izquierdo
- 2. Puerto VGA
- 3. Panel de control derecho
- 4. Etiqueta de información
- 5. Unidad (10)

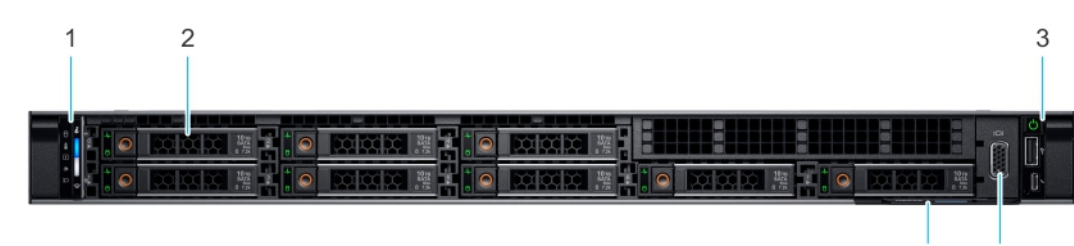

#### **Ilustración 2. Vista frontal del sistema de unidad de 8 x 2,5 pulgadas**

1. Panel de control izquierdo 2. Unidad (8)

5. Etiqueta de información

- 
- 3. Panel de control derecho 4. Puerto VGA

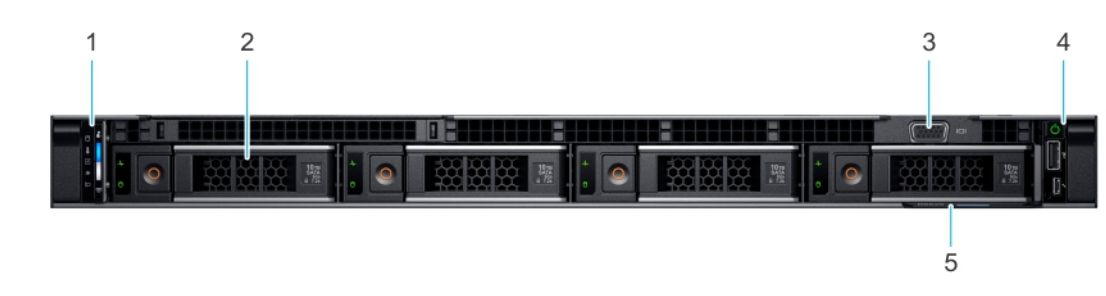

**Ilustración 3. Vista frontal del sistema de unidad de 4 x 3,5 pulgadas**

5

 $\overline{4}$ 

- <span id="page-9-0"></span>1. Panel de control izquierdo
- 2. Unidad (4)
- 3. Puerto VGA
- 4. Panel de control derecho
- 5. Etiqueta de información

## **Vista posterior del sistema**

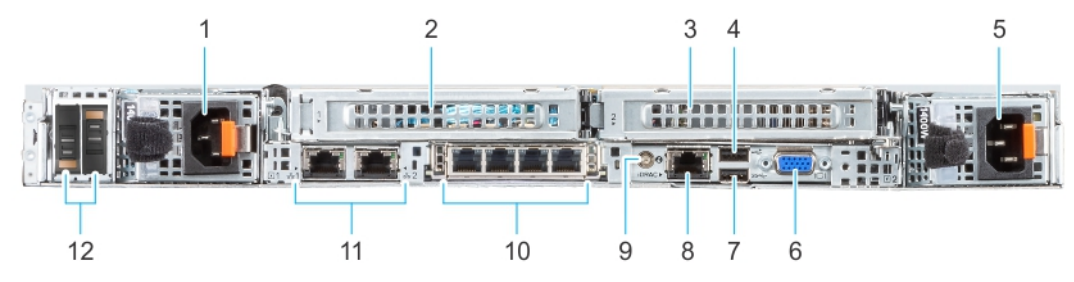

#### **Ilustración 4. Vista posterior del sistema de unidades de 10 x 2,5 pulgadas**

- 1. Fuente de alimentación (PSU 1)
- 2. Soporte vertical para tarjetas de expansión de PCIe (ranura 1)
- 3. Soporte vertical para tarjetas de expansión de PCIe (ranura 2)
- 4. Puerto USB 2.0 (1)
- 5. Fuente de alimentación (PSU 2)
- 6. Puerto VGA
- 7. Puerto USB 3.0 (1)
- 8. Puerto dedicado de iDRAC
- 9. Botón de identificación del sistema
- 10. Puerto de NIC de OCP (opcional)
- 11. Puerto NIC (2)
- 12. Tarjeta de Boot Optimized Storage Subsystem S2 (opcional)

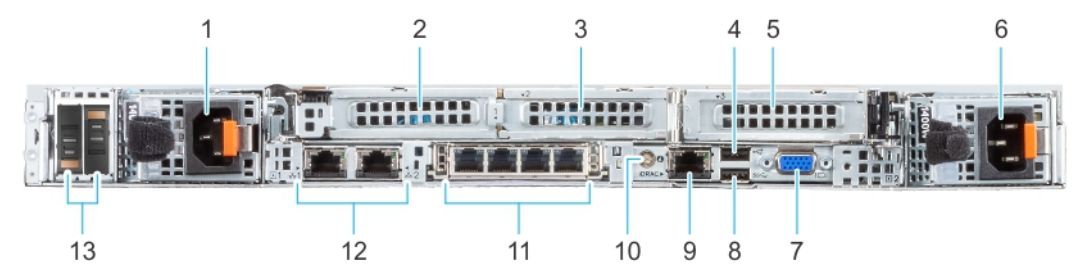

#### **Ilustración 5. Vista posterior del sistema de unidades de 8 x 2,5 pulgadas.**

- 1. Fuente de alimentación (PSU 1)
- 2. Soporte vertical para tarjetas de expansión de PCIe (ranura 1)
- 3. Soporte vertical para tarjetas de expansión de PCIe (ranura 2)
- 4. Puerto USB 2.0 (1)
- 5. Soporte vertical para tarjetas de expansión de PCIe (ranura 3)
- 6. Fuente de alimentación (PSU 2)
- 7. Puerto VGA
- 8. Puerto USB 3.0 (1)
- 9. Puerto dedicado de iDRAC
- 10. Botón de identificación del sistema
- 11. Puerto de NIC de OCP (opcional)
- 12. Puerto NIC (2)
- 13. Tarjeta de Boot Optimized Storage Subsystem S2 (opcional)

<span id="page-10-0"></span>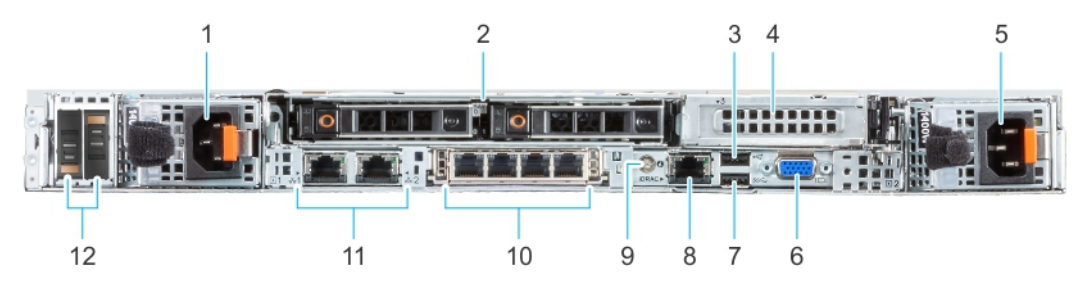

**Ilustración 6. Vista posterior del sistema de unidades de 4 x 3,5 pulgadas con módulo de unidad posterior de 2 x 2,5 pulgadas**

- 1. Fuente de alimentación (PSU 1)
- 2. Módulo de unidad posterior
- 3. Puerto USB 2.0 (1)
- 4. Soporte vertical para tarjetas de expansión de PCIe (ranura 3)
- 5. Fuente de alimentación (PSU 2)
- 6. Puerto VGA
- 7. Puerto USB 3.0 (1)
- 8. Puerto dedicado de iDRAC
- 9. Botón de identificación del sistema
- 10. Puerto de NIC de OCP (opcional)
- 11. Puerto NIC (2)
- 12. Tarjeta de Boot Optimized Storage Subsystem S2 (opcional)

### **Interior del sistema**

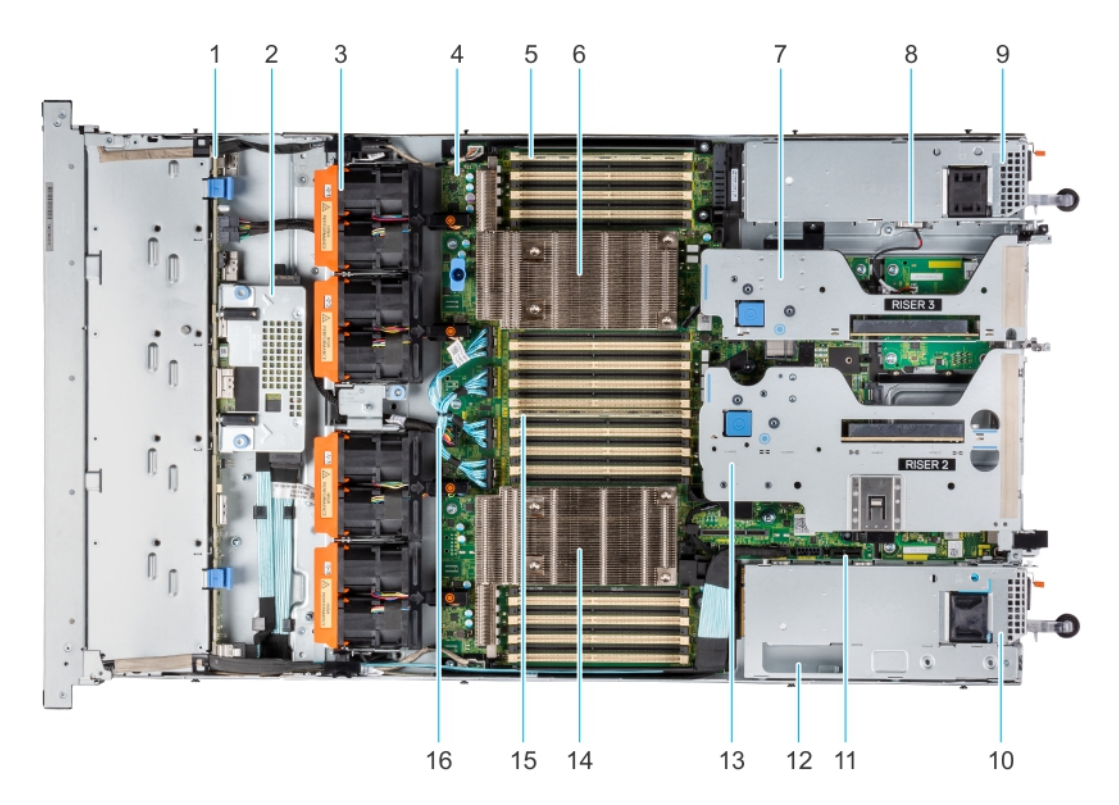

#### **Ilustración 7. Interior del sistema**

- 
- 3. Módulo de ventilador doble (4)  $\qquad \qquad 4.$  Tarjeta madre
- 5. Conector de DIMM de memoria para el procesador 2 (B1) 6. Disipador de calor para el procesador 2
- 
- 9. Fuente de alimentación (PSU 2) 10. Fuente de alimentación (PSU 1)
- 1. Backplane de unidad 2. Módulo de PERC frontal de montaje posterior
	-
	-
- 7. Tarjeta vertical 3 and 3 8. Interruptor de intrusión
	-
- <span id="page-11-0"></span>11. Puerto de tarjeta USB interna/IDSDM 12. Ranura de BOSS
- 
- 15. Conector de DIMM de memoria para el procesador 1 (A1) 16. Cables xGMI
- 
- 13. Tarjeta vertical 2 15. 12. 14. Disipador de calor para el procesador 1
	-

## **Localizador de recursos rápido para el sistema PowerEdge R6525**

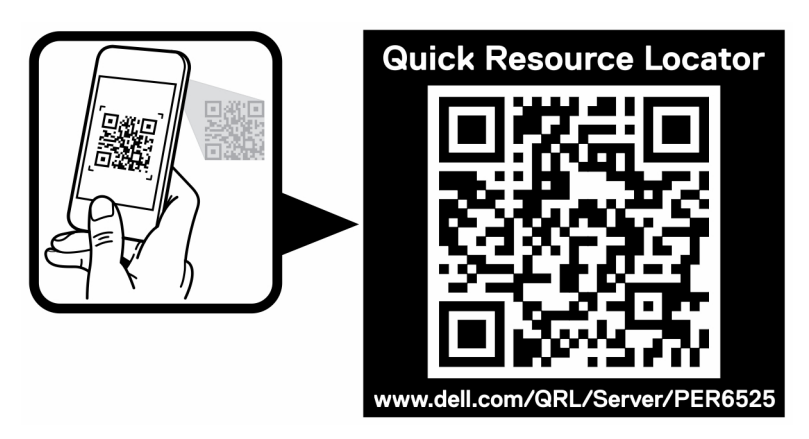

**Ilustración 8. Localizador de recursos rápido para el sistema PowerEdge R6525**

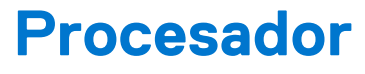

# <span id="page-12-0"></span>**AMDA**

Los procesadores AMD® EPYC™ de 2.ª y 3.ª generación admiten hasta 64 núcleos.

#### **Temas:**

- Características del procesador
- [Procesadores compatibles](#page-13-0)

### **Características del procesador**

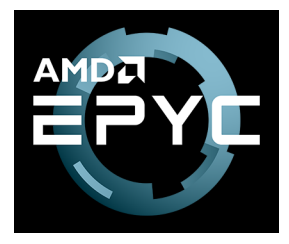

Las funciones clave de los procesadores AMD® EPYC<sup>™</sup> de 2.ª y 3.ª generación son las siguientes:

- Compatibilidad hasta 64 núcleos
- Hasta 8 canales con 2 DPC por procesador y 32 módulos DIMM en total
- Es compatible con RDIMM, LRDIMM, NVDIMM-N, 3DS DIMM DDR4 con ECC hasta 3200 MT/s
- PCI Express de 4.ª generación para mejorar la conectividad y el ancho de banda
- Hasta 128 canales por procesador

### Configuración de un solo procesador

El sistema está diseñado de modo que un único procesador colocado en el conector de procesador 1 funcionará con normalidad. procesador y la memoria en blanco asociados con el procesador 2 deben ser ocupados por motivos térmicos. El sistema no iniciará si solo está ocupado el conector del procesador 2.

Con la configuración de un solo procesador, cualquier tarjeta en el soporte vertical 1 (xR1a/xR1b/xR2a/xR2b/aR3a/xR4c+aR4d) y solo xR1a será funcional.

### Restricciones del procesador

Las siguientes son restricciones del procesador AMD EPYC:

- El RTC/COMS está a bordo del procesador. Por lo tanto, al extraer o volver a instalar el procesador 1, se perderá el RTC/COMS
- AMD no es compatible con el arranque temprano. No hay ningún mensaje de error cuando no hay ocupación de memoria en el sistema

## <span id="page-13-0"></span>**Procesadores compatibles**

### **Tabla 3. Procesador compatible con PowerEdge R6525**

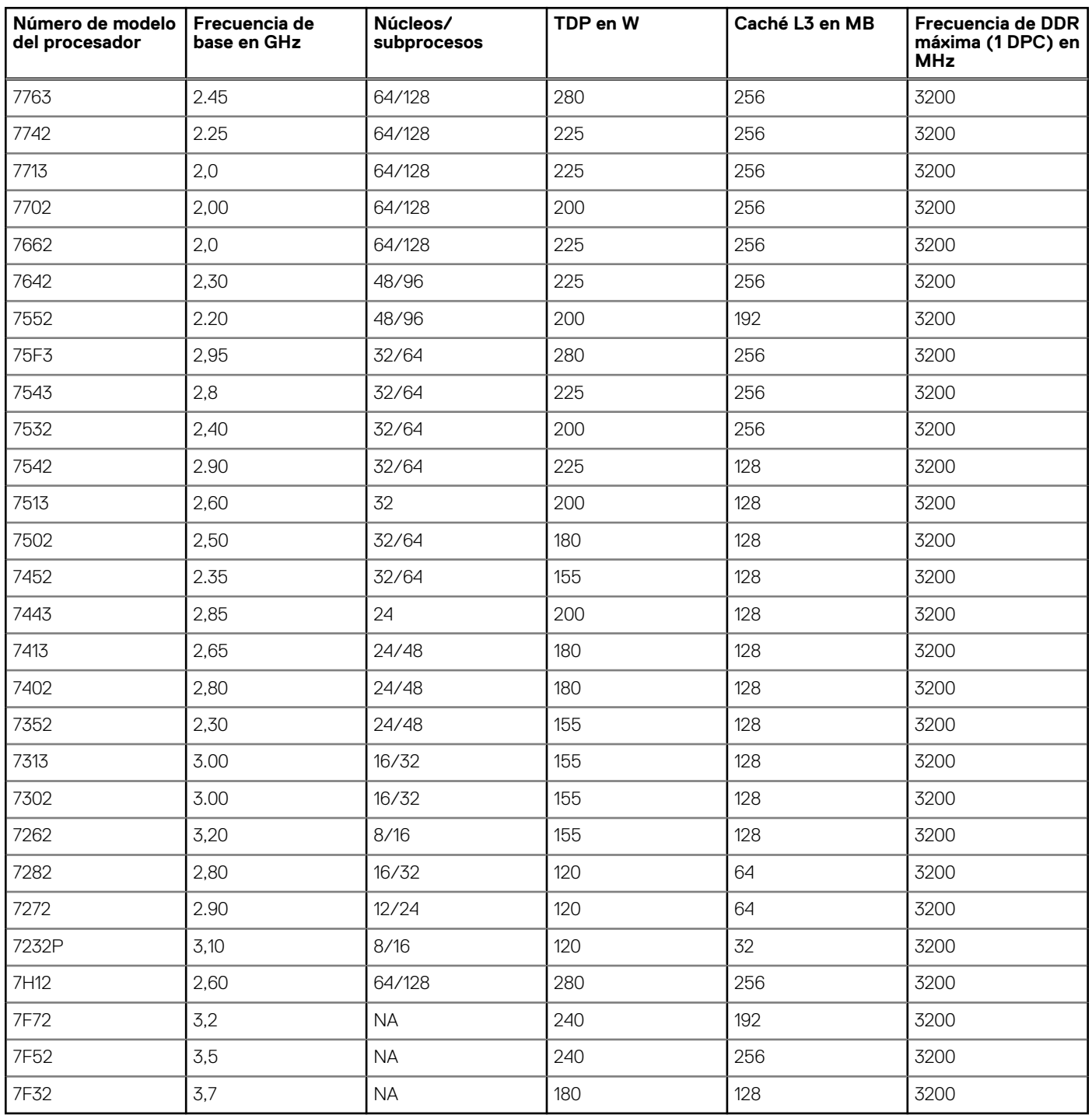

# **Memoria**

<span id="page-14-0"></span>El sistema PowerEdge R6525 admite hasta 32 DIMM, 2 TB de memoria y velocidades de hasta 3200 MT/s.

El R6525 admite DIMM registrados para soporte (RDIMM) y de carga reducida (LRDIMM), que utilizan un buffer para reducir la carga de la memoria y proporcionar mayor densidad, lo que aumenta la capacidad máxima de memoria de la plataforma. Los DIMM sin búfer (UDIMM) no son compatibles.

#### **Temas:**

- Memoria compatible
- [Velocidad de memoria](#page-15-0)

## **Memoria compatible**

En la tabla a continuación, se enumeran las tecnologías de memoria compatibles con R6525:

#### **Tabla 4. Comparación de la tecnología de la memoria**

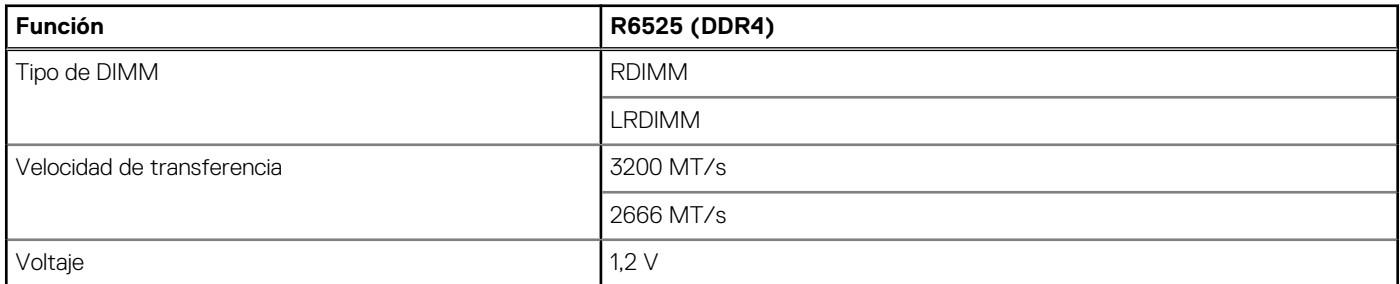

En la tabla a continuación, se enumeran los DIMM admitidos por PowerEdge R6525:

#### **Tabla 5. DIMM compatibles con PowerEdge R6525**

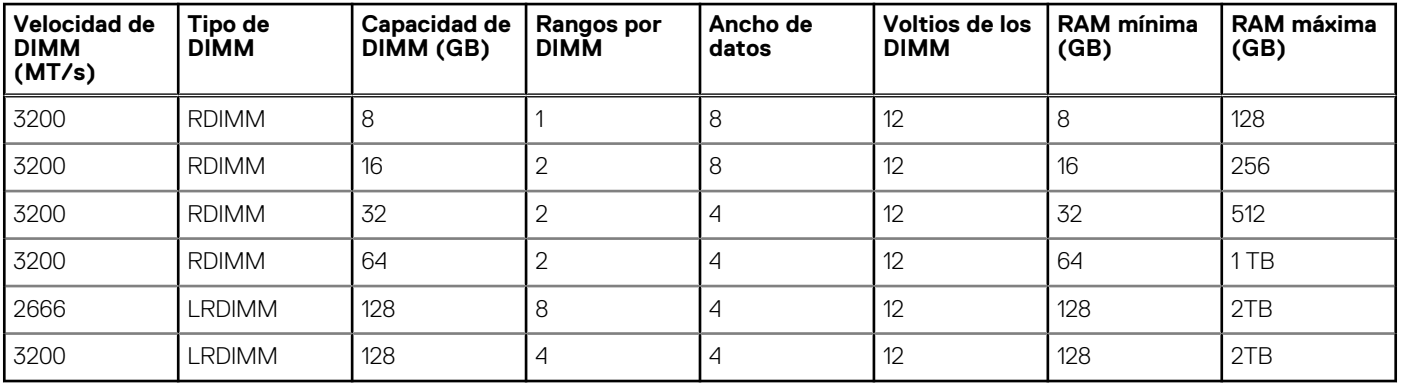

## <span id="page-15-0"></span>**Velocidad de memoria**

### **Tabla 6. Matriz de memoria compatible**

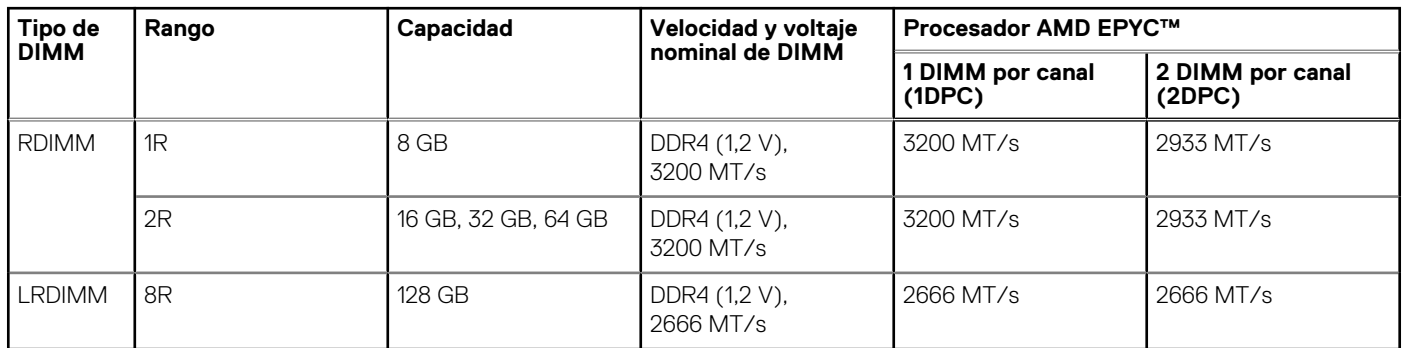

# **Almacenamiento**

**6**

<span id="page-16-0"></span>PowerEdge R6525 permite que varias configuraciones de almacenamiento ajusten la configuración del sistema para diversas cargas de trabajo. R6525 está disponible en los siguientes tipos de configuración:

- Configuración de backplane de 4 x 3,5 pulgadas con un máximo de 4 unidades SAS/SATA
- Configuración de backplane de 8 x 2,5 pulgadas con un máximo de 8 unidades SAS/SATA
- Configuración de backplane de 10 x 2,5 pulgadas con un máximo de 10 unidades de SAS/SATA/NVMe
- 10 (frontales) + 2 (posteriores) unidades NVMe, SATA o SAS intercambiables en caliente de 2,5 pulgadas

#### **Temas:**

- Unidades soportadas
- Controladoras de almacenamiento
- [Unidades externas](#page-17-0)

### **Unidades soportadas**

#### **Tabla 7. Unidades soportadas: SAS y SATA o SSD**

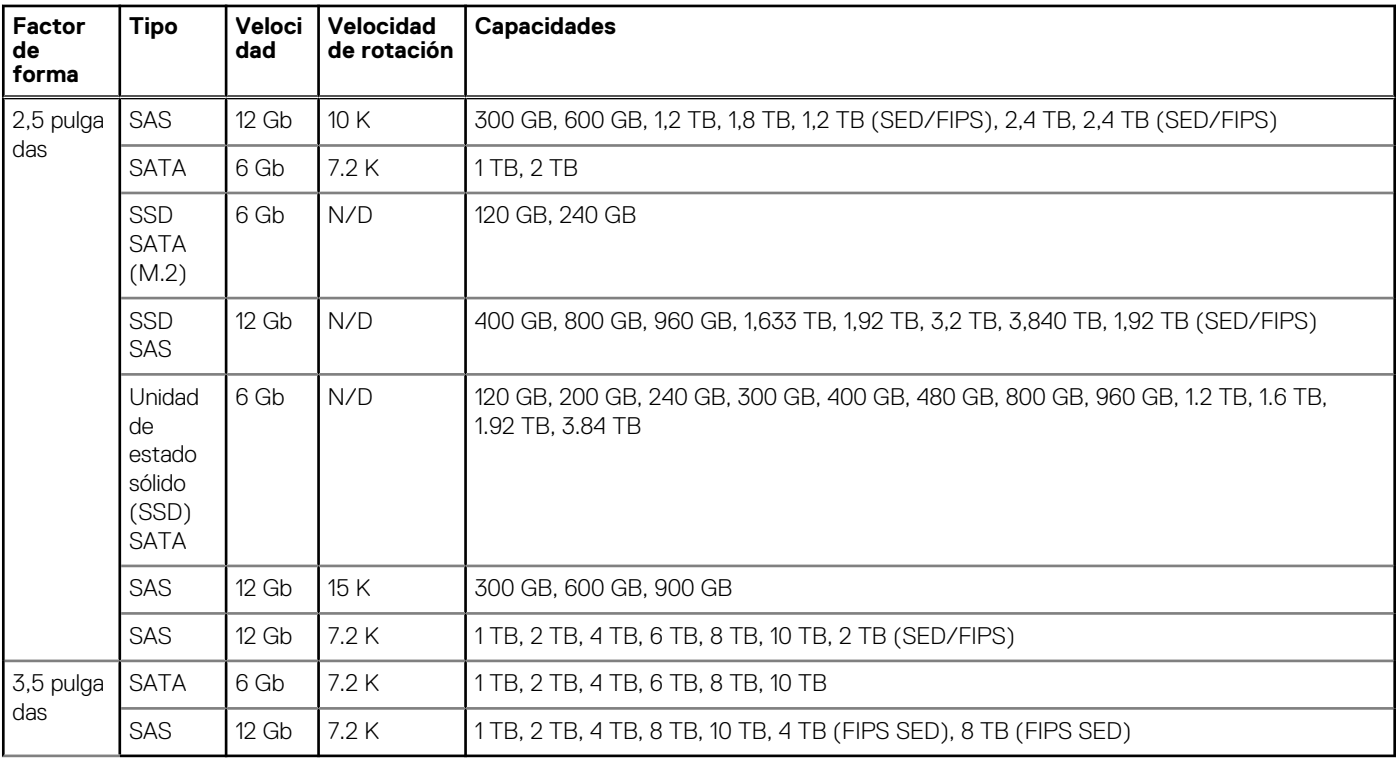

### **Controladoras de almacenamiento**

Las opciones de la controladora RAID de Dell EMC ofrecen mejoras de rendimiento, incluyendo la solución de mini-PERC. MiniPERC proporciona una controladora de hardware de RAID sin utilizar una ranura de PCIe, mediante un factor de forma pequeño y un conector de alta densidad al planar de base.

En la tabla a continuación, se muestran las controladoras de almacenamiento compatibles con PowerEdge R6525:

#### <span id="page-17-0"></span>**Tabla 8. Controladoras de almacenamiento admitidas**

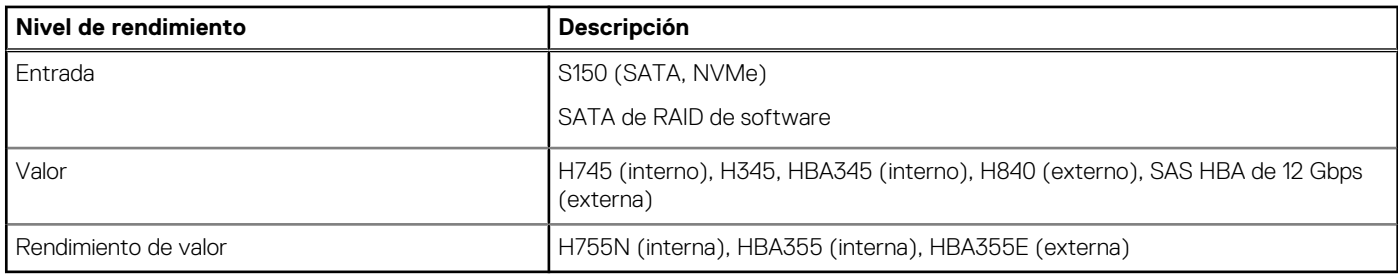

## **Unidades externas**

En la tabla a continuación, se muestra el almacenamiento externo admitido por PowerEdge R6525:

#### **Tabla 9. Almacenamiento externo admitido**

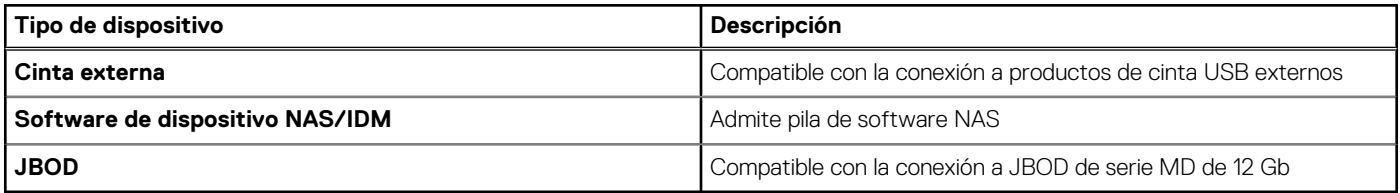

# **Redes y PCIe**

<span id="page-18-0"></span>El sistema PowerEdge R6525 es compatible con dos puertos de controladora de interfaz de red (NIC) integrados en la tarjeta LOM. El sistema PowerEdge R6525 también es compatible con el puerto de NIC OCP integrado en la tarjeta OCP opcional.

#### **Tabla 10. Especificaciones del puerto de NIC**

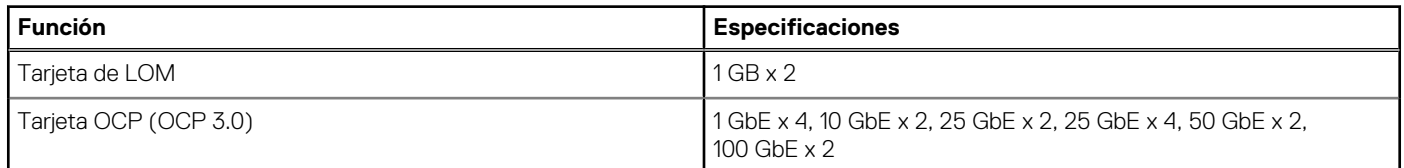

#### **Temas:**

• Pautas para la instalación de tarjetas de expansión

## **Pautas para la instalación de tarjetas de expansión**

La siguiente tabla describe las tarjetas de expansión compatibles:

#### **Tabla 11. Configuraciones del soporte vertical para tarjetas de expansión**

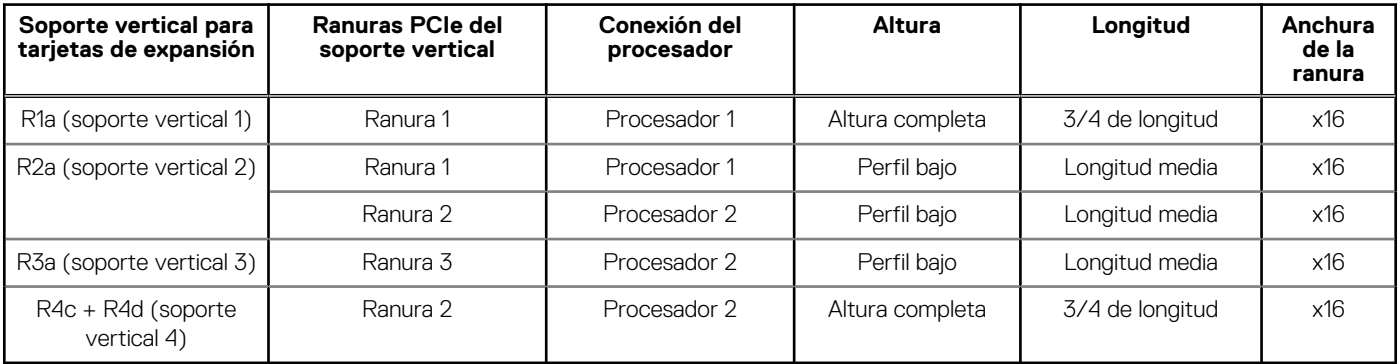

**NOTA:** Las ranuras de la tarjeta de expansión no son intercambiables en caliente.

La siguiente tabla proporciona las pautas de instalación de las tarjetas de expansión para asegurar un enfriamiento adecuado y un buen encaje mecánico. Las tarjetas de expansión con la prioridad más alta se deben instalar primero utilizando la prioridad de ranura indicada. Las demás tarjetas de expansión se deben instalar en orden de prioridad de tarjeta y de ranura.

#### **Tabla 12. Configuración 0: sin soporte vertical**

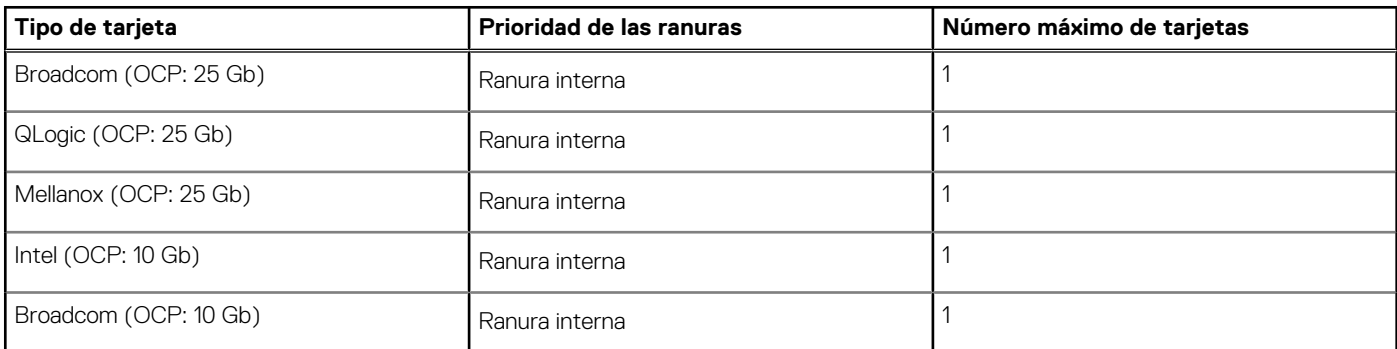

#### **Tabla 12. Configuración 0: sin soporte vertical (continuación)**

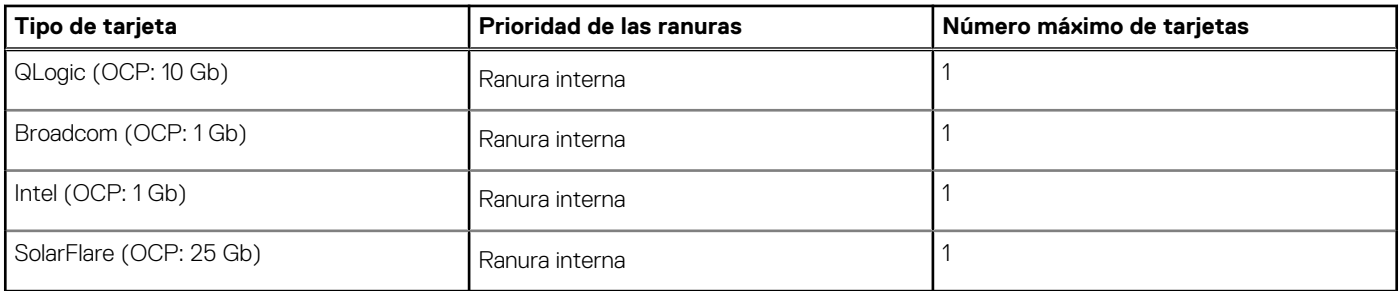

### **Tabla 13. Configuración 1: R1a**

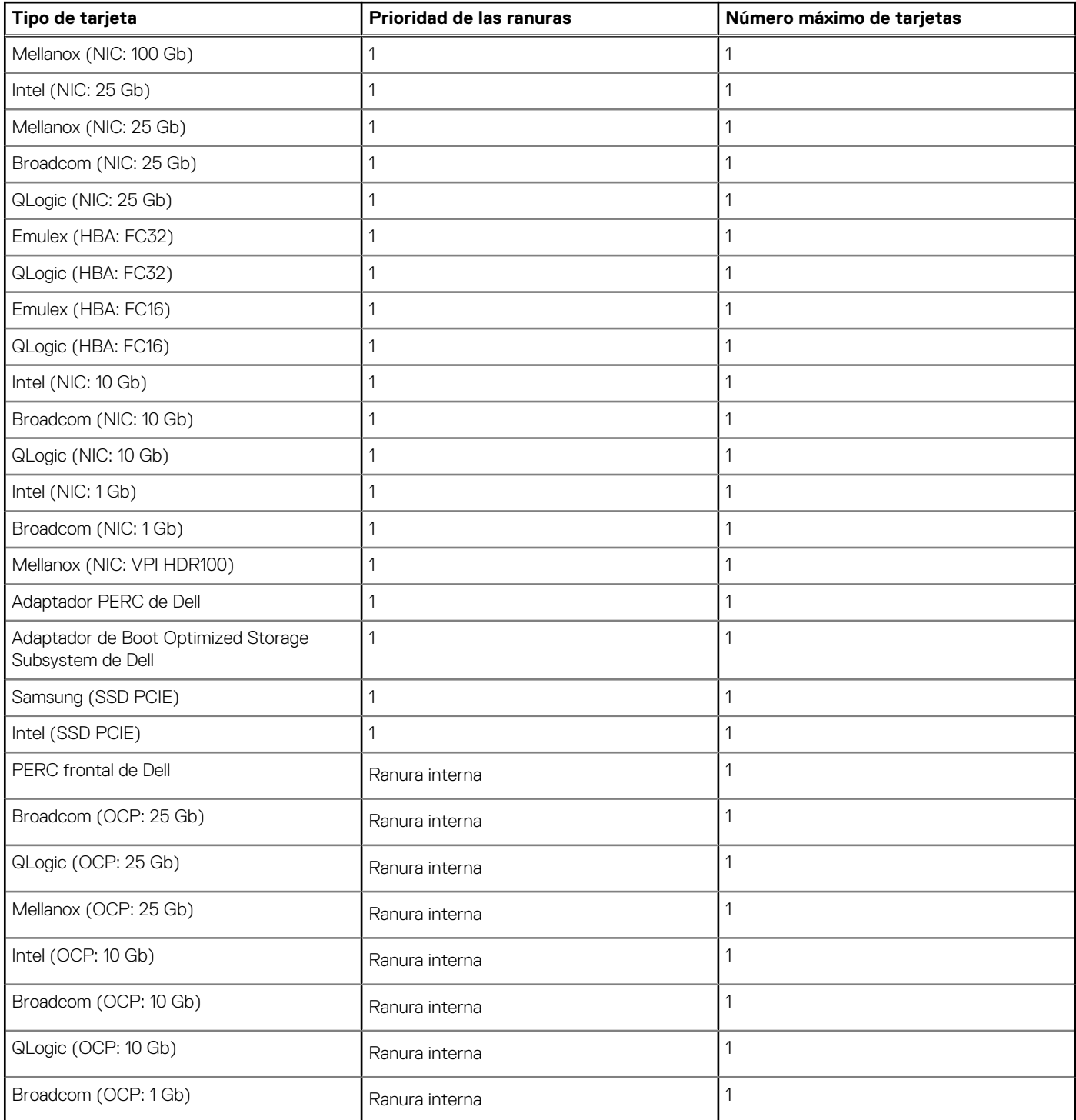

### **Tabla 13. Configuración 1: R1a (continuación)**

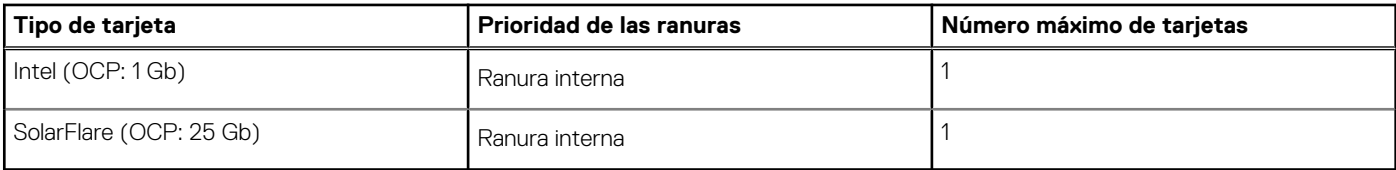

### **Tabla 14. Configuración 2: R2a + R3a**

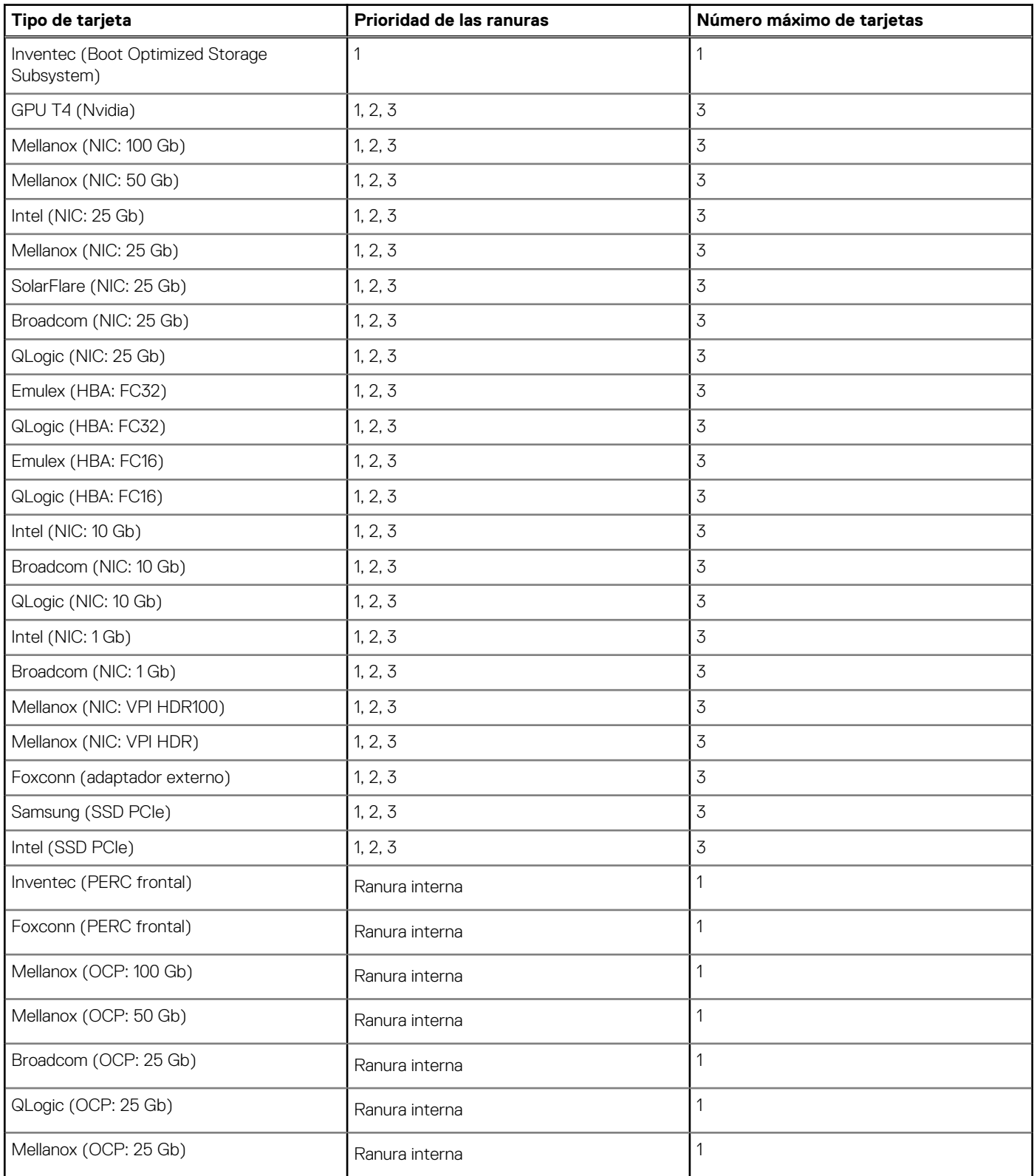

### **Tabla 14. Configuración 2: R2a + R3a (continuación)**

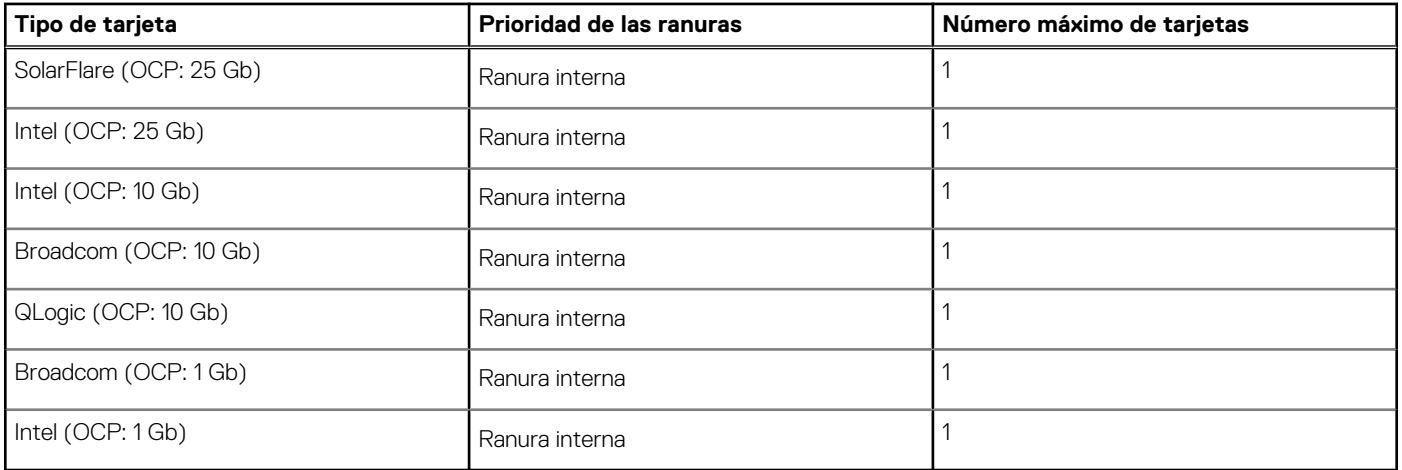

### **Tabla 15. Configuración 2: R2a + R3a**

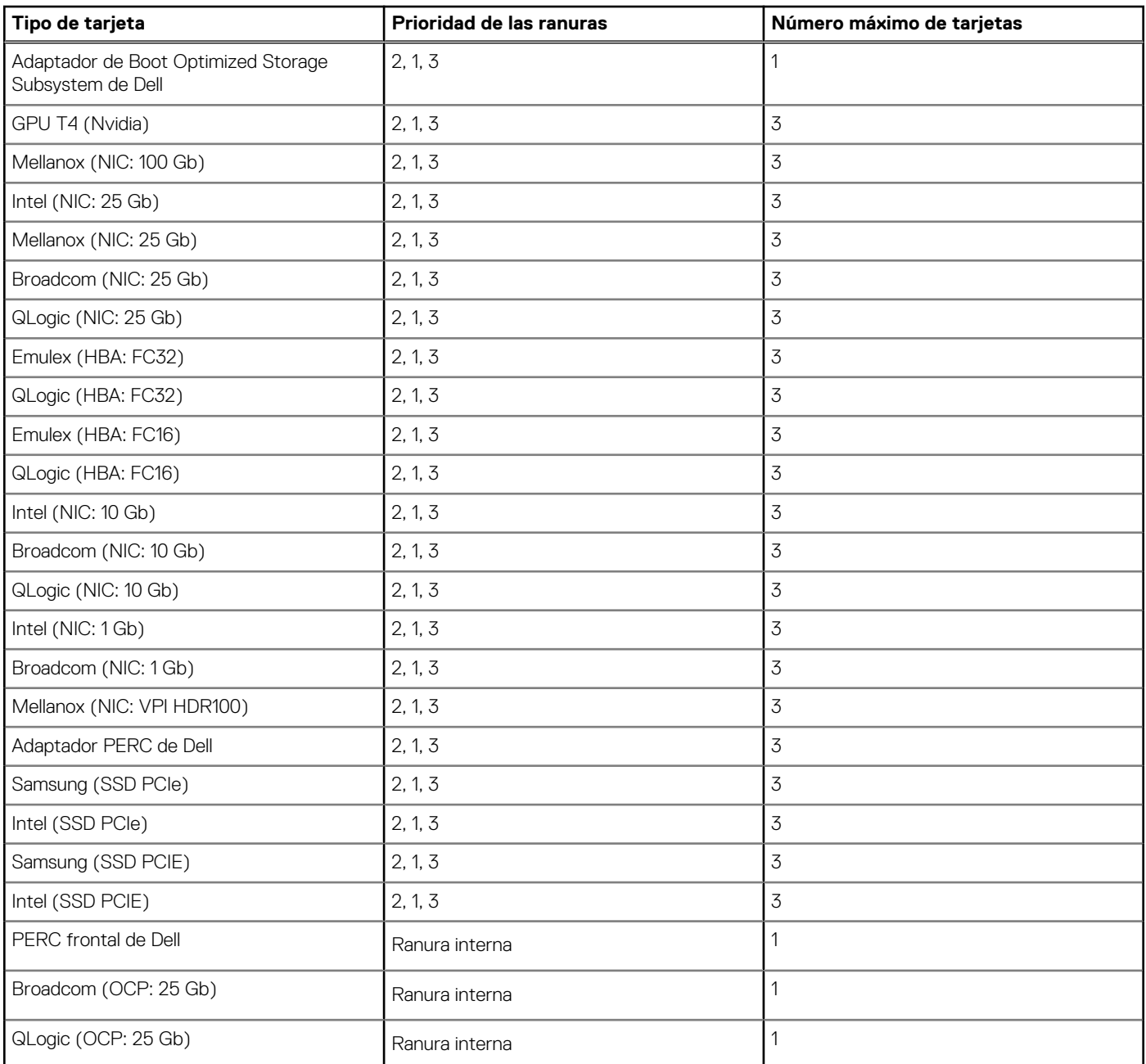

### **Tabla 15. Configuración 2: R2a + R3a (continuación)**

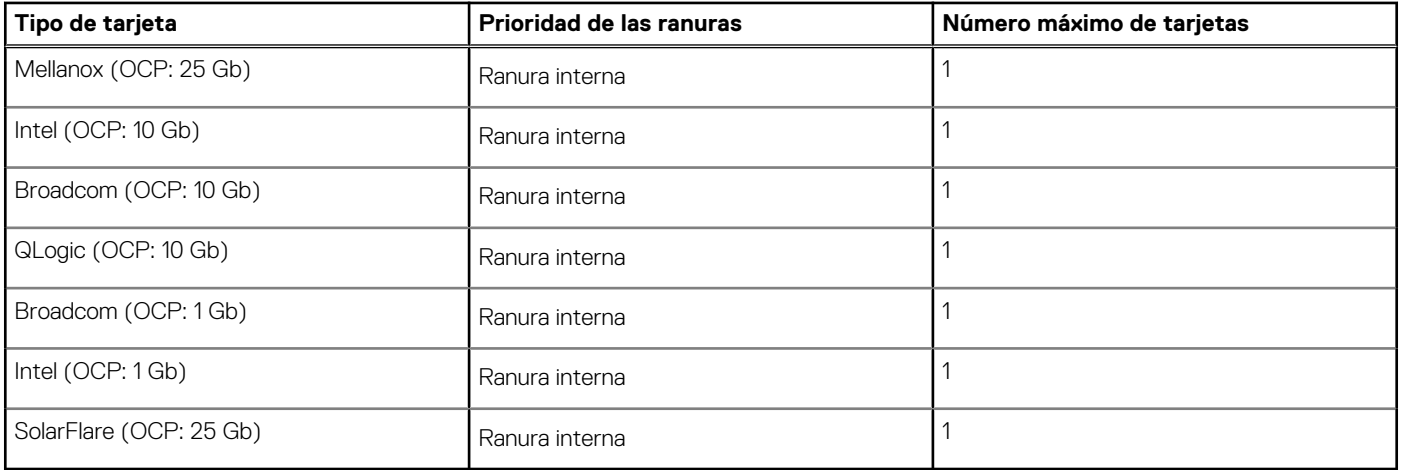

### **Tabla 16. Configuración 3: R2b + R3a**

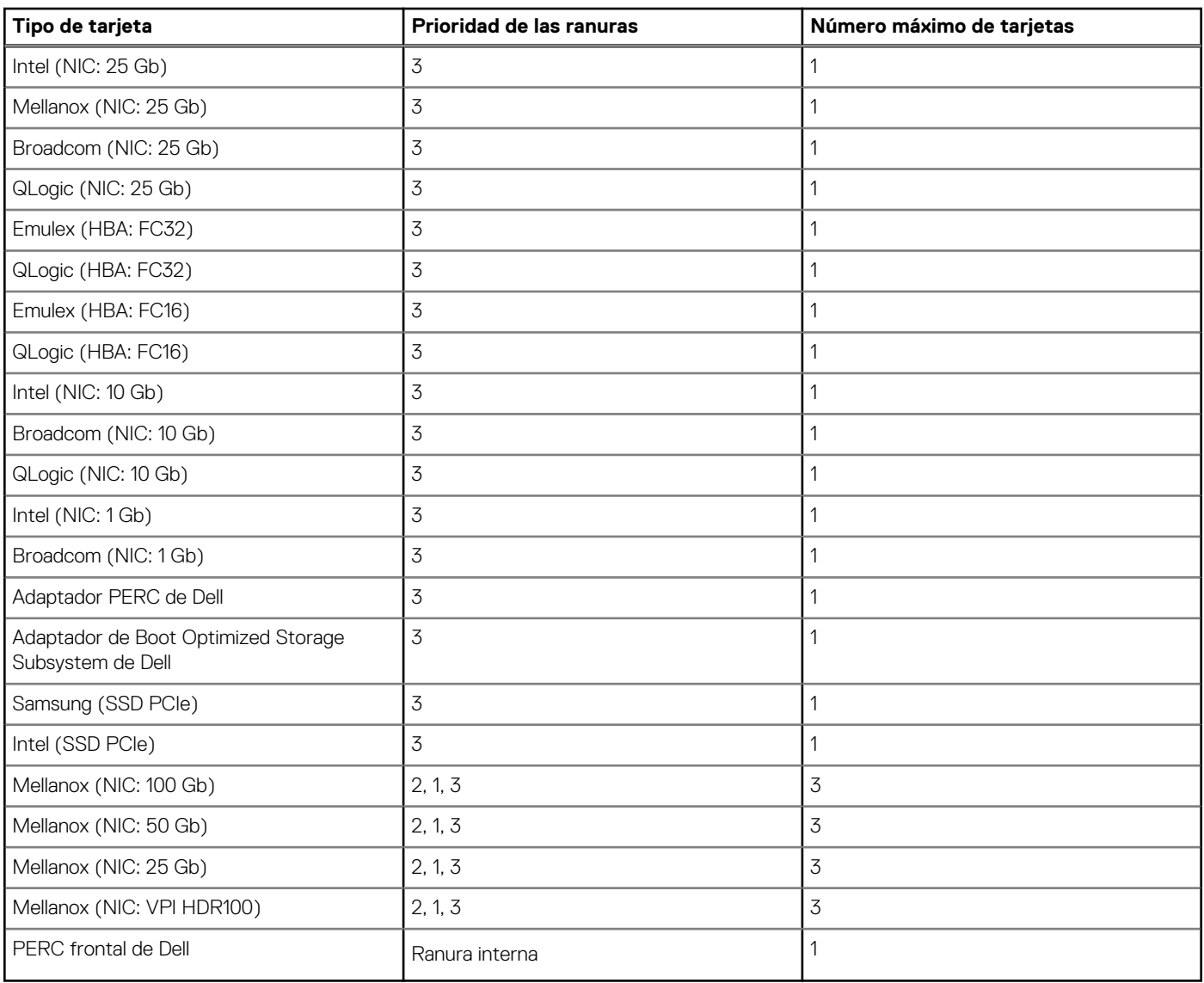

### **Tabla 17. Configuración 4: R1a + R4c +R4d**

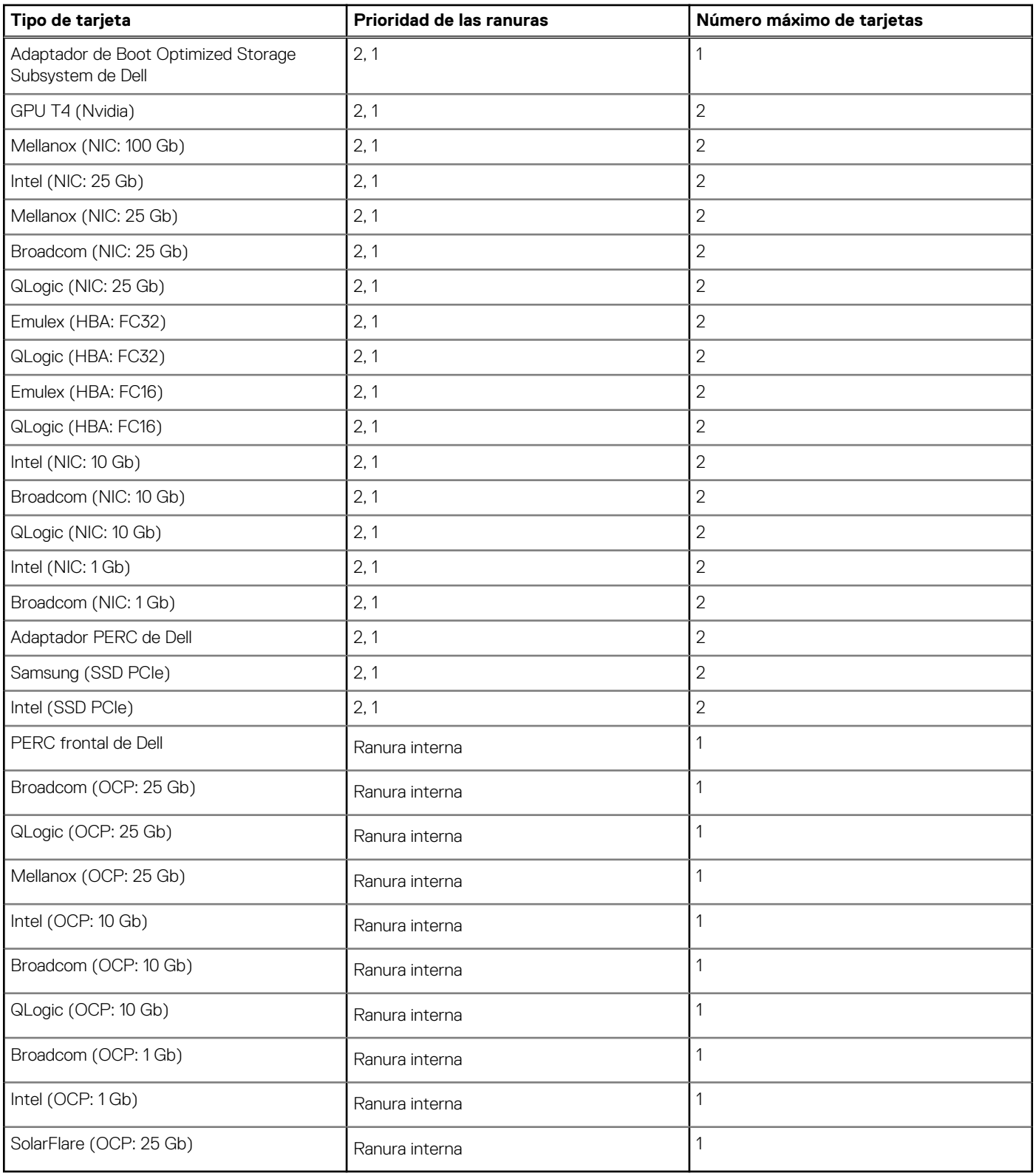

### **Tabla 18. Configuración 5: R3a**

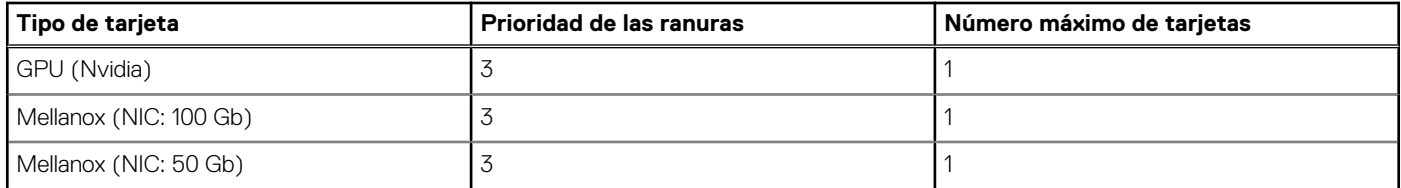

### **Tabla 18. Configuración 5: R3a (continuación)**

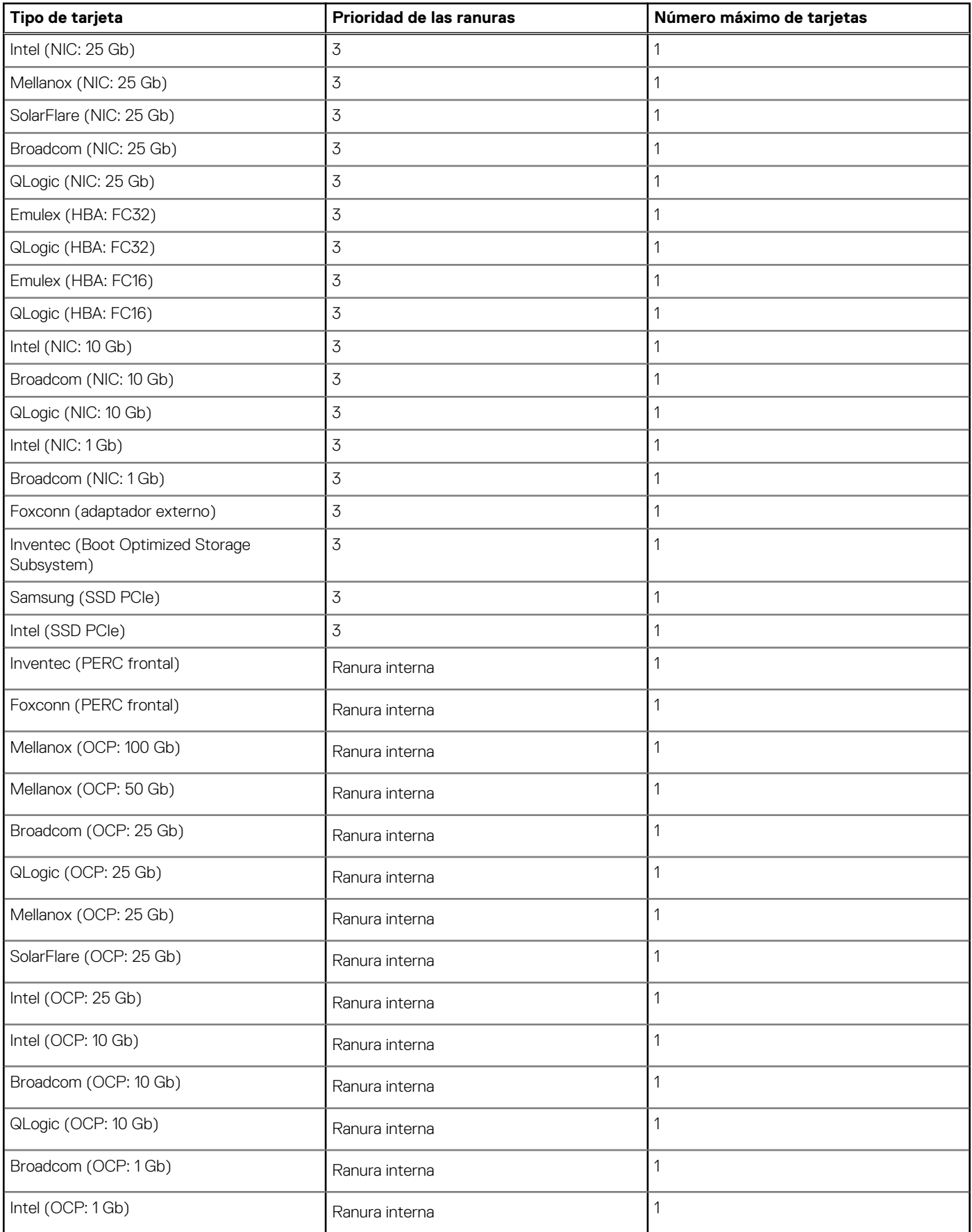

#### **Tabla 19. Configuración 6: R1D + R2A + R3A**

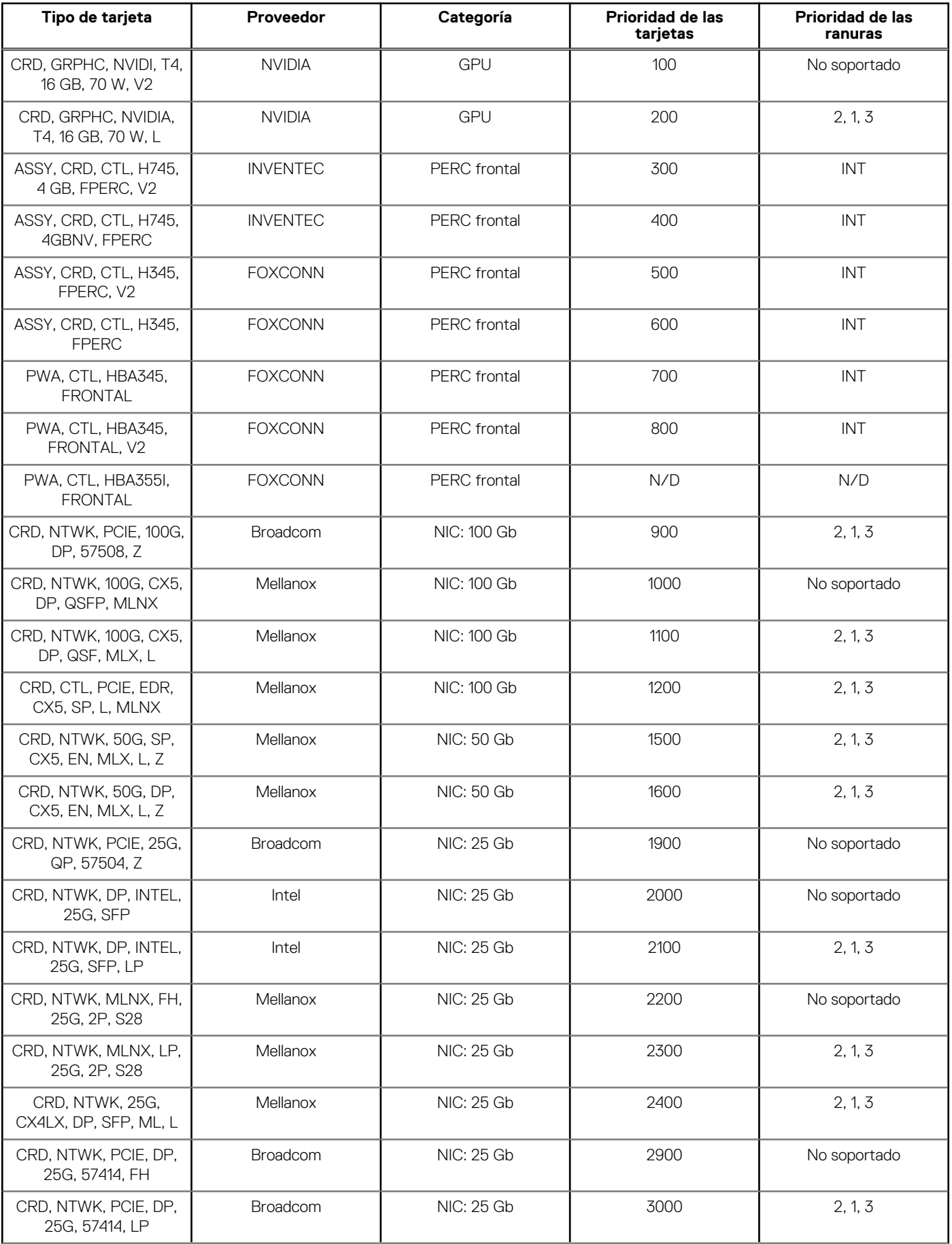

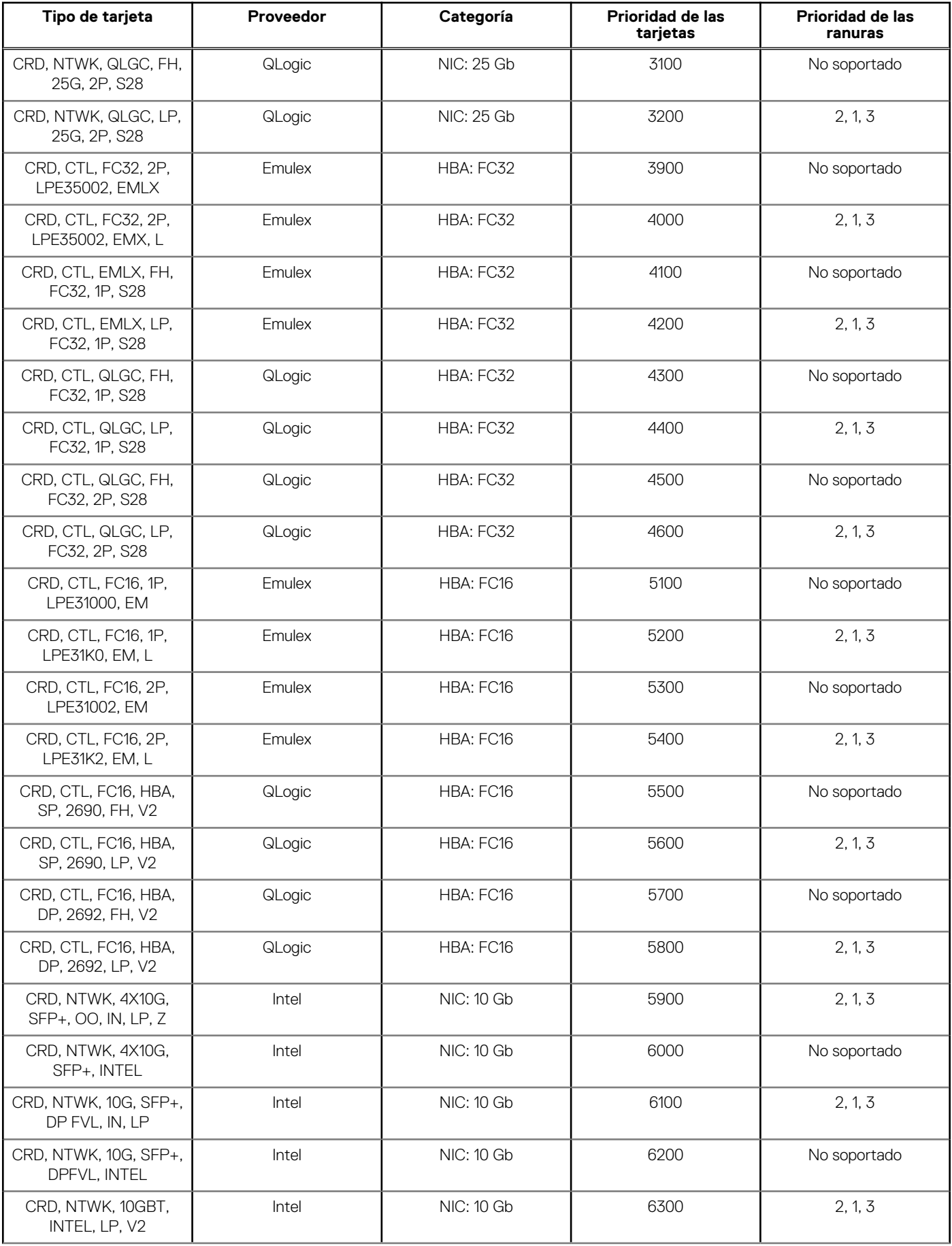

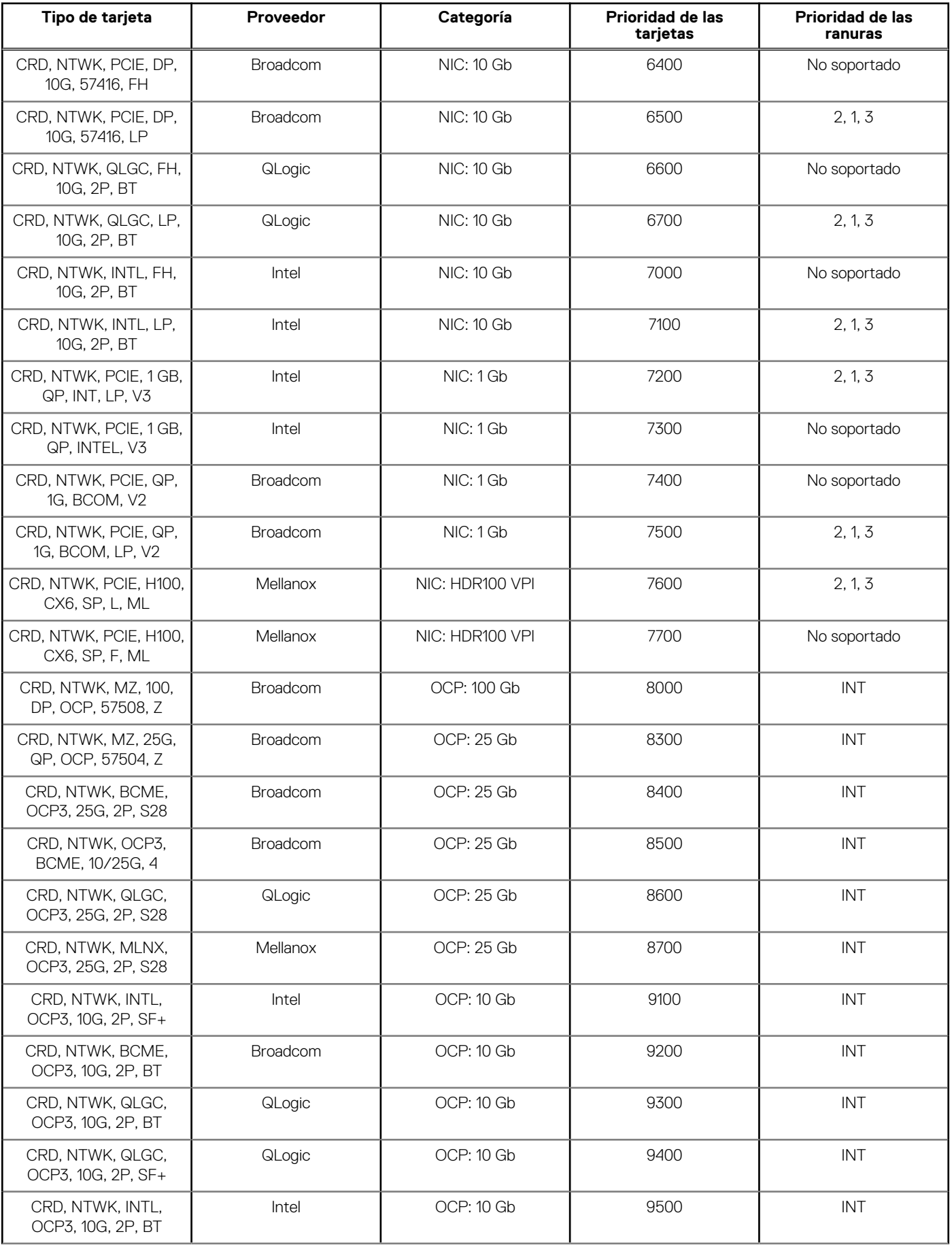

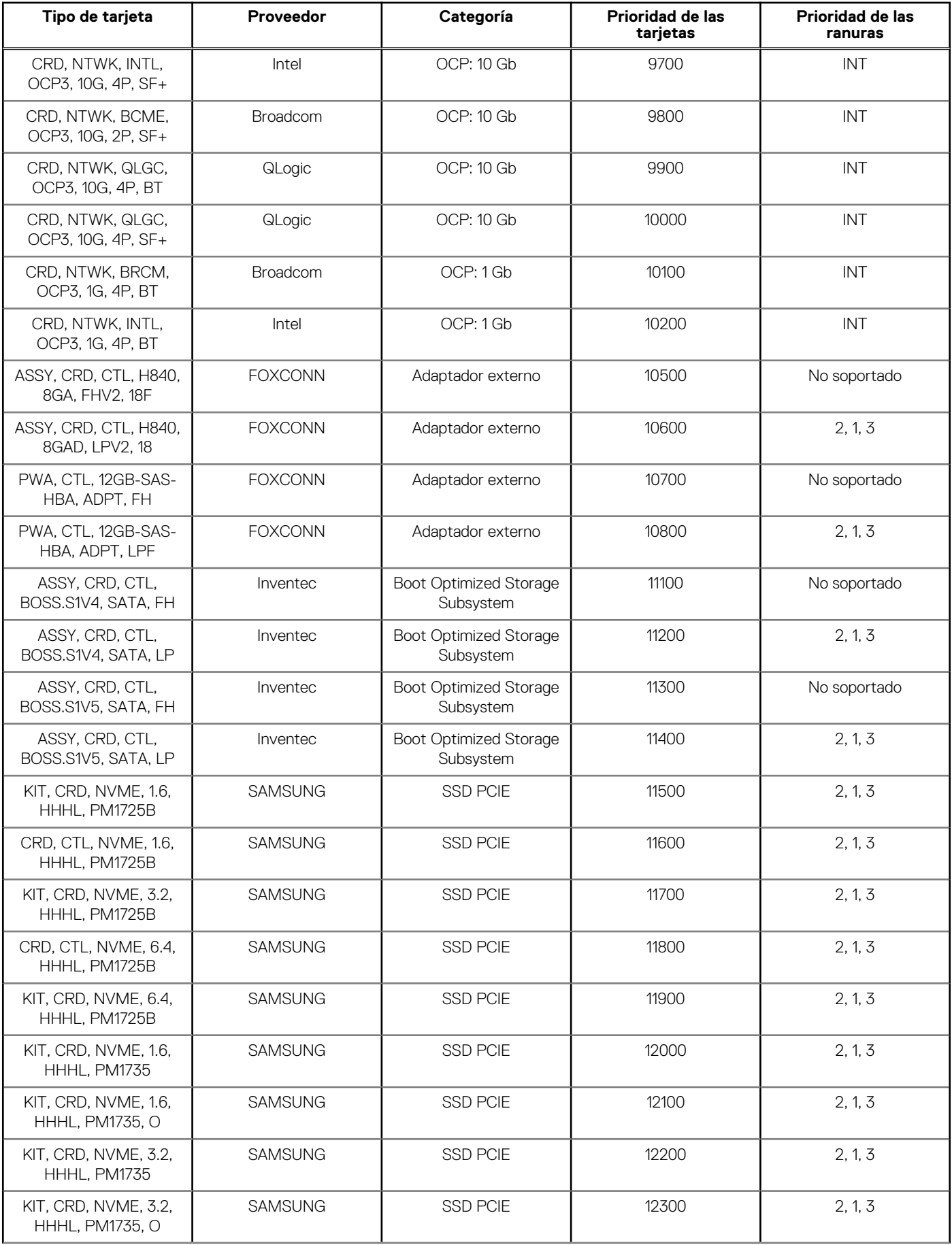

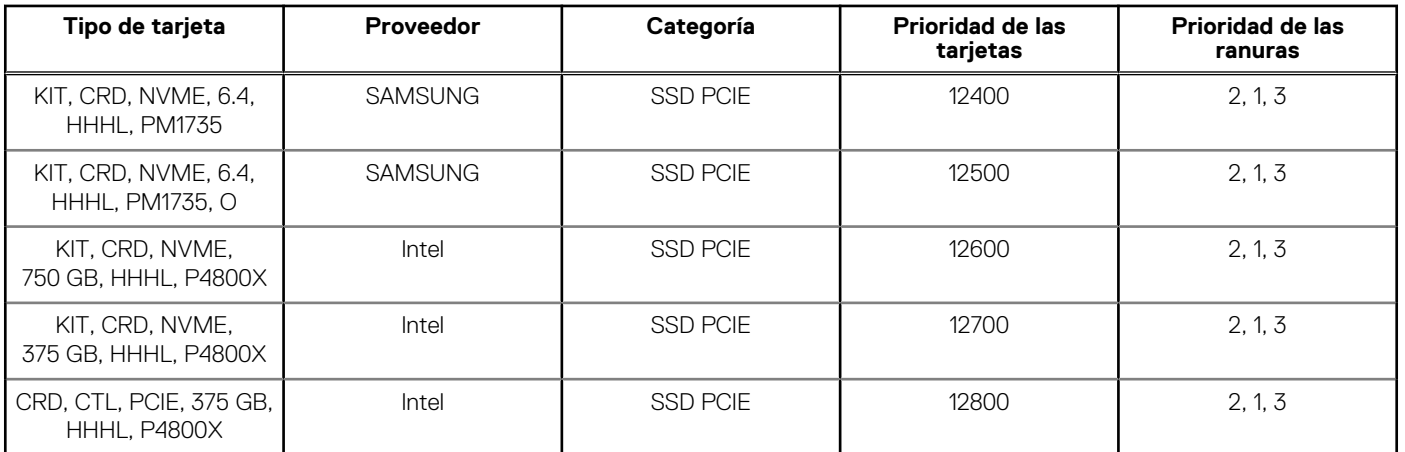

### **Tabla 20. Configuración 7: R1D + R2B + R3A**

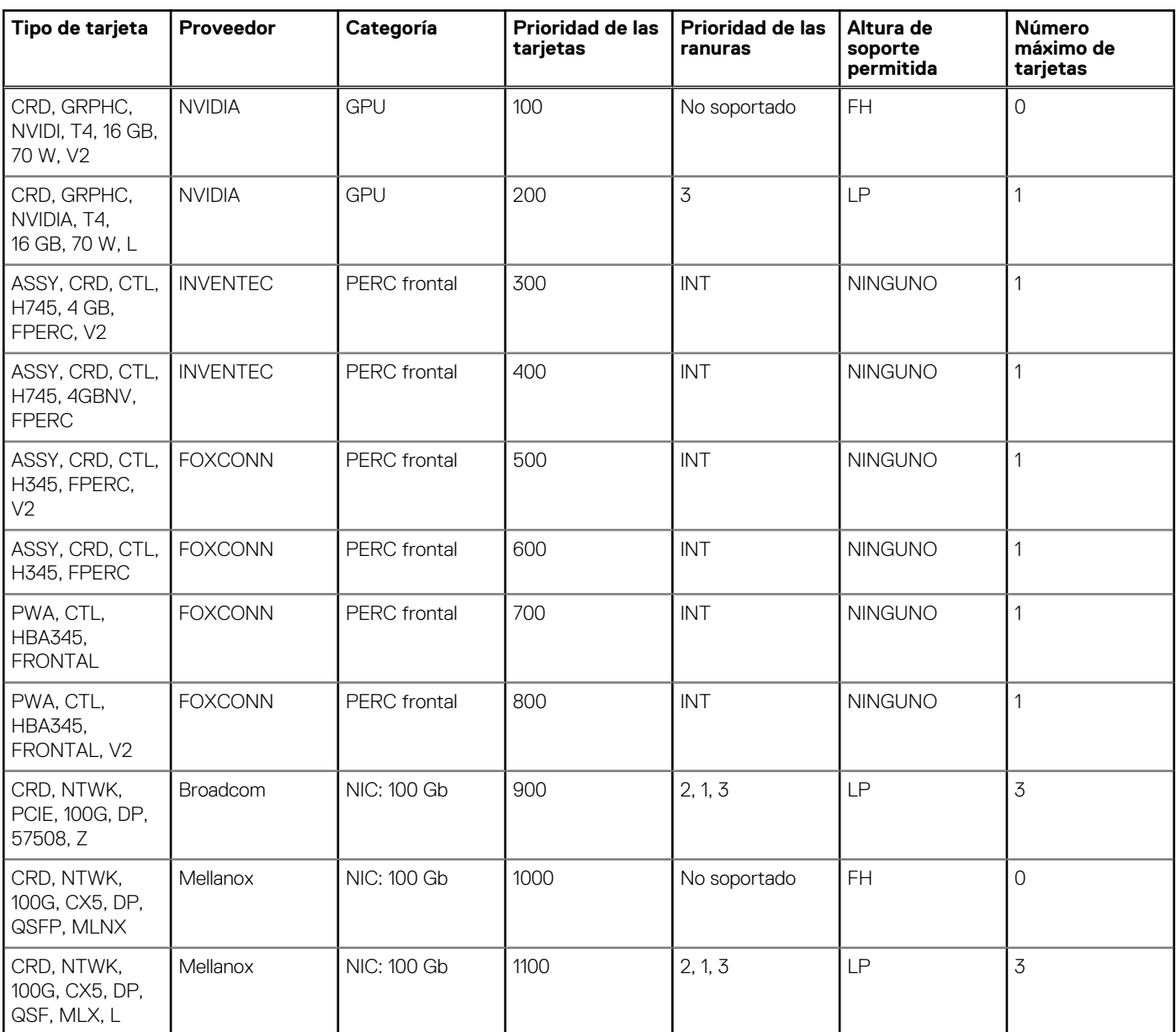

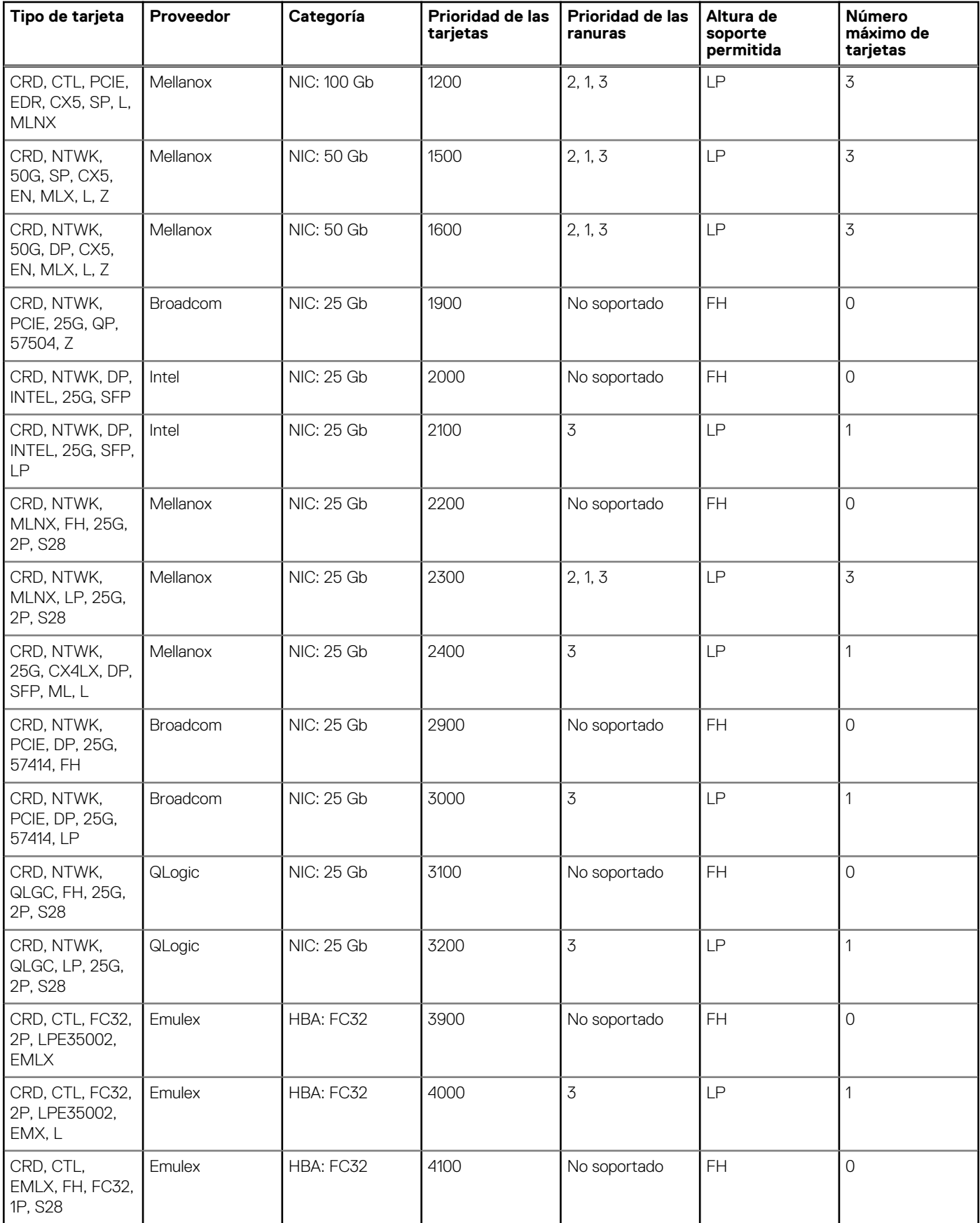

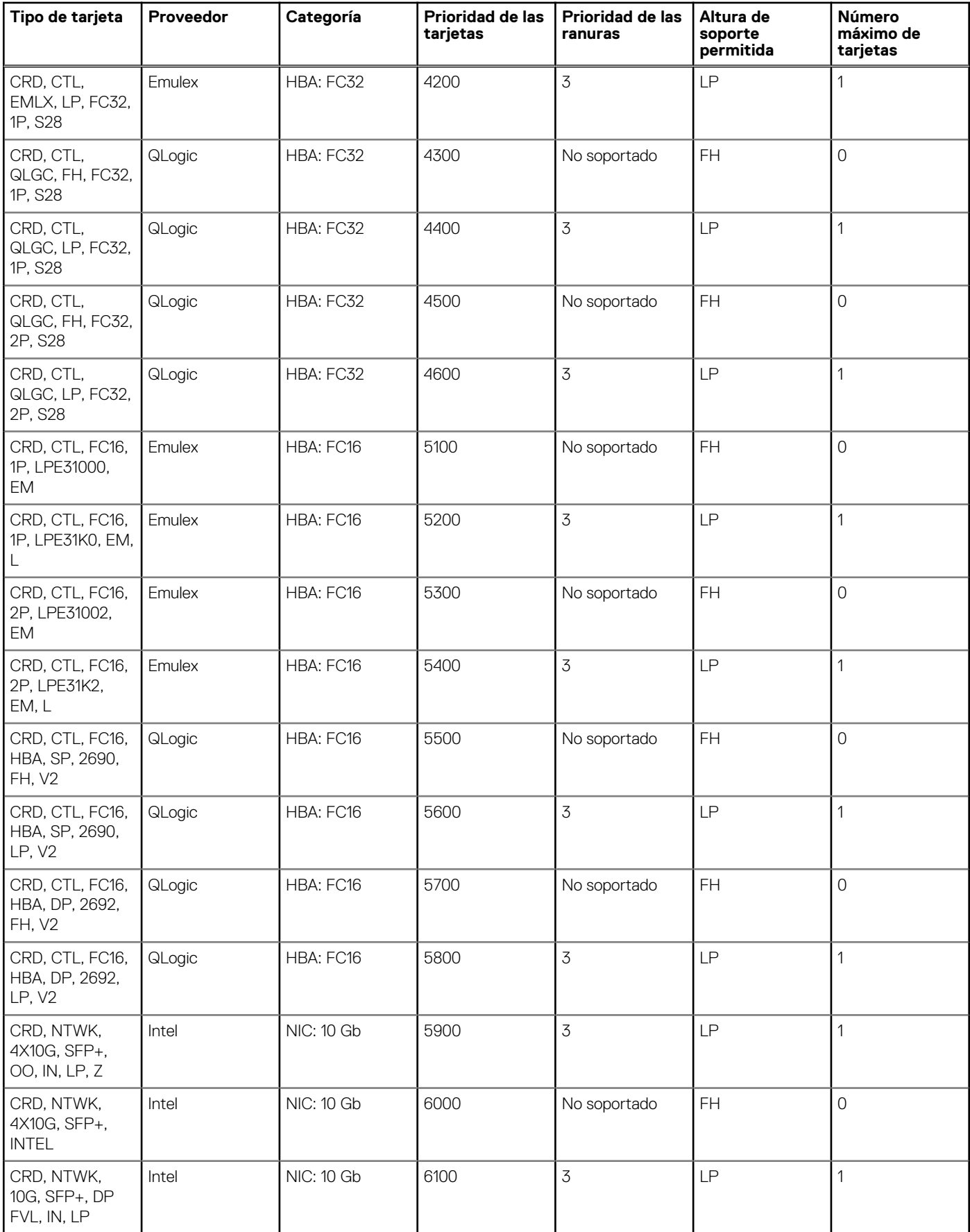

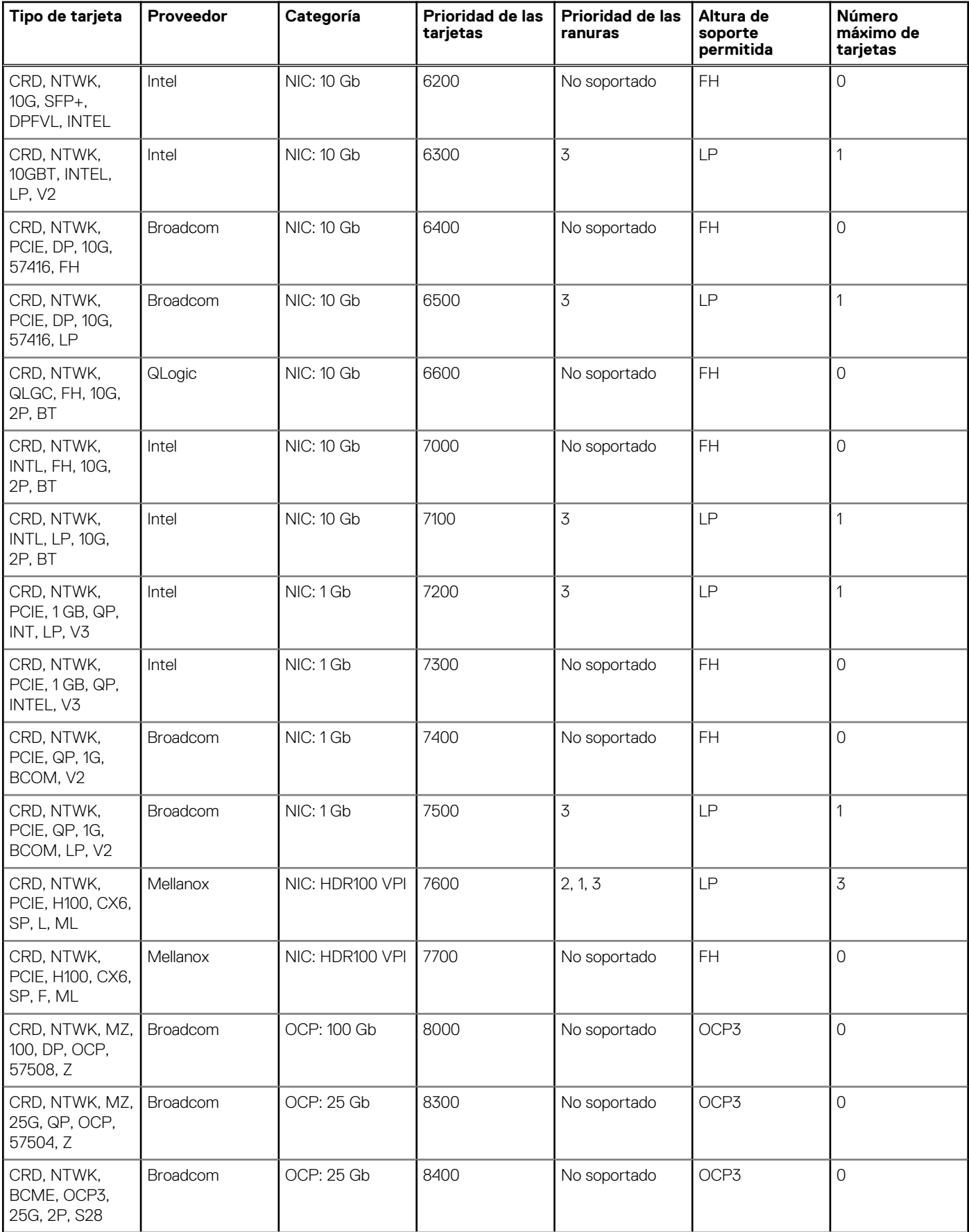

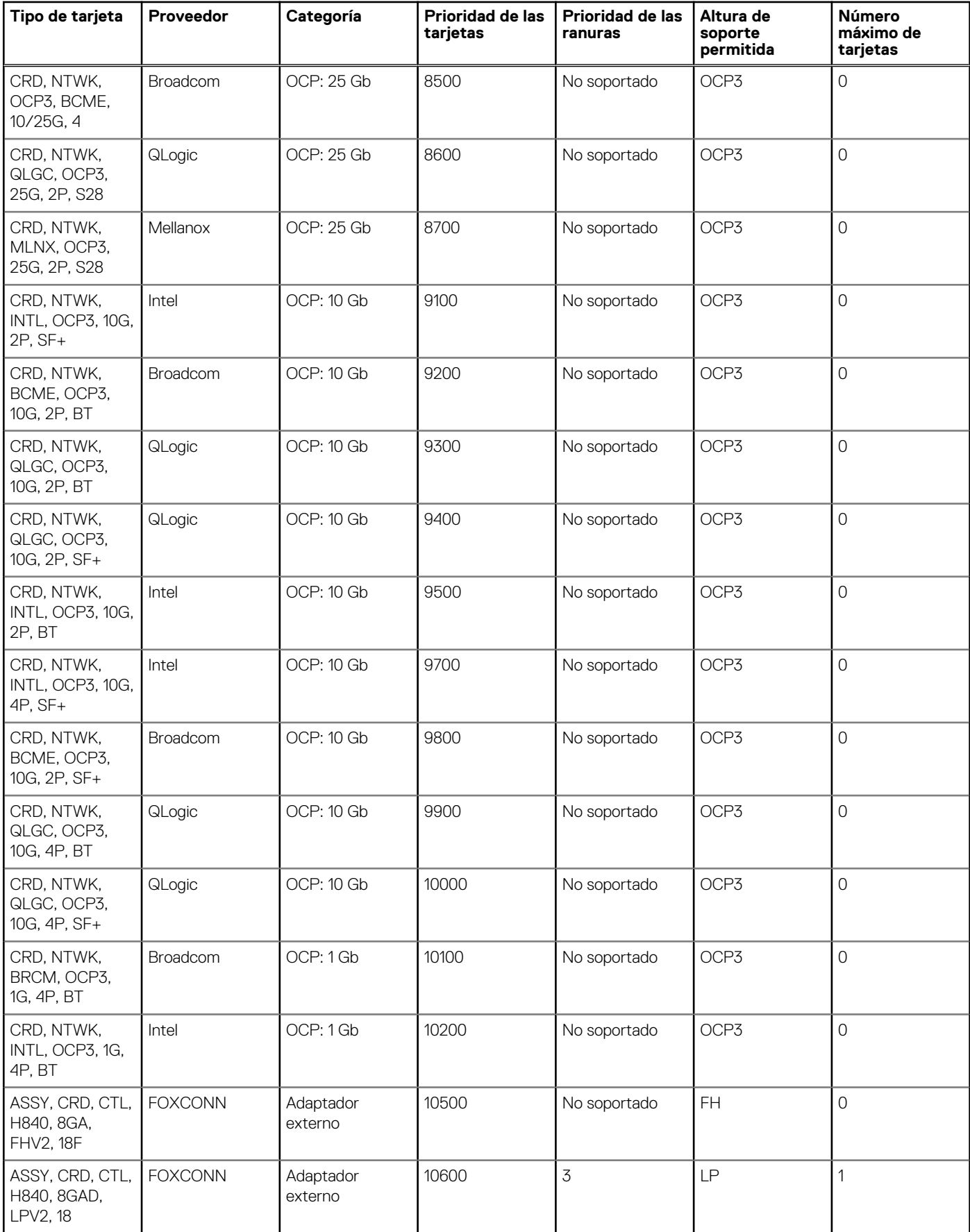

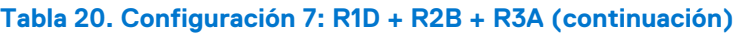

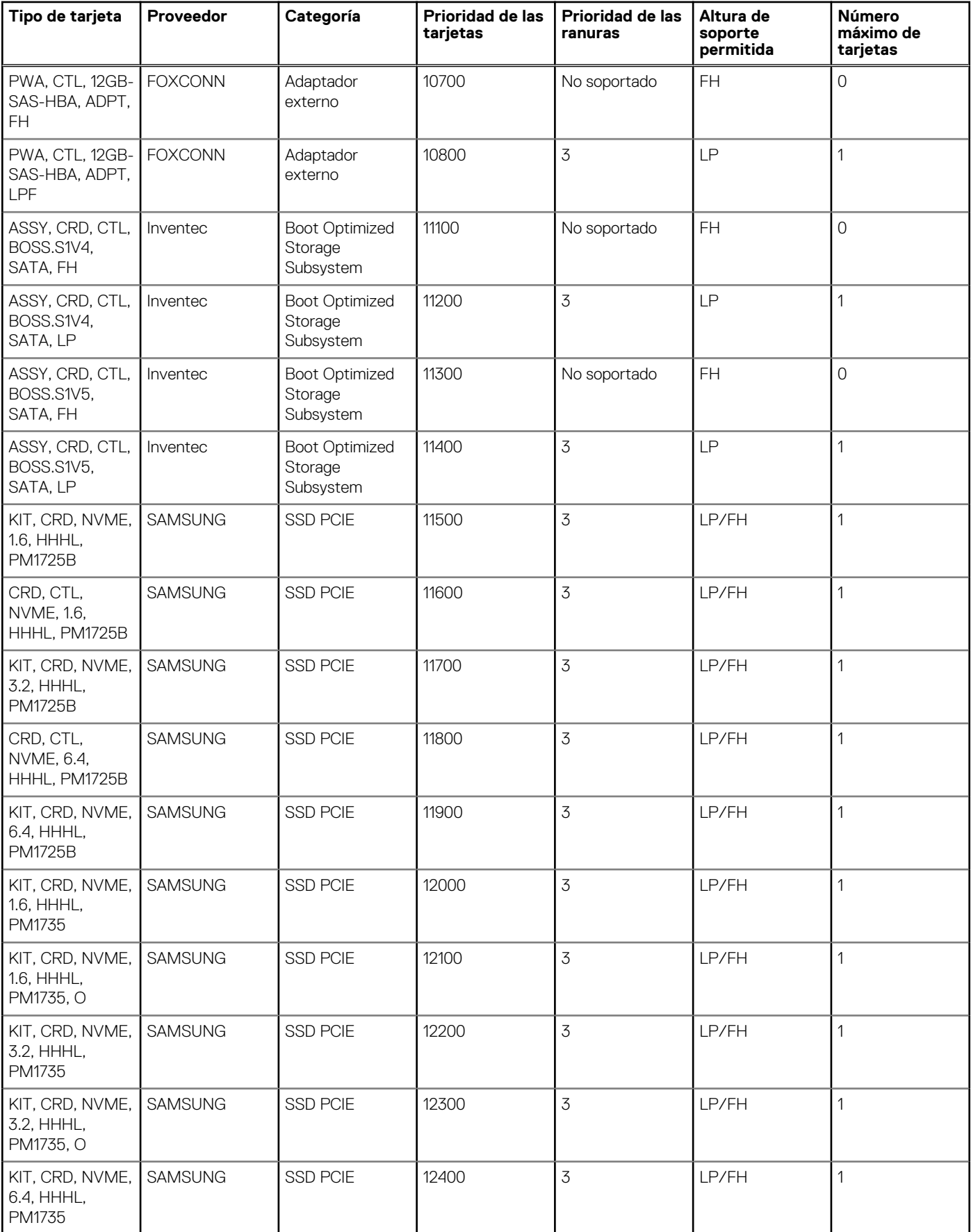

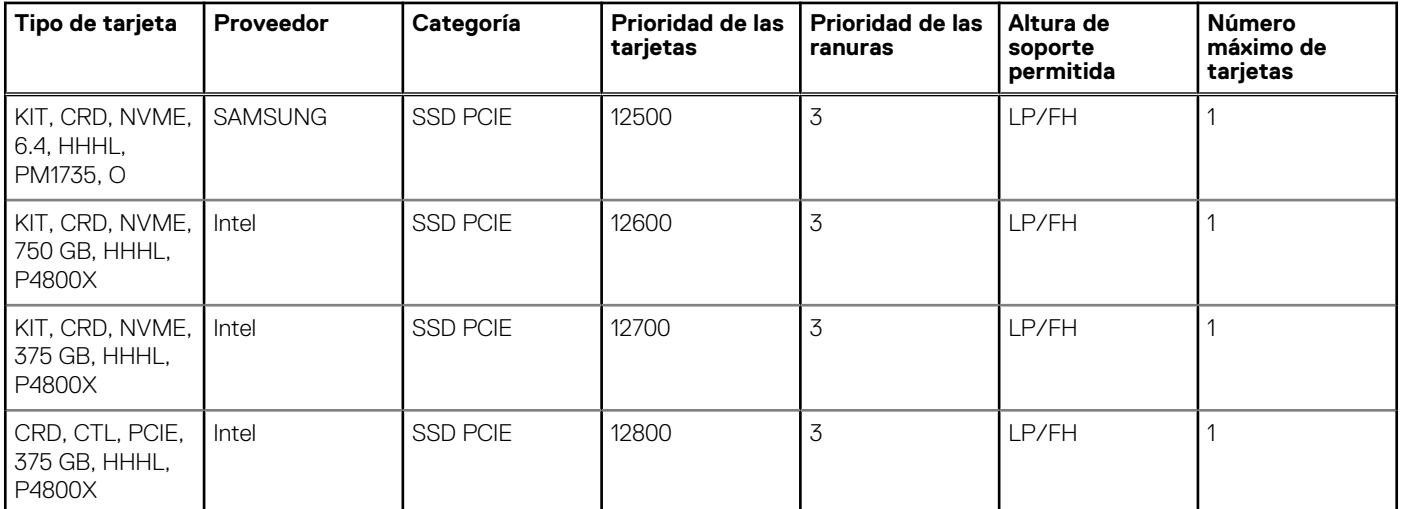

# <span id="page-36-0"></span>**Especificaciones térmicas, acústicas y de alimentación**

#### **Temas:**

- Alimentación
- **[Térmico](#page-37-0)**
- **[Acústica](#page-37-0)**

### **Alimentación**

El sistema PowerEdge R6525 tiene una amplia colección de sensores que monitorean automáticamente la actividad térmica, lo que ayuda a regular la temperatura, reducir el ruido del servidor y disminuir el consumo de energía.

#### **Tabla 21. Herramientas y tecnologías de alimentación**

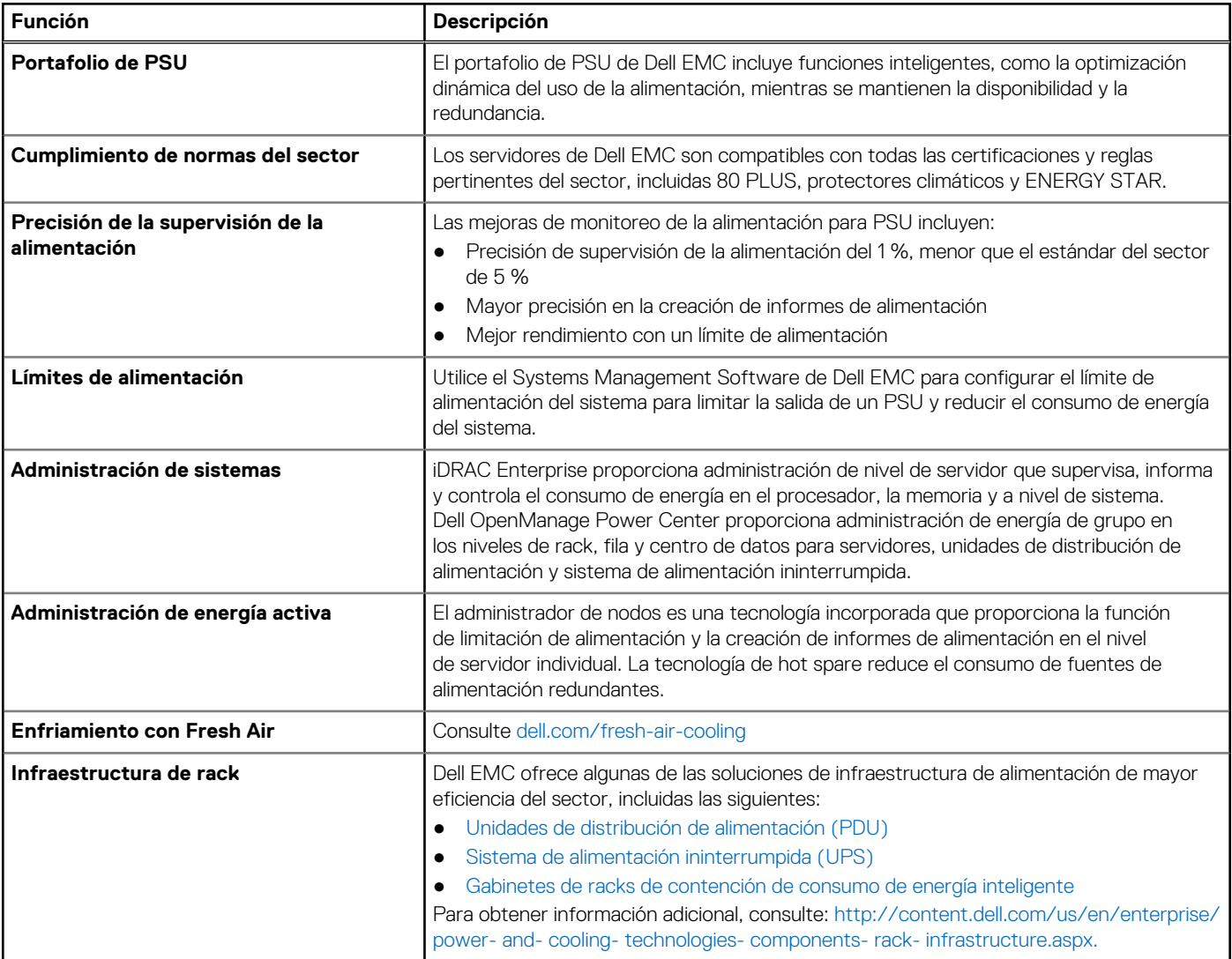

## <span id="page-37-0"></span>**Térmico**

La administración térmica de la plataforma ayuda a ofrecer un alto rendimiento con la cantidad adecuada de enfriamiento para los componentes, a la vez que se conservan las velocidades de ventiladores más bajas posibles. Esto se realiza en una amplia variedad de temperaturas ambientales, de 10 °C a 35 °C (de 50 °F a 95 °F), y a rangos de temperatura ambiente amplios.

El diseño térmico de Dell PowerEdge R6525 refleja lo siguiente:

- Diseño térmico optimizado: arquitectura incorporada en el diseño del sistema.
- El diseño y la ubicación de los componentes del sistema están diseñados para proporcionar una cobertura para flujo de aire máxima para componentes críticos, con el menor uso posible de alimentación del ventilador.
- Administración térmica integral generada al regular la velocidad del ventilador con base en varias respuestas diferentes de los sensores de temperatura de componentes del sistema, así como también inventario de configuraciones del sistema. La supervisión de la temperatura incluye componentes como procesadores, DIMM, chipset, entorno de entrada de aire, unidades de disco duro y tarjeta vertical de LOM.
- El control de velocidad del ventilador térmico de ciclo cerrado y abierto utiliza la configuración del sistema para determinar la velocidad del ventilador, basándose en la temperatura ambiente de la entrada de aire. El método de control térmico de ciclo cerrado utiliza información de temperaturas para determinar dinámicamente las velocidades adecuadas del ventilador.
- Valores configurables por el usuario en la pantalla de configuración del BIOS de iDRAC.

La redundancia del ventilador de enfriamiento N + 1 permite una operación continua con un error de ventilador en el sistema.

### **Acústica**

El sistema PowerEdge R6525 es un servidor de montaje en rack adecuado para un entorno del centro de datos atendido. Sin embargo, se puede lograr una salida acústica menor con configuraciones de hardware o software adecuadas. Por ejemplo, la configuración mínima de R6525 es suficientemente silenciosa para el entorno de oficina típico.

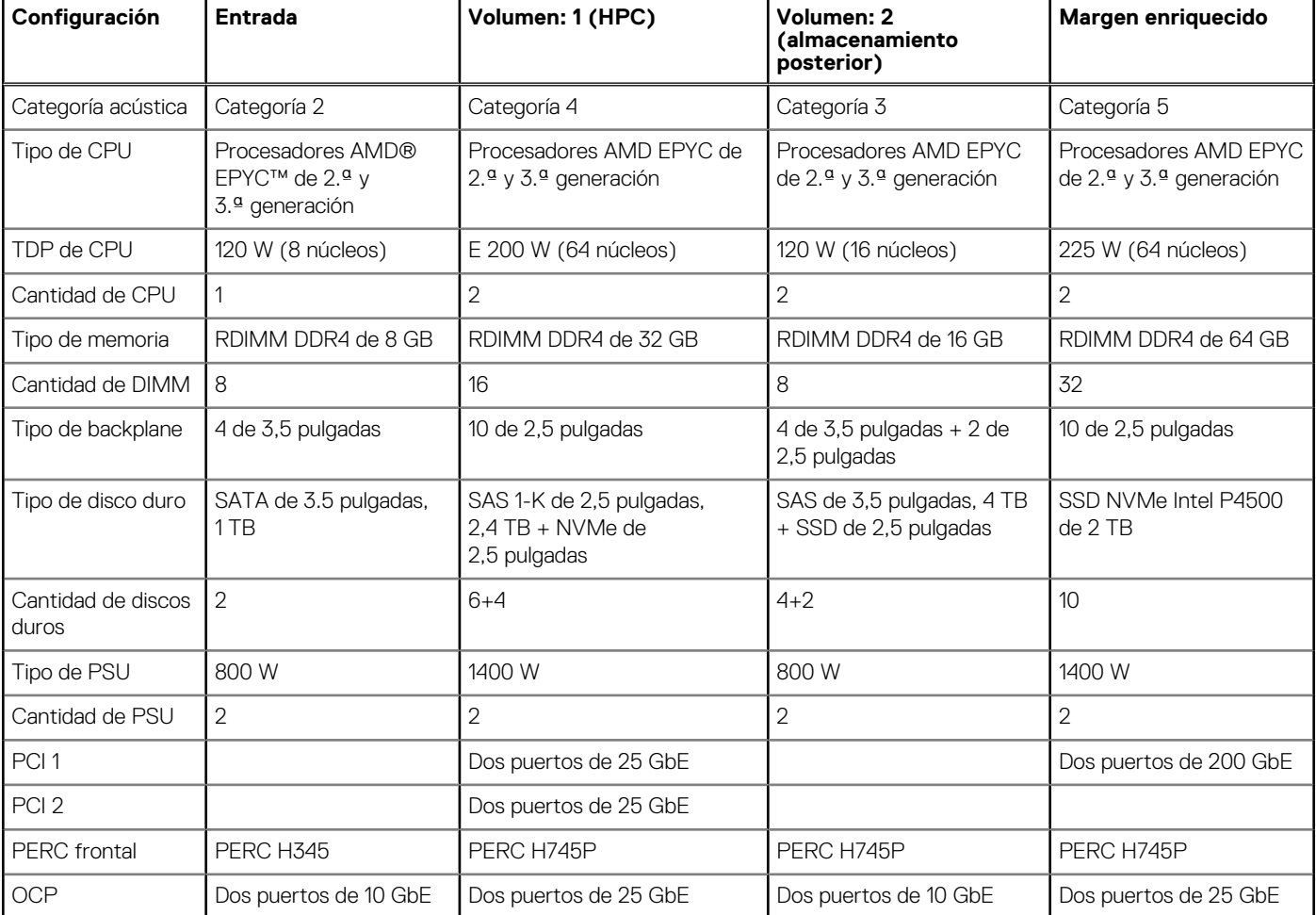

#### **Tabla 22. Desempeño acústico de PowerEdgeR6525**

# **Sistemas operativos soportados**

**9**

<span id="page-38-0"></span>Los siguientes son los sistemas operativos principales admitidos por R6525:

- Canonical Ubuntu Server LTS
- Microsoft Windows Server con Hyper-V
- Red Hat Enterprise Linux
- SUSE Linux Enterprise Server
- VMware

Para obtener más información, consulte [https://www.dell.com/ossupport.](https://www.dell.com/support/contents/en-us/article/product-support/self-support-knowledgebase/enterprise-resource-center/server-operating-system-support)

# <span id="page-39-0"></span>**Dell EMC OpenManage systems management**

### **Dell EMC OpenManage Portfolio**

Simplifying hardware management through ease of use and automation

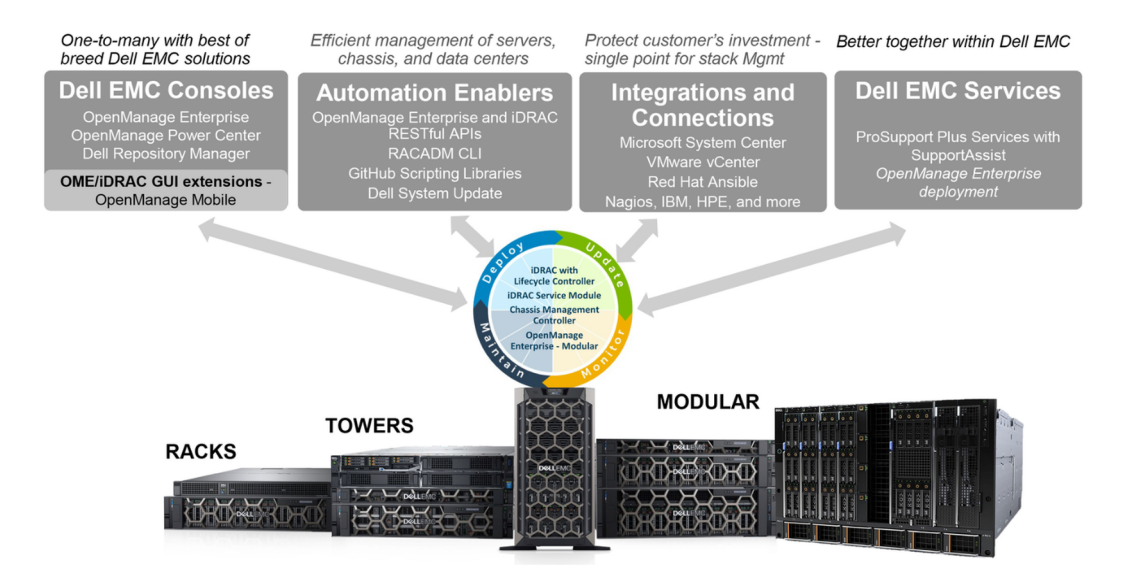

#### **Ilustración 9. Portafolio de productos de Dell EMC OpenManage**

Dell EMC brinda soluciones de administración que ayudan a los administradores de TI a implementar, actualizar, supervisar y administrar los activos de TI de manera eficaz. Las soluciones y las herramientas de OpenManage le permiten responder rápidamente frente a los problemas, ya que lo ayudan a administrar los servidores Dell EMC de manera eficaz y eficiente en entornos físicos, virtuales, locales y remotos que funcionan dentro de banda y fuera de banda (sin agente). El portafolio de productos de OpenManage incluye innovadoras herramientas de administración incorporadas, por ejemplo, Integrated Dell Remote Access Controller (iDRAC), controladora de administración del chasis y consolas, como OpenManage Enterprise y el plug-in de OpenManage Power Manager, además de herramientas como Repository Manager.

Dell EMC ha desarrollado soluciones de administración de sistemas integrales basadas en estándares abiertos y ha integrado consolas de administración que pueden llevar a cabo la administración avanzada del hardware Dell. Dell EMC ha conectado o integrado las funcionalidades avanzadas de administración del hardware de Dell en ofertas de los principales proveedores de administración de sistemas de la industria e infraestructuras como Ansible, lo que hace que las plataformas de Dell EMC sean fáciles de implementar, actualizar, monitorear y administrar.

Las herramientas clave para administrar servidores Dell EMC PowerEdge son iDRAC y la consola de uno a muchos OpenManage Enterprise. OpenManage Enterprise ayuda a los administradores de sistemas con la administración del ciclo de vida completo de varias generaciones de servidores PowerEdge. Otras herramientas como Repository Manager permiten una administración de cambios simple, pero integral.

Las herramientas de OpenManage se integran en un marco de trabajo de administración de sistemas de otros proveedores, por ejemplo, VMware, Microsoft, Ansible y ServiceNow. Esto le permite utilizar las habilidades del personal de TI para administrar de manera eficiente los servidores Dell EMC PowerEdge.

#### **Temas:**

- [Administradores de servidor y de chasis](#page-40-0)
- [Consolas Dell EMC](#page-40-0)
- [Activadores de automatización](#page-40-0)
- [Integración con consolas de otros fabricantes](#page-40-0)
- [Conexiones para consolas de otros fabricantes](#page-40-0)
- <span id="page-40-0"></span>**Dell EMC Update Utilities**
- Recursos de Dell

### **Administradores de servidor y de chasis**

- Integrated Dell Remote Access Controller (iDRAC)
- Módulo de servicio de la iDRAC (iSM)

## **Consolas Dell EMC**

- Dell EMC OpenManage Enterprise
- Dell EMC Repository Manager (DRM)
- Complemento de Dell EMC OpenManage Enterprise Power Manager para OpenManage Enterprise
- Dell EMC OpenManage Mobile (OMM)

### **Activadores de automatización**

- Ansible Modules de OpenManage
- iDRAC RESTful API (Redfish)
- API basadas en estándares (Python, PowerShell)
- Comandos para la interfaz de línea de comandos (CLI) del RACADM
- Bibliotecas de scripts de GitHub

### **Integración con consolas de otros fabricantes**

- Dell EMC OpenManage Integration Suite para Microsoft System Center
- Dell EMC OpenManage Integration for VMware vCenter (OMIVV)
- Dell EMC OpenManage Ansible Modules
- Integración de Dell EMC OpenManage con ServiceNow

### **Conexiones para consolas de otros fabricantes**

- Microfoco y otras herramientas de HPE
- OpenManage Connection para IBM NSM
- Plug-in de OpenManage para Nagios Core

## **Dell EMC Update Utilities**

- Actualización del sistema Dell (DSU)
- Dell EMC Repository Manager (DRM)
- Dell EMC Update Packages (DUP)
- **Dell EMC Server Update Utility (SUU)**
- ISO de arranque específico de la plataforma (PSBI) de Dell EMC

### **Recursos de Dell**

Para obtener información adicional sobre informes técnicos, videos, blogs, foros, material técnico, herramientas, ejemplos de uso y otro tipo de información, visite la página de OpenManage en <https://www.dell.com/openmanagemanuals> o las siguientes páginas de producto:

#### **Tabla 23. Recursos de Dell**

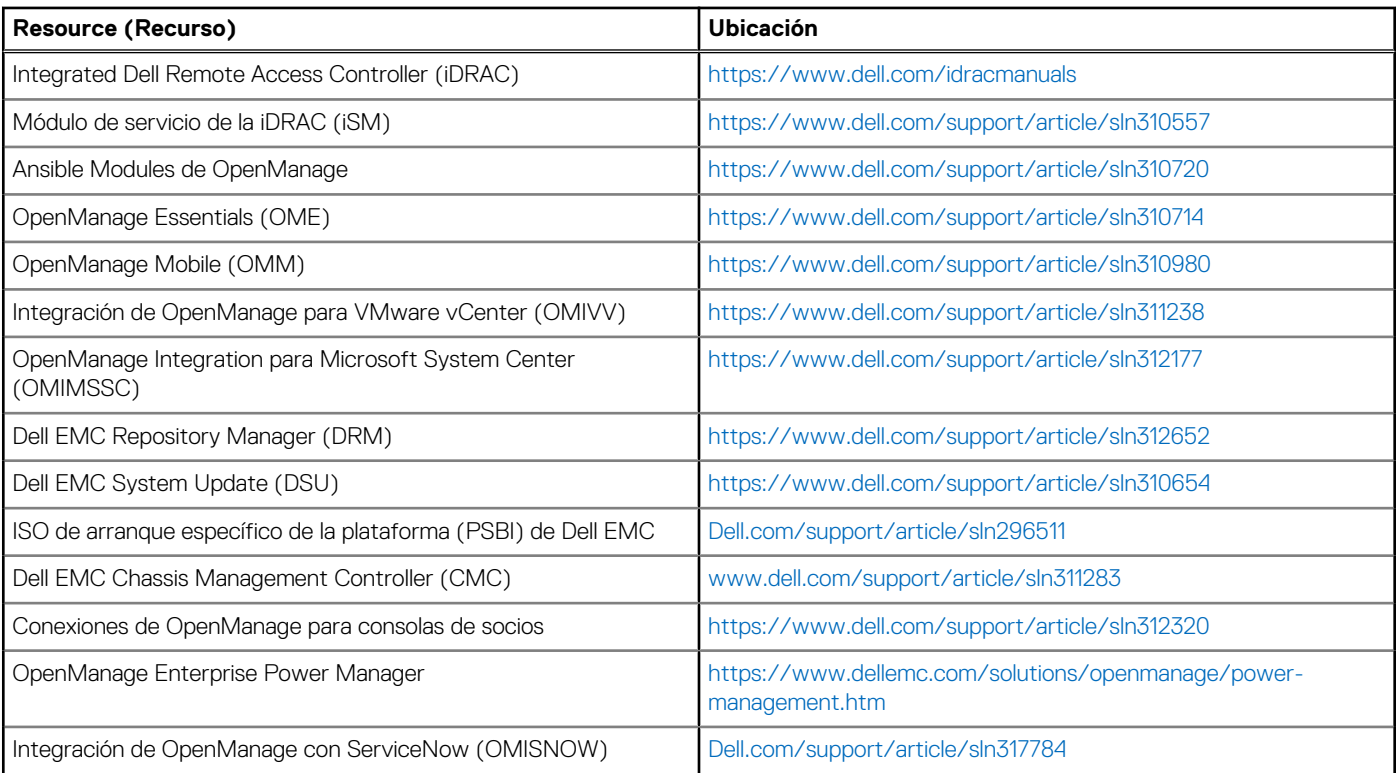

**NOTA:** Las funciones pueden variar según el servidor. Consulte la página del producto en<https://www.dell.com/manuals> para obtener más detalles.

# **Dell Technologies Services**

<span id="page-42-0"></span>Los servicios de Dell Technologies incluyen una amplia variedad de opciones de servicio personalizables para simplificar la evaluación, el diseño, la implementación, la administración y el mantenimiento de los entornos de TI y para ayudarlo a realizar transiciones entre plataformas. Según los requisitos del negocio actuales y el nivel de servicio adecuado para usted, proporcionamos servicios en la fábrica, en el sitio, remotos, modulares y especializados, que se ajustan a sus necesidades y presupuesto. Ayudaremos con poco o con mucho, según prefiera, y proporcionaremos acceso a nuestros recursos globales.

Para obtener más información, consulte [DellEMC.com/Services](https://www.dellemc.com/en-us/services/).

#### **Temas:**

- **Dell EMC ProDeploy Enterprise Suite**
- [Servicios de consultoría remota de Dell EMC](#page-44-0)
- **[Dell EMC Data Migration Service](#page-44-0)**
- [ProSupport Enterprise Suite](#page-44-0)
- [Dell EMC ProSupport Plus for Enterprise](#page-45-0)
- **[Dell EMC ProSupport for Enterprise](#page-45-0)**
- [Dell EMC ProSupport One for Data Center](#page-46-0)
- [ProSupport para HPC](#page-46-0)
- [Tecnologías de soporte](#page-47-0)
- [Dell Technologies Education Services](#page-48-0)
- [Dell Technologies Consulting Services](#page-48-0)
- [Dell EMC Managed Services](#page-48-0)

## **Dell EMC ProDeploy Enterprise Suite**

ProDeploy Enterprise Suite lleva el servidor desde la caja hacia la optimización de la producción, de inmediato. Nuestros ingenieros de implementación de élite, con una gran y profunda experiencia, utilizan los mejores procesos en su clase. Esto, sumado a nuestra escala global establecida, permite ayudarlo a toda hora, en todo el mundo. Gracias a la integración de software y a las instalaciones de servidores más complejas, eliminamos las conjeturas y el riesgo de la implementación de su nueva tecnología de servidor.

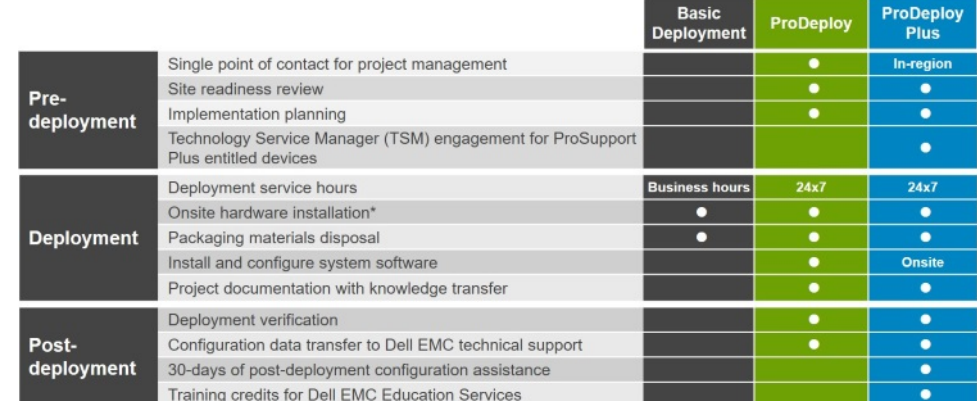

#### **Ilustración 10. Funcionalidades de ProDeploy Enterprise Suite**

**NOTA:** La instalación de hardware no corresponde a productos de software seleccionados.

### <span id="page-43-0"></span>**Dell EMC ProDeploy Plus**

De principio a fin, ProDeploy Plus proporciona la capacidad y la escala necesarias para ejecutar implementaciones demandantes correctamente en los entornos de TI complejos de la actualidad. Los expertos certificados de Dell EMC comienzan con amplias evaluaciones del entorno, planificación y recomendaciones detalladas para la migración. La instalación de software incluye la configuración de la mayoría de las versiones de utilidades de OpenManage Systems Management y Dell EMC SupportAssist. También hay servicios de asistencia disponibles para la configuración posterior a la implementación, pruebas y orientación del producto.

### **Dell EMC ProDeploy**

ProDeploy proporciona instalación y configuración de servicio completa del hardware del servidor y del software del sistema, a través de ingenieros de implementación certificados que realizan la configuración de sistemas operativos e hipervisores líderes, y de la mayoría de las versiones de utilidades de OpenManage Systems Management y Dell EMC SupportAssist. Para prepararlo para la implementación, realizamos una revisión de la preparación del sitio y un ejercicio de planificación de la implementación. Las pruebas del sistema, la validación y la documentación completa del proyecto con transferencia de conocimientos completan el proceso.

### **Basic Deployment**

Basic Deployment brinda a los técnicos experimentados una instalación profesional sin preocupaciones, ya que conocen los servidores de Dell EMC por dentro y por fuera.

Las implementaciones de HPC requieren especialistas que entiendan que la tecnología de vanguardia ya pasó de moda. Dell EMC implementa los sistemas más rápidos del mundo y comprende los matices que los hacen funcionar. ProDeploy para HPC proporciona lo siguiente:

- Equipo global de especialistas de HPC dedicados
- Registro de seguimiento comprobado, miles de implementaciones exitosas de HPC
- Validación del diseño, evaluación comparativa y orientación de la producción

Obtenga más información en [http:/DellEMC.com/HPC-Services](HTTPS://WWW.DELLEMC.COM/EN-US/SOLUTIONS/HIGH-PERFORMANCE-COMPUTING/HPC-AI-INNOVATION-LAB.HTM#SCROLL=OFF)

## **ProDeploy for HPC**

Get more out of your cluster starting Day One

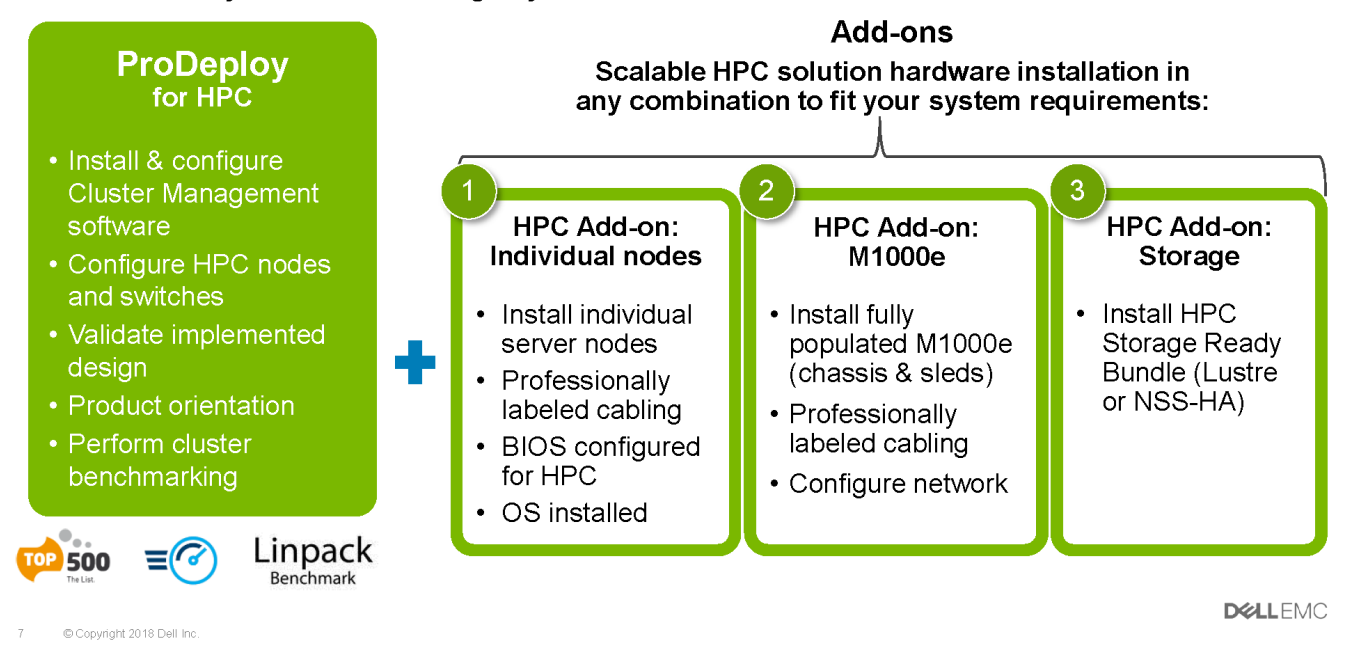

#### **Ilustración 11. ProDeploy para HPC**

### <span id="page-44-0"></span>**Servicios de configuración del servidor**

Gracias a la integración de racks y a otros servicios de configuración del servidor, ahorra tiempo al recibir sus sistemas montados en rack, cableados, probados y listos para integrarse en el centro de datos. El personal de Dell EMC preconfigura los ajustes de RAID, BIOS e iDRAC, instala imágenes del sistema e incluso instala hardware y software de otros fabricantes.

Para obtener más información, consulte [Servicios de configuración del servidor](https://www.dellemc.com/en-us/services/deployment-services/server-configuration.htm).

### **Dell EMC Residency Services**

Los servicios de residencia ayudan a los clientes a realizar la transición a nuevas funcionalidades rápidamente, con la asistencia de expertos de Dell EMC en el sitio o remotos, cuyas prioridades y tiempos usted controla. Los expertos de residencia pueden proporcionar administración posterior a la implementación y transferencia de conocimientos relacionados con una nueva adquisición de tecnología o la administración operativa diaria de la infraestructura de TI.

### **Servicios de consultoría remota de Dell EMC**

Cuando se encuentre en las etapas finales de la implementación del servidor PowerEdge, puede confiar en los servicios de consultoría remota de Dell EMC y en nuestros expertos técnicos certificados para ayudarlo a optimizar la configuración, con buenas prácticas de software, virtualización, servidor, almacenamiento, red y administración de sistemas.

## **Dell EMC Data Migration Service**

Proteja su empresa y sus datos con nuestro punto único de contacto para administrar su proyecto de migración de datos. El administrador de proyectos trabajará con nuestro equipo de expertos experimentado para crear un plan que utilice herramientas líderes en la industria y procesos comprobados, basados en buenas prácticas globales, para migrar los archivos y los datos existentes, de modo que el sistema de su empresa comience a funcionar de manera rápida y sencilla.

## **ProSupport Enterprise Suite**

Con ProSupport Services de Dell EMC, podemos ayudarlo a mantener sus operaciones sin problemas, para que pueda concentrarse en manejar su empresa. Lo ayudamos a tener el máximo rendimiento y la mayor disponibilidad de sus cargas de trabajo más esenciales. Dell EMC ProSupport es un conjunto de servicios de soporte que le permiten crear la solución adecuada para su organización. Para HPC, Dell EMC proporciona soporte orientado a la solución, incluido el acceso a expertos en soluciones de HPC dedicados para ayudar a administrar las complejidades de soporte de un clúster de varios proveedores.

Seleccione modelos de soporte en función de cómo utiliza la tecnología y dónde desea asignar recursos. Desde el equipo de escritorio hasta el centro de datos, enfrente los retos de TI cotidianos, como el tiempo de inactividad no planificado, las necesidades cruciales para la misión, la protección de datos y recursos, la planificación del soporte, la asignación de recursos, la administración de aplicaciones de software, etc. Optimice los recursos de TI con el modelo de soporte adecuado.

### <span id="page-45-0"></span>**ProSupport Plus**

Optimize your critical systems and free up staff to innovate the business. **ProSupport Plus provides** an assigned Technology **Service Manager and** access to senior technical engineers that quickly diagnose issues and provide personalized guidance to avoid problems before they ever impact your business.

### **ProSupport**

Keep your hardware and software running smoothly with 24x7 access to technology engineers as well as proactive and preventive technologies to help you get ahead of issues.

### **ProSupport One** for Data Center

Get a tailored, personalized support experience for your large IT environment. including an assigned service account management expert as well as flexible parts and labor options.

#### **Ilustración 12. ProSupport Enterprise Suite**

## **Dell EMC ProSupport Plus for Enterprise**

Cuando adquiere el servidor PowerEdge, recomendamos ProSupport Plus, nuestro servicio de soporte proactivo y preventivo para los sistemas cruciales de su empresa. ProSupport Plus le proporciona todos los beneficios de ProSupport y, además, lo siguiente:

- Un administrador de cuentas de servicios asignado que conoce su empresa y su entorno
- Solución de problemas avanzada inmediata con ingenieros que comprenden su servidor PowerEdge
- Recomendaciones personalizadas y preventivas basadas en el análisis de tendencias de soporte y buenas prácticas de toda la base de clientes de soluciones de infraestructura de Dell Technologies, para reducir los problemas de soporte y mejorar el rendimiento
- Análisis predictivo para la prevención de problemas y la optimización, gracias a SupportAssist
- Monitoreo proactivo, detección de problemas, notificación y creación automatizada de casos para una resolución de problemas acelerada, gracias a SupportAssist
- Recomendaciones basadas en análisis y generación de informes por demanda, gracias a SupportAssist y TechDirect

## **Dell EMC ProSupport for Enterprise**

Nuestro servicio ProSupport ofrece expertos altamente capacitados a toda hora y en todo el mundo para abordar sus necesidades de TI. Ayudamos a minimizar las interrupciones y a maximizar la disponibilidad de las cargas de trabajo de servidores PowerEdge con lo siguiente:

- Acceso 24/7 a expertos certificados en hardware y software
- Soporte para sistema operativo e hipervisor
- Nivel coherente de soporte disponible para soluciones de infraestructura de Dell Technologies
- Opciones de respuesta de piezas y de mano de obra en el sitio, incluido el siguiente día laborable o misión crítica de cuatro horas

# <span id="page-46-0"></span>**Enterprise Support Services**

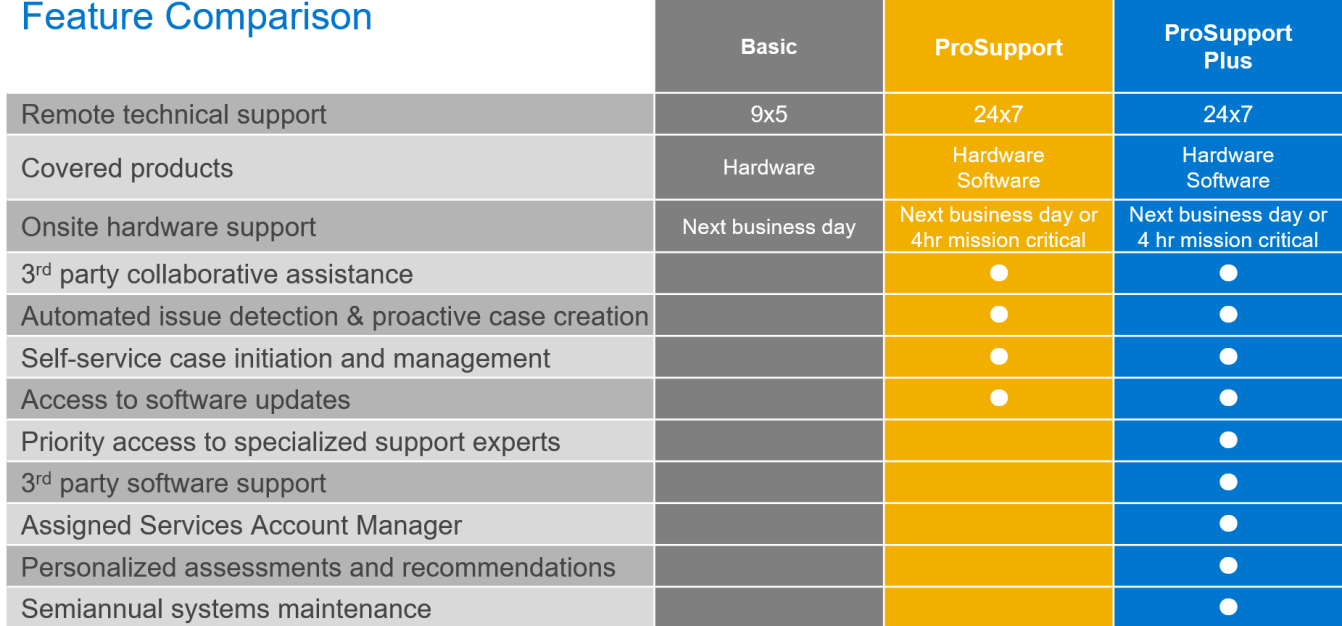

Availability and terms of Dell Technologies services vary by region and by product. For more information, please view our Service Descriptions available on Dell.com

#### **Ilustración 13. Modelo de soporte de Dell EMC Enterprise**

## **Dell EMC ProSupport One for Data Center**

ProSupport One for Data Center ofrece soporte flexible alrededor de todo el sitio para centros de datos grandes y distribuidos con más de 1000 recursos. Esta oferta está diseñada para los componentes de ProSupport estándares que aprovechan nuestra escala global, pero están diseñados para las necesidades de su empresa. Aunque no es para todos, esta opción de servicio ofrece una solución verdaderamente única para los clientes más grandes de Dell Technologies, con los entornos más complejos.

- Equipo de administradores de cuentas de servicios asignados con opciones remotas o en el sitio
- Ingenieros de campo y técnicos de ProSupport One asignados capacitados en su entorno y configuraciones específicas
- Recomendaciones basadas en análisis y generación de informes por demanda, gracias a SupportAssist y TechDirect
- Soporte en sitio flexible y opciones de piezas que se ajustan a su modelo operativo
- Un plan de soporte especialmente diseñado y capacitación para el personal de operaciones

### **ProSupport para HPC**

El ProSupport para HPC proporciona soporte orientado a la solución, que incluye lo siguiente:

- Acceso a expertos ejecutivos de HPC
- Asistencia para el clúster de HPC avanzado: rendimiento, interoperabilidad & configuración
- Soporte integral mejorado a nivel de soluciones de HPC
- Contratación de soporte previo remoto con especialistas de HPC durante la implementación de ProDeploy

Obtenga más información en [DellEMC.com/HPC-Services.](https://www.dellemc.com/en-us/solutions/high-performance-computing/services/index.htm)

## <span id="page-47-0"></span>**ProSupport Add-on for HPC**

Delivering a true end-to-end support experience across your HPC environment

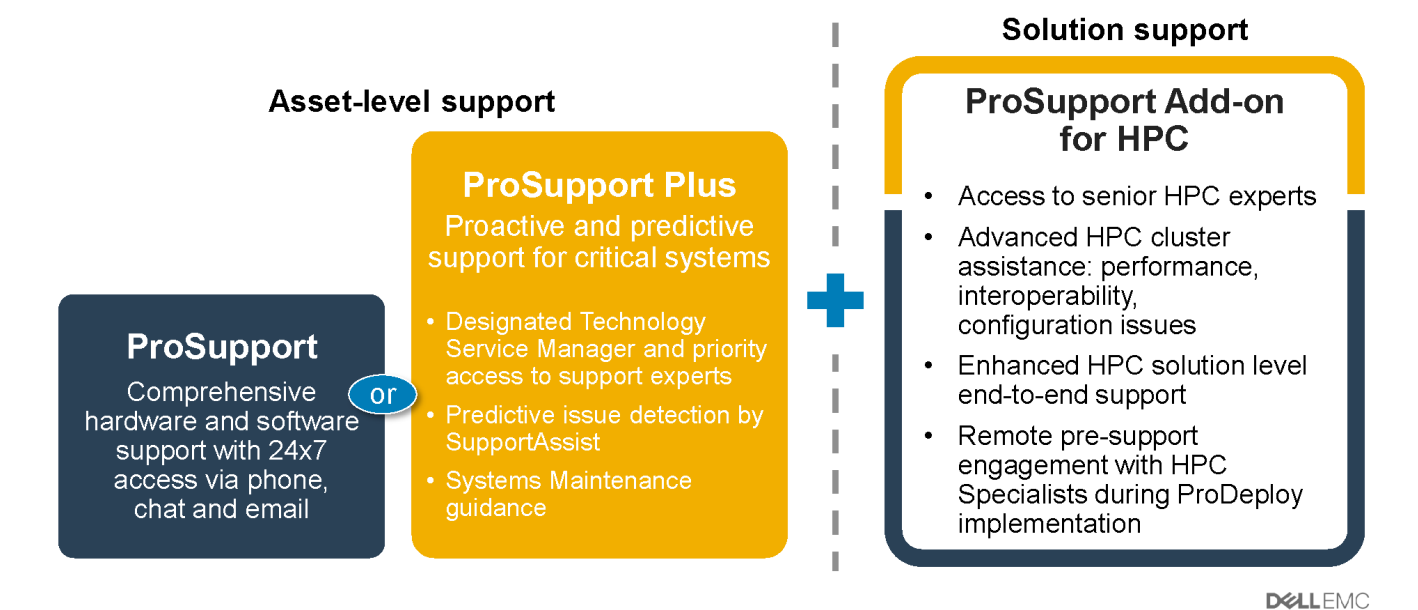

Copyright 2018 Dell Inc

**Ilustración 14. ProSupport para HPC**

### **Tecnologías de soporte**

Impulsando la experiencia de soporte con tecnologías predictivas impulsadas por datos.

### Dell EMC SupportAssist

El mejor momento para resolver un problema es antes de que ocurra. La tecnología automatizada proactiva y predictiva de SupportAssist ayuda a reducir los pasos y el tiempo de resolución, con la detección de problemas antes de que se conviertan en una crisis. Entre los beneficios se incluyen:

- Valor: SupportAssist está disponible para todos los clientes sin cargo adicional
- Mejorar la productividad: reemplace las rutinas manuales y de alto esfuerzo por soporte automatizado
- Acelere el tiempo de resolución: reciba alertas de problemas, creación automática de casos y contacto proactivo de los expertos de Dell EMC
- Obtenga información valiosa y control: optimice los dispositivos empresariales con generación de informes de ProSupport Plus por demanda en TechDirect y obtenga detección predictiva de problemas antes de que comience el problema

**NOTA:** SupportAssist se incluye con todos los planes de soporte, pero las funciones varían según el acuerdo de nivel de servicio.  $(i)$ 

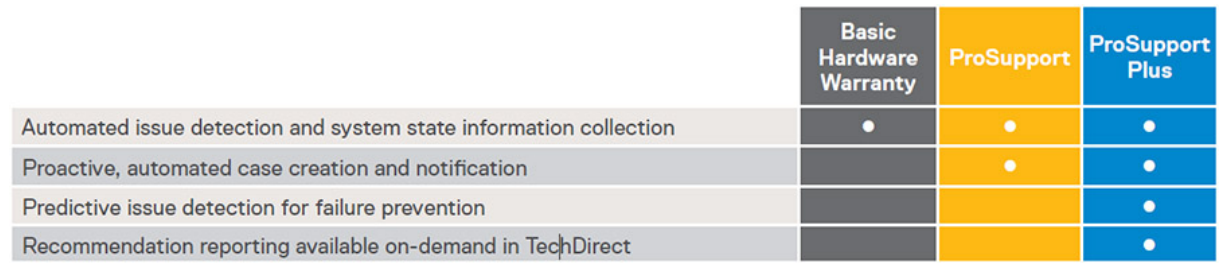

#### **Ilustración 15. Modelo de SupportAssist**

Introducción a [Dell.com/SupportAssist](https://www.dell.com/en-us/work/learn/supportassist)

### <span id="page-48-0"></span>Dell EMC TechDirect

Aumente la productividad del equipo de TI cuando brinde soporte a sistemas de Dell EMC. Con más de 1,4 millones de autoenvíos procesados cada año, TechDirect ha demostrado su eficacia como herramienta de soporte. Puede:

- Piezas de reemplazo de autoenvío
- Soporte técnico por solicitud
- Integre las API en su mesa de avuda

O bien, acceda a todos los requisitos de certificación y autorización de Dell EMC. Entrene al personal para usar los productos Dell EMC, ya que TechDirect le permite hacer lo siguiente:

- Descargar guías de estudio
- Programar exámenes de autorización y certificación
- Ver transcripciones de cursos y exámenes completados

Registrarse en [techdirect.dell.](https://techdirect.dell.com/portal/Login.aspx)

### **Dell Technologies Education Services**

Construya las habilidades de TI necesarias para influir en los resultados de transformación de la empresa. Impulse el talento y capacite a los equipos con las habilidades adecuadas para liderar y ejecutar una estrategia de transformación que impulse la ventaja competitiva. Aproveche la capacitación y certificación necesarias para la transformación real.

Dell Technologies Education Services ofrece capacitación y certificación para el servidor PowerEdge, diseñadas para ayudarlo a obtener más de su inversión en hardware. El plan de estudios proporciona la información y las habilidades prácticas y manuales que usted y su equipo necesitan para instalar, configurar, administrar y solucionar problemas de sus servidores de Dell EMC. Para obtener más información o registrarse para una clase hoy, consulte [LearnDell.com/Server.](https:/www.learndell.com/server)

## **Dell Technologies Consulting Services**

Nuestros asesores expertos lo ayudan a transformarse más rápido y lograr rápidamente resultados del negocio para cargas de trabajo de alto valor que pueden manejar los sistemas Dell EMC PowerEdge.

De la estrategia a la implementación a escala completa, Dell Technologies Consulting puede ayudarlo a determinar cómo realizar su transformación de TI, personal o aplicaciones.

Utilizamos enfoques prescriptivos y metodologías comprobadas, junto con el ecosistema de partners y el portafolio de Dell Technologies, para ayudarlo a obtener resultados del negocio reales. Desde la nube múltiple, las aplicaciones, las DevOps y las transformaciones de infraestructura hasta la resiliencia de la empresa, la modernización del centro de datos, la analítica, la colaboración del personal y las experiencias de los usuarios, estamos aquí para ayudarlo.

### **Dell EMC Managed Services**

Reduzca el costo, la complejidad y el riesgo de la administración de TI. Centre sus recursos en la innovación y la transformación digitales, mientras nuestros expertos lo ayudan a optimizar las operaciones de TI y la inversión con servicios administrados respaldados por niveles de servicio garantizados.

# <span id="page-49-0"></span>**Apéndice A. Especificaciones adicionales**

#### **Temas:**

- Dimensiones del chasis
- [Peso del chasis](#page-50-0)
- [Especificaciones de video](#page-50-0)
- [Especificaciones de puertos USB](#page-51-0)
- [Especificaciones ambientales](#page-51-0)

## **Dimensiones del chasis**

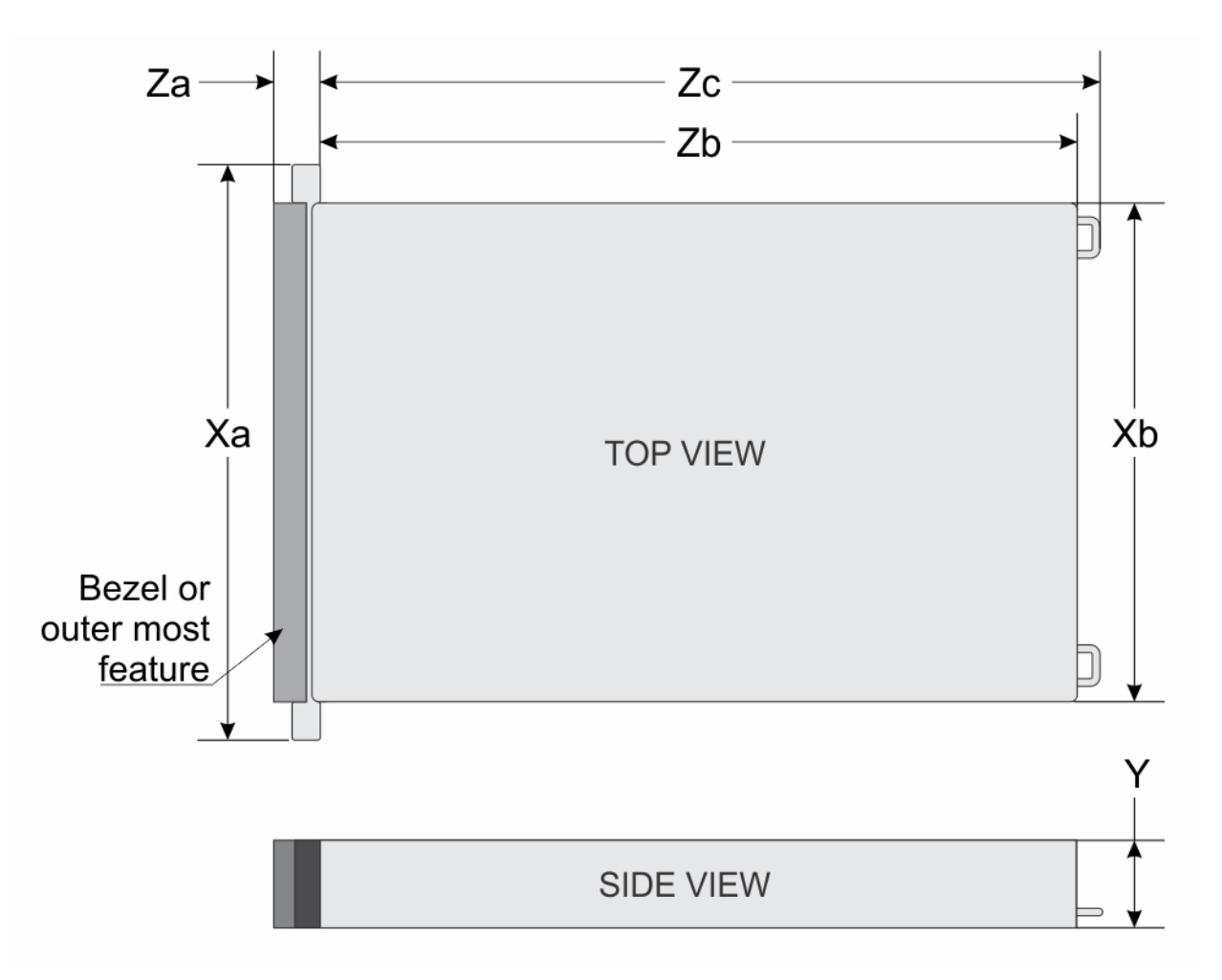

#### **Ilustración 16. Dimensiones del chasis**

### **Tabla 24. Dimensiones del chasis de PowerEdge R6525**

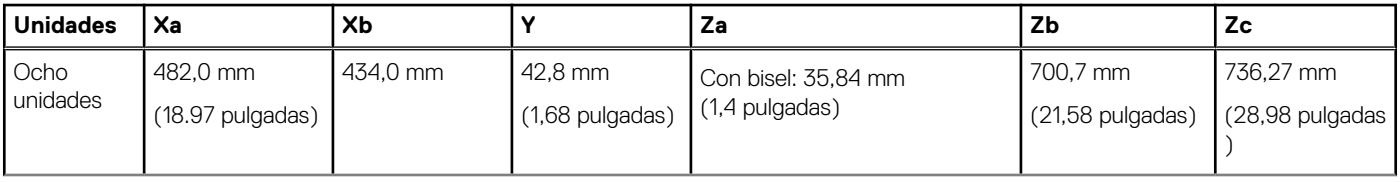

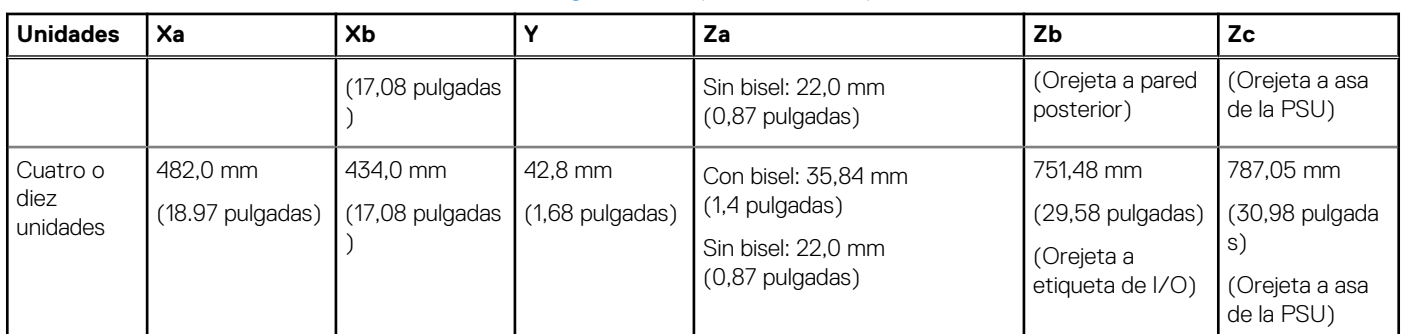

### <span id="page-50-0"></span>**Tabla 24. Dimensiones del chasis de PowerEdge R6525 (continuación)**

**NOTA:** Zb\* es la superficie externa de la pared posterior nominal, donde están ubicados los conectores de I/O de la tarjeta madre del sistema.

### **Peso del chasis**

### **Tabla 25. Peso del chasis de PowerEdge R6525**

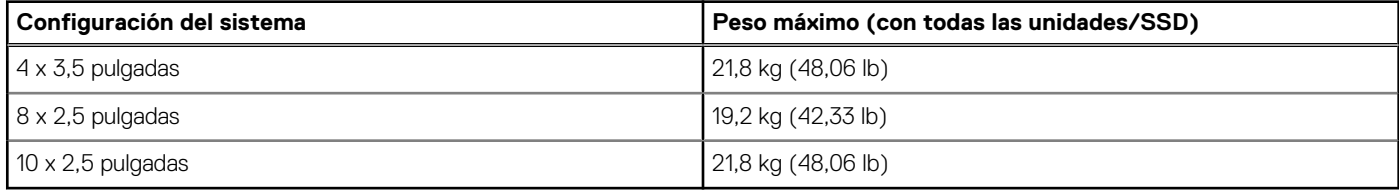

### **Especificaciones de video**

El sistema PowerEdge R6525 es compatible con la controladora gráfica Matrox G200 integrada con 16 MB de buffer de trama de video.

#### **Tabla 26. Opciones de resolución de video frontal compatibles**

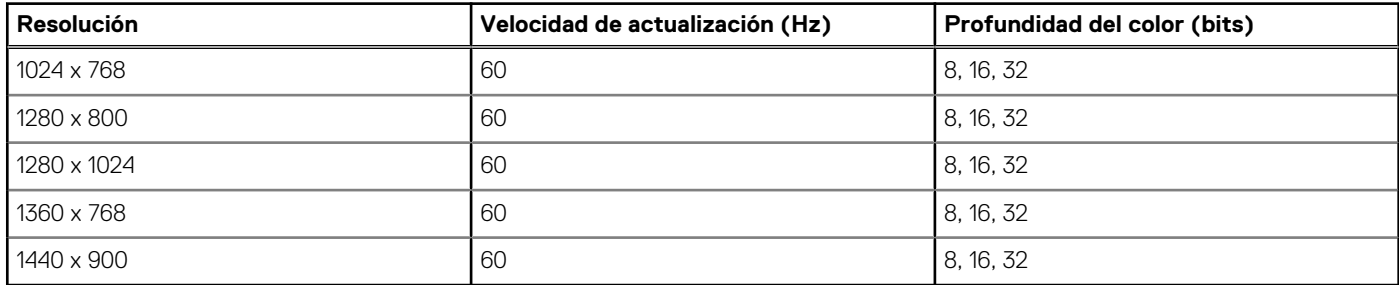

#### **Tabla 27. Opciones de resolución de video posterior compatibles**

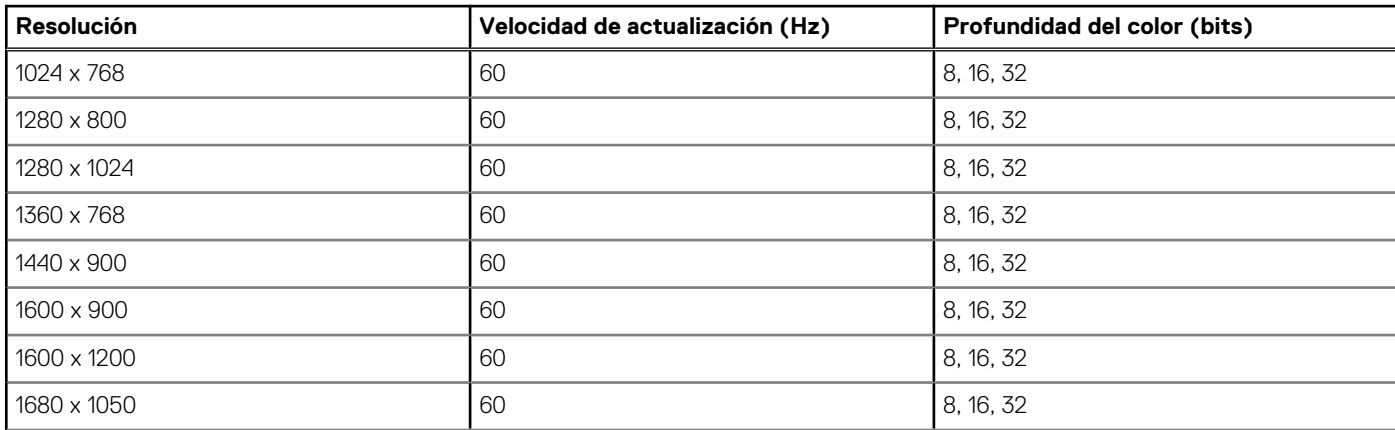

#### <span id="page-51-0"></span>**Tabla 27. Opciones de resolución de video posterior compatibles (continuación)**

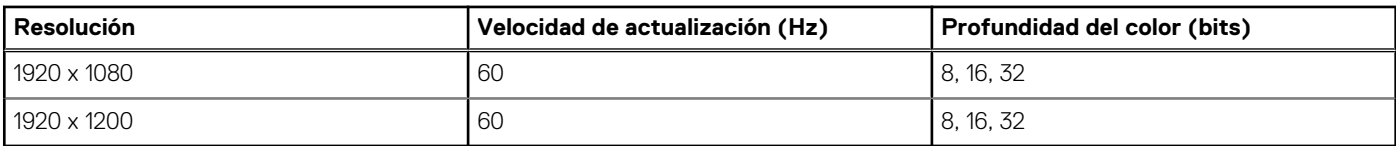

### **Especificaciones de puertos USB**

#### **Tabla 28. Especificaciones de USB del sistema PowerEdge R6525**

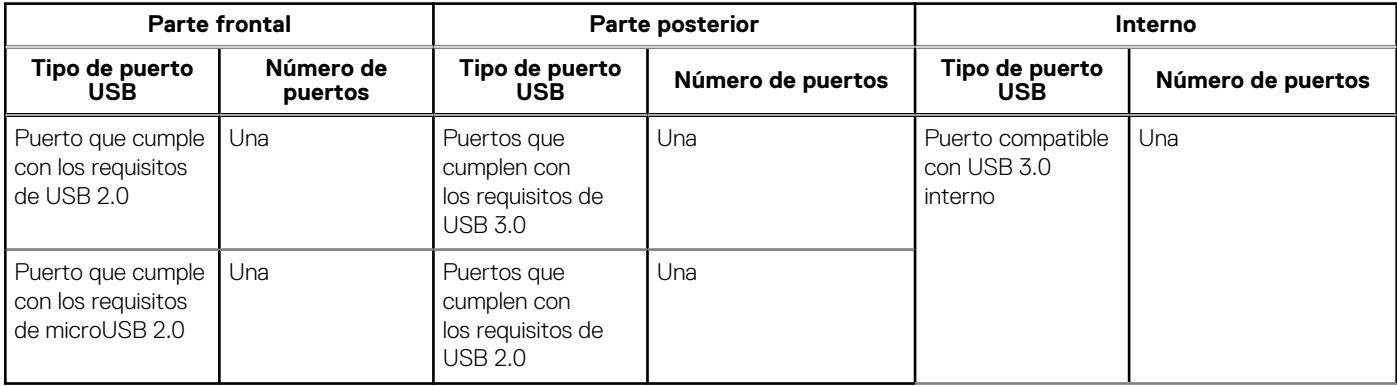

**NOTA:** El puerto que cumple con los requisitos de USB 2.0 solo se puede usar como puerto de administración o iDRAC Direct.

## **Especificaciones ambientales**

En las secciones a continuación, se encuentra información sobre las especificaciones de PowerEdge R6525.

**NOTA:** Para obtener más información sobre las certificaciones medioambientales, consulte la *Hoja de datos medioambientales de productos*, ubicada con los manuales y documentos en <https://www.dell.com/support/>

#### **Tabla 29. Categoría de rango climática y operacional A2**

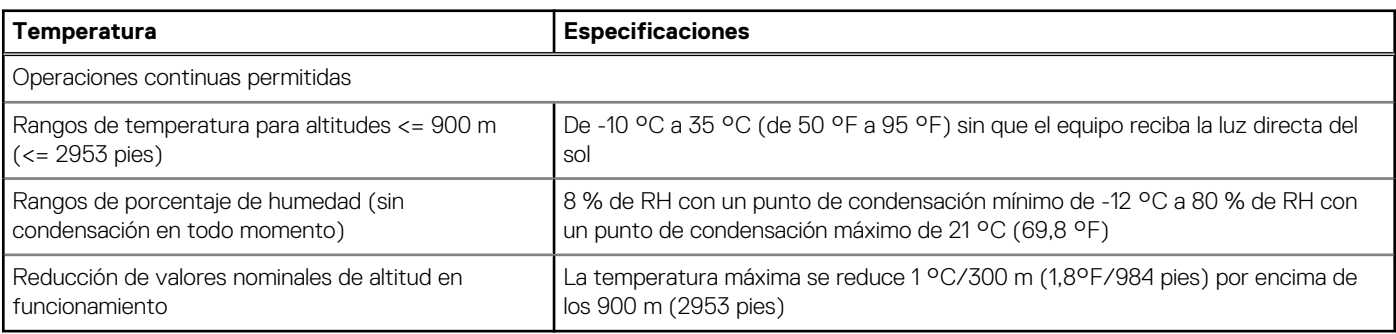

#### **Tabla 30. Categoría de rango climática y operacional A3**

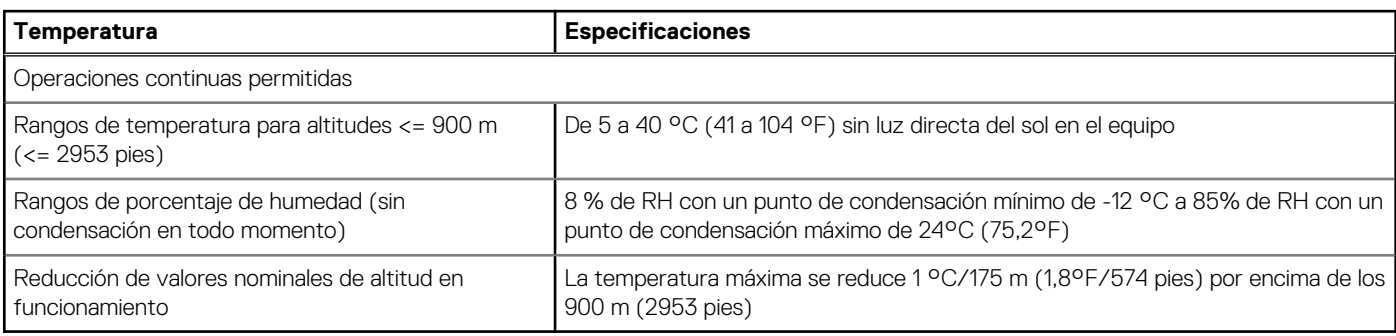

### **Tabla 31. Categoría de rango climática y operacional A4**

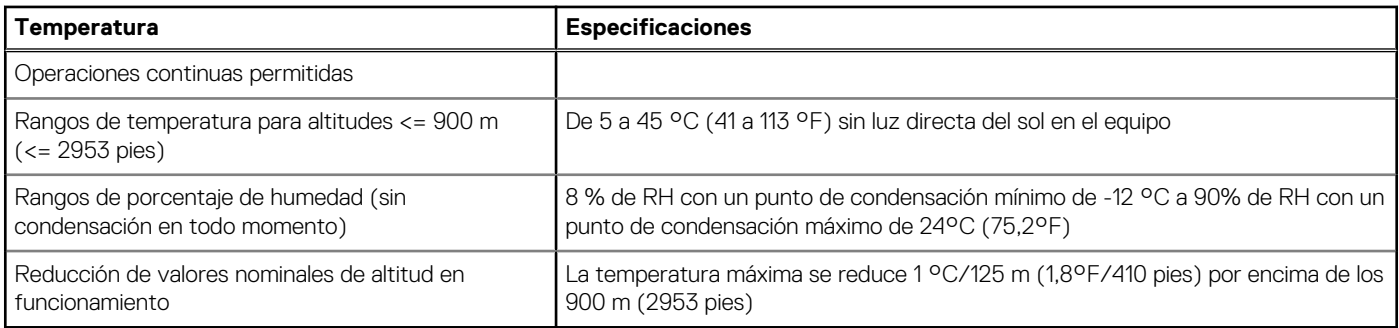

### **Tabla 32. Requisitos compartidos en todas las categorías**

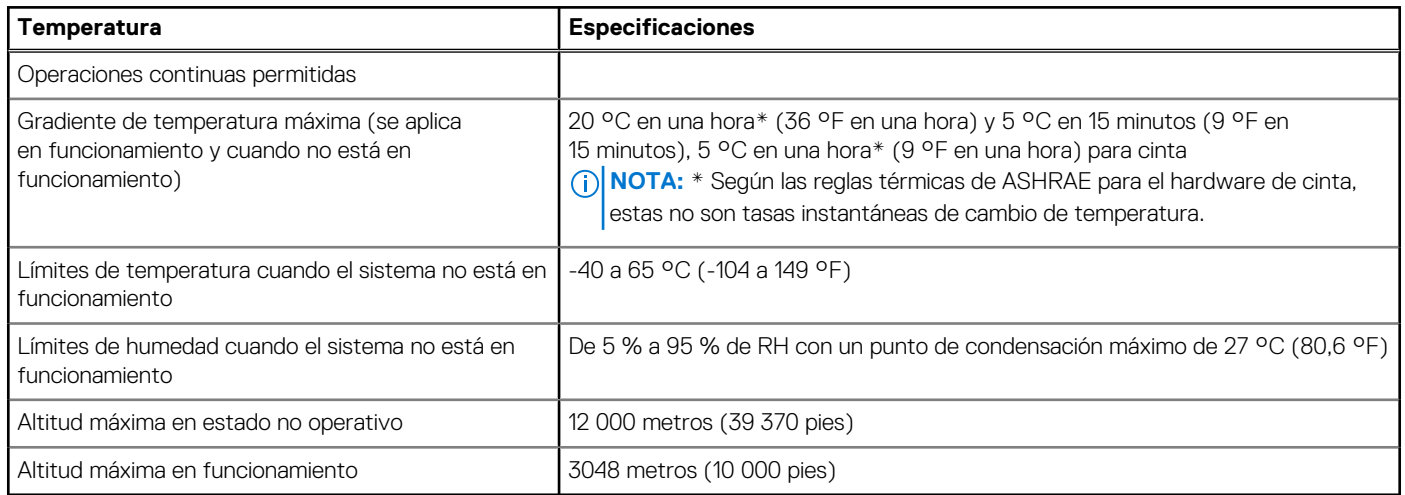

#### **Tabla 33. Especificaciones de vibración máxima**

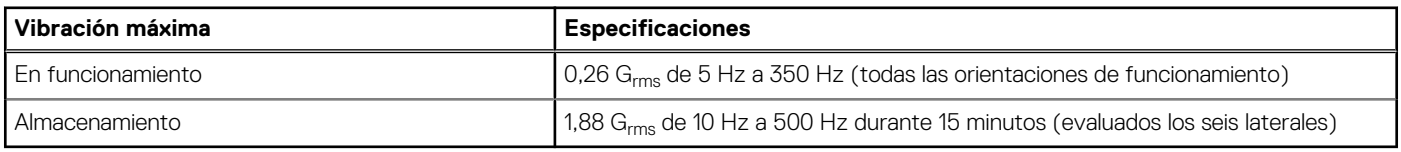

### **Tabla 34. Especificaciones de impulso de impacto máximo**

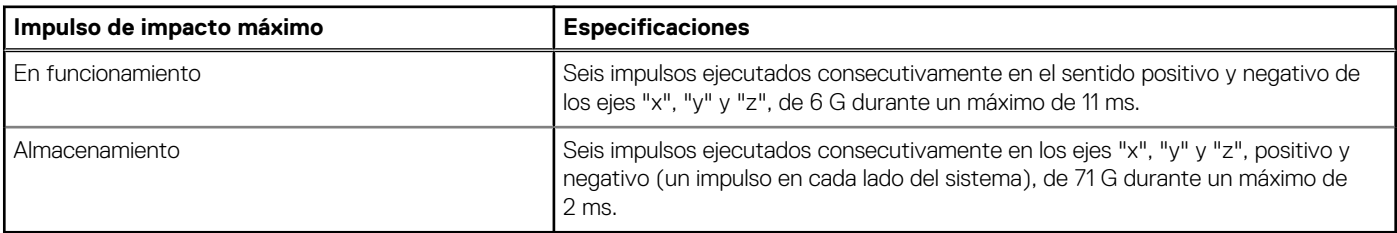

### <span id="page-53-0"></span>**Matriz de restricción térmica**

### **Tabla 35. Matriz de restricción térmica**

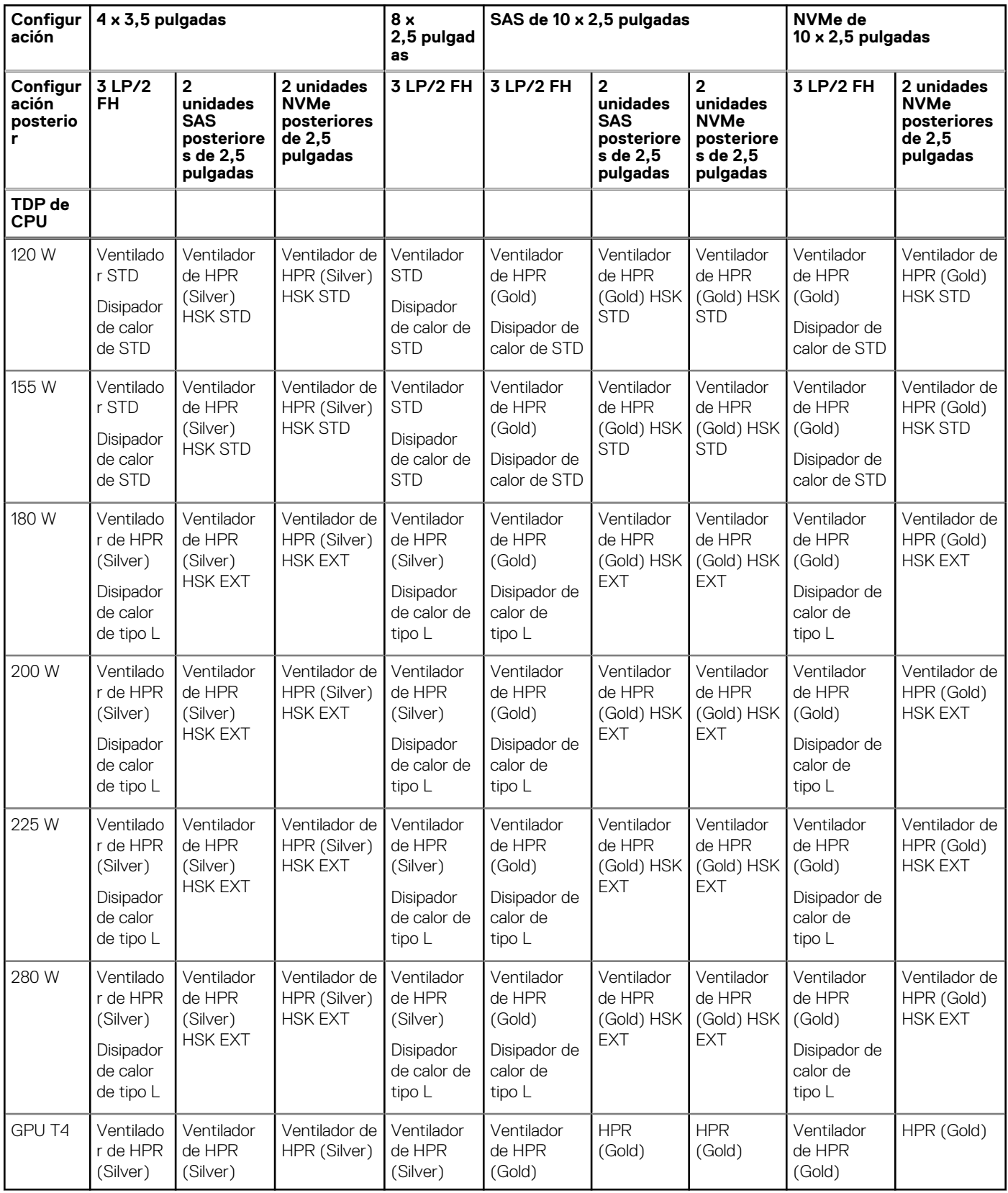

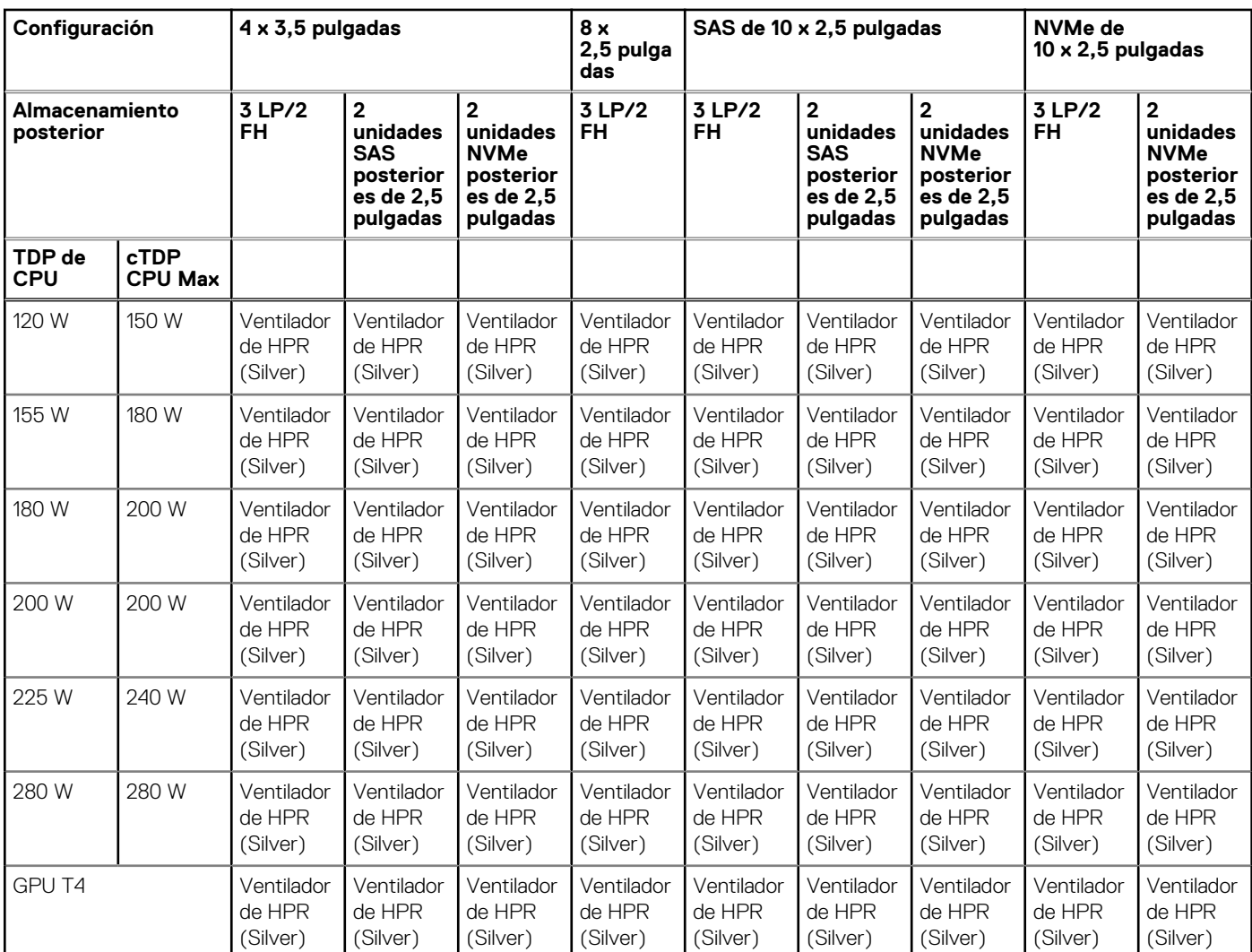

### **Tabla 36. Matriz de restricciones térmicas con enfriamiento por líquido**

**NOTA:** Son necesarios tres módulos de ventilador doble para el sistema de procesador único y cuatro módulos de ventilador doble para el sistema de doble procesador.

**NOTA:** Para GPU T4 y CPU de 280 W, la temperatura ambiente máxima compatible es de 30 °C. Para otras configuraciones, la temperatura ambiente máxima compatible es de 35 °C.

#### **Tabla 37. Matriz del disipador de calor y el procesador**

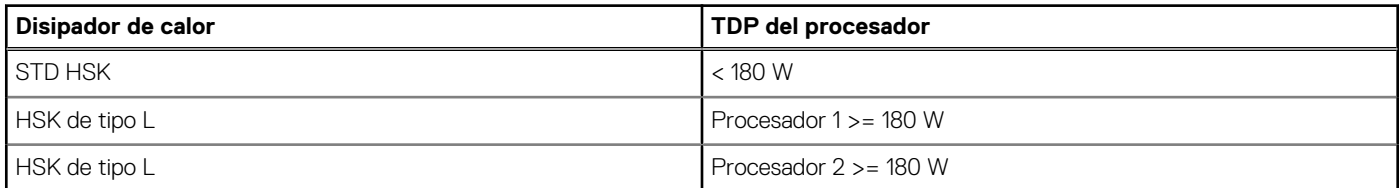

#### **Tabla 38. Matriz de soporte del procesador**

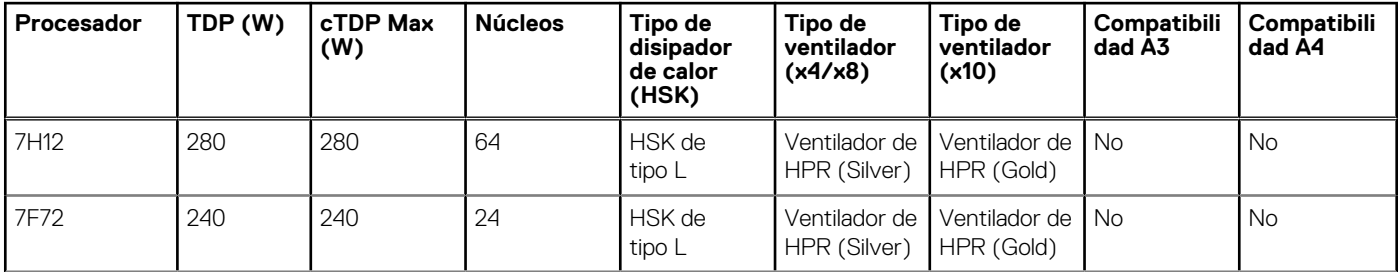

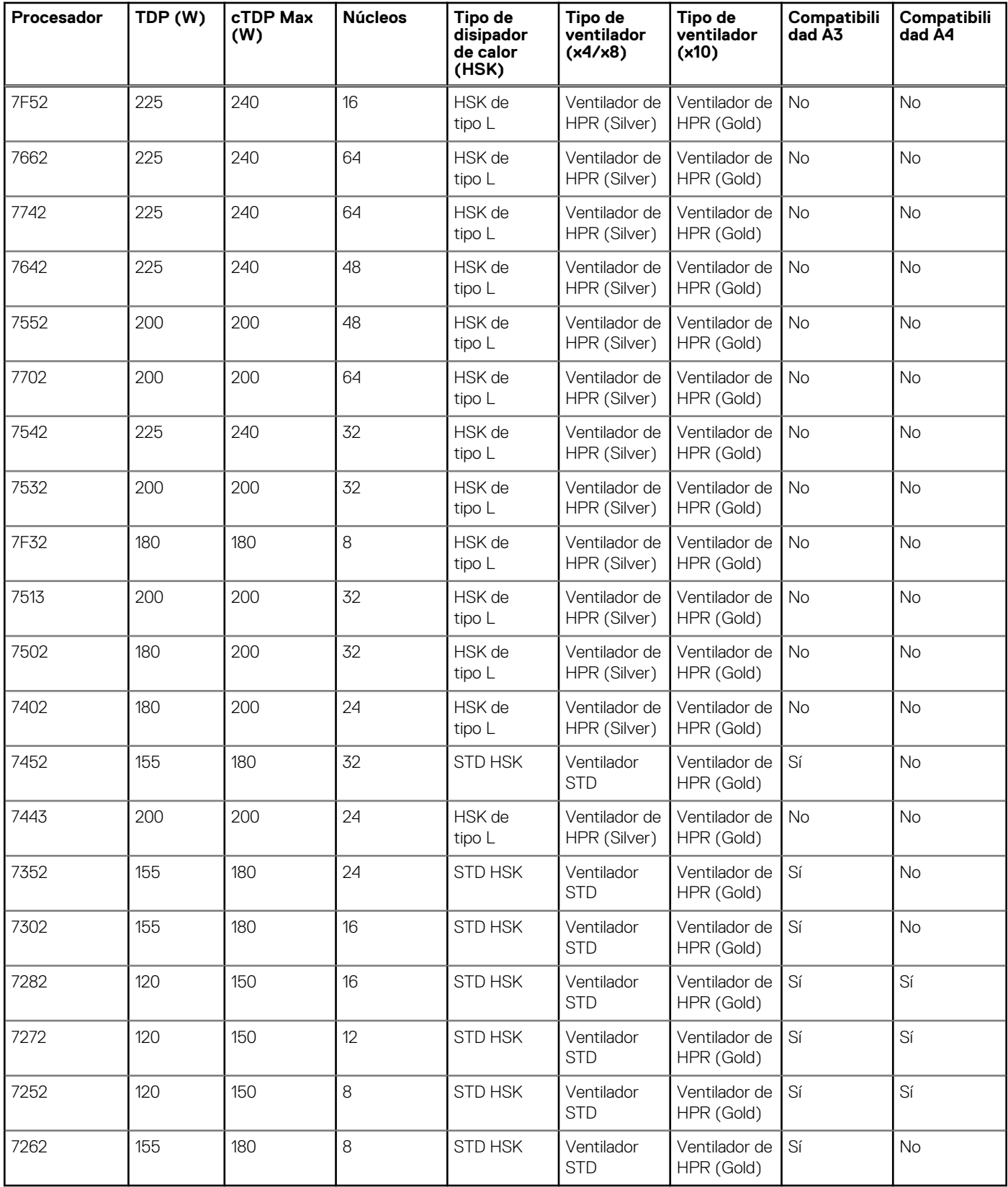

### **Tabla 38. Matriz de soporte del procesador (continuación)**

**NOTA:** Se requieren DIMM de relleno en las ranuras vacías si la CPU de 280 W está instalada.

### **Tabla 39. Restricción de compatibilidad de la GPU T4**

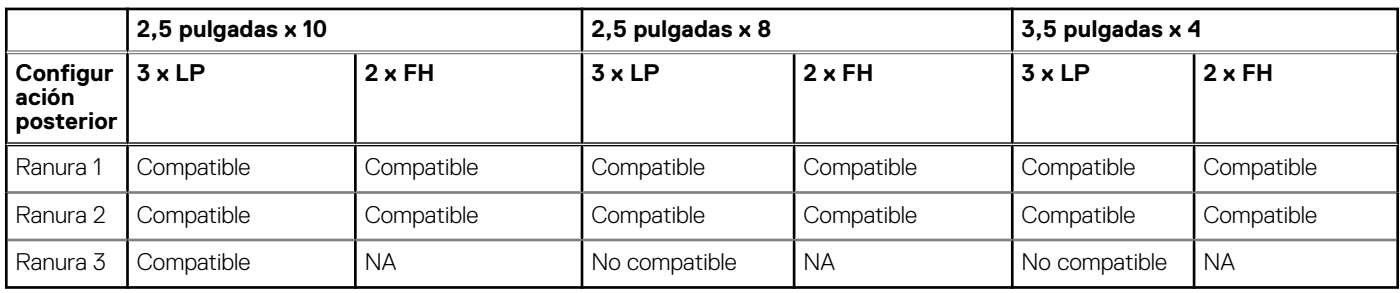

**NOTA:** Para GPU T4 o CPU de 280 W, la temperatura ambiente máxima compatible es de 30 °C.

### **Tabla 40. Referencia de etiqueta**

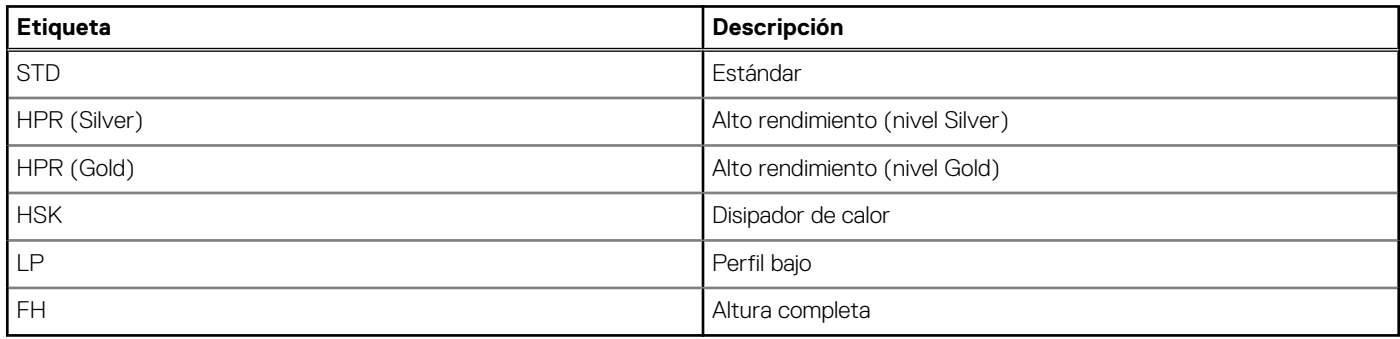

# <span id="page-57-0"></span>**Apéndice B. Cumplimiento de normas estándar**

El sistema cumple con los siguientes estándares del sector.

#### **Tabla 41. Documentos estándar del sector**

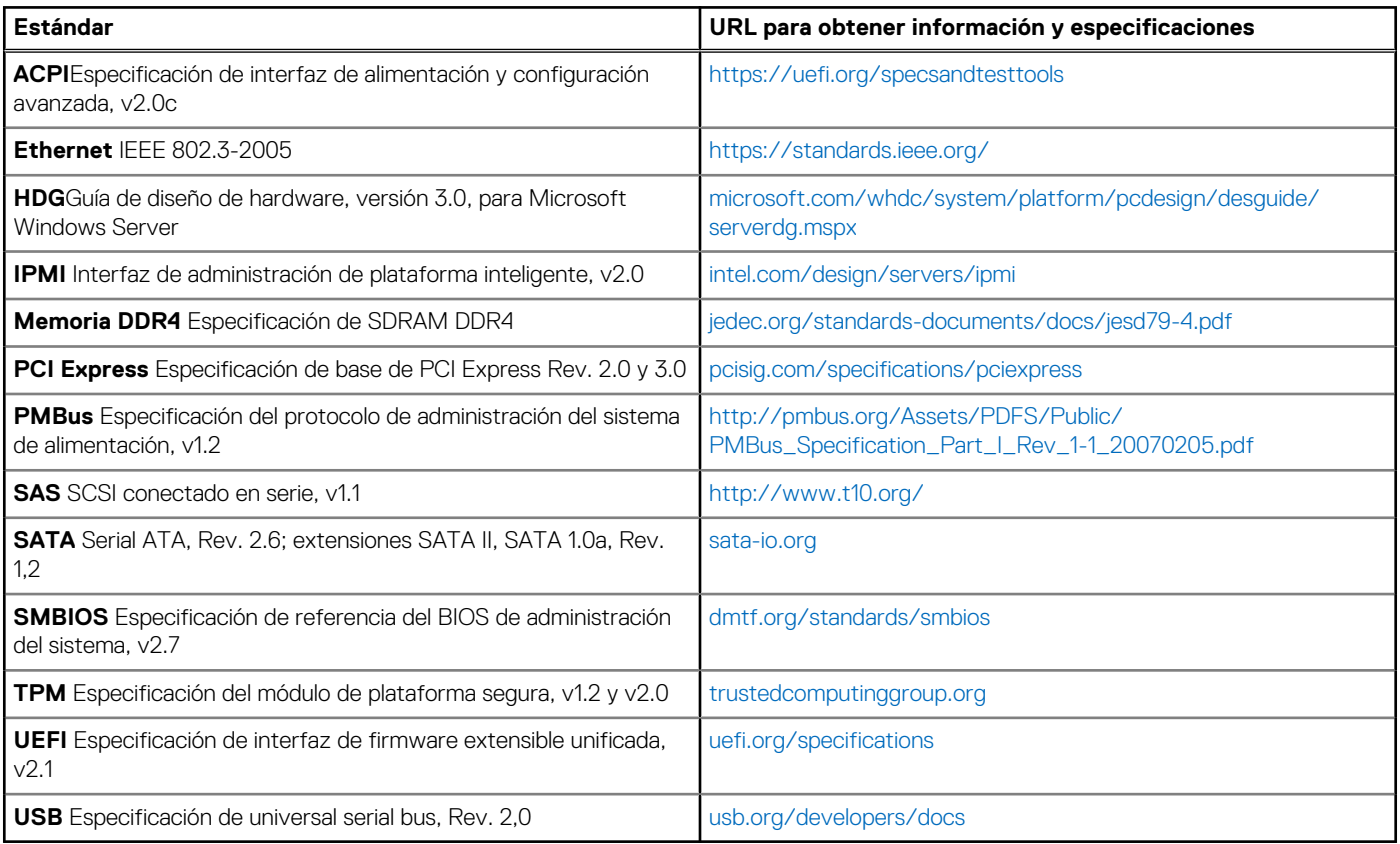

# **Apéndice C Recursos adicionales**

### <span id="page-58-0"></span>**Tabla 42. Recursos adicionales**

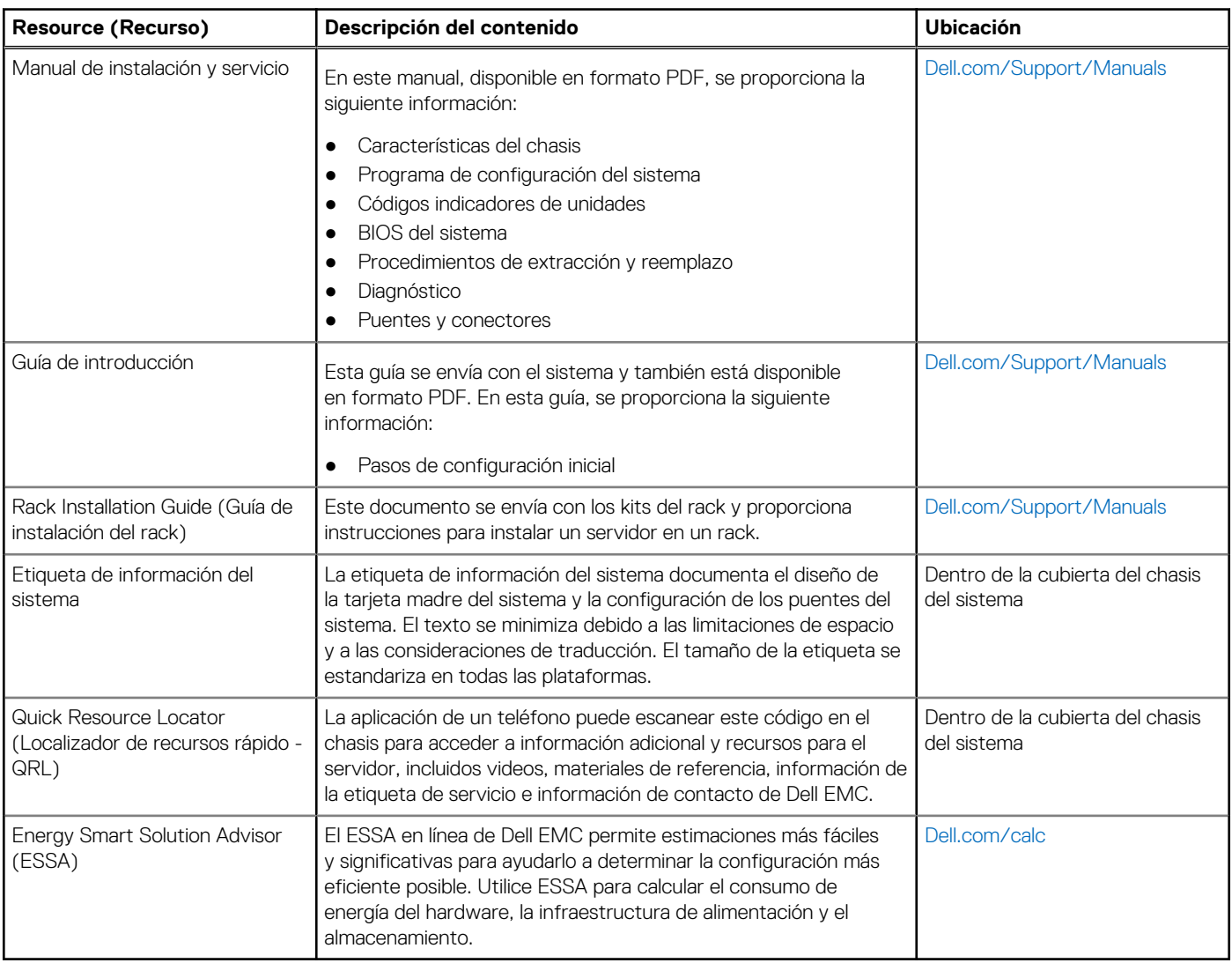